# **UNIVERSIDADE FEDERAL DO ESPÍRITO SANTO CENTRO TECNOLÓGICO PROGRAMA DE PÓS-GRADUAÇÃO EM ENGENHARIA CIVIL**

**Área de Concentração Transportes** 

**Amilton Dias Rodrigues Junior** 

# **UM MODELO DE OTIMIZAÇÃO DA POLÍTICA DE REABASTECIMENTO PARA TRANSPORTADORES RODOVIÁRIOS DE CARGA**

VITÓRIA - ES 2011

### **AMILTON DIAS RODRIGUES JUNIOR**

# **UM MODELO DE OTIMIZAÇÃO DA POLÍTICA DE REABASTECIMENTO PARA TRANSPORTADORES RODOVIÁRIOS DE CARGA**

Dissertação apresentada ao Curso de Mestrado em Engenharia Civil do Programa de Pós-Graduação em Engenharia Civil da Universidade Federal do Espírito Santo, como requisito parcial para obtenção do título de Mestre em Engenharia Civil – Área de Concentração em Transportes.

Orientadora: Prof<sup>a</sup> Dra. Marta Monteiro da Costa Cruz.

Dados Internacionais de Catalogação-na-publicação (CIP) (Biblioteca Central da Universidade Federal do Espírito Santo, ES, Brasil)

Rodrigues Junior, Amilton Dias, 1982-

R686m Um modelo de otimização da política de reabastecimento para transportadores rodoviários de carga / Amilton Dias Rodrigues Junior. – 2011.  $102 f. : il.$ 

> Orientadora: Marta Monteiro da Costa Cruz. Dissertação (Mestrado em Engenharia Civil) – Universidade Federal do Espírito Santo, Centro Tecnológico.

 1. Logística. 2. Transporte rodoviário. 3. Abastecimento de combustível. I. Cruz, Marta Monteiro da Costa. II. Universidade Federal do Espírito Santo. Centro Tecnológico. III. Título.

CDU: 624

# **Amilton Dias Rodrigues Junior**

**POLÍTICA** DE **OTIMIZAÇÃO** DA DE **MODELO UM** REABASTECIMENTO PARA TRANSPORTADORES RODOVIÁRIOS DE CARGA

Dissertação apresentada ao Curso de Mestrado em Engenharia Civil do Programa de Pós-Graduação em Engenharia Civil da Universidade Federal do Espírito, como ros-Graduação em Engenera do título de Mestre em Engenharia Civil, área de Transportes

Aprovada em 10/06 / 2011 por:

Profa. Dra. Marta Monteiro da Costa Cruz Doutora em Engenharia de Transportes Orientadora - UFES

Odmizo c

Prof. Dr. Rodrigo de Alvarenga Rosa Doutor em Engenharia Elétrica Examinador Interno - UFES

Prof. Dr. Marco Antonio Farah Caldas Doutor em Logística e Planejamento de Transportes Examinador Externo - IFES

A minha esposa, Juliana, por todo o apoio, paciência, amor e carinho. A minha mãe, Eliane, e a minha irmã, Vanessa, que sempre me incentivaram.

#### **AGRADECIMENTOS**

Expressos meus sinceros agradecimentos:

À minha orientadora, professora Marta Monteiro da Costa Cruz, pelos ensinamentos, pelo apoio e pela confiança depositada para a concretização deste trabalho.

Aos professores Marco Antônio Farah Caldas, da Universidade Federal Fluminense, e Rodrigo de Alvarenga Rosa, da Universidade Federal do Espírito Santo, por aceitarem participar da Banca Examinadora.

Ao Mark Wiley, da empresa Lindo Systems Inc., que colaborou com as dúvidas e cedeu gentilmente a licença temporária do aplicativo escolhido para a resolução do problema.

Aos professores da Universidade Federal do Espírito Santo, em especial ao professor Gregório Coelho de Morais Neto pela contribuição na etapa de qualificação.

Ao colega de mestrado Rafael D'Andrea, pela ajuda e pelas dicas valiosas.

A todas as pessoas que de alguma forma contribuíram para a realização deste trabalho.

#### **RESUMO**

A administração do transporte é fundamental para a manutenção da competitividade das empresas, visto que o transporte representa cerca de 60% do custo logístico total. Sabe-se também, que o transporte no Brasil é altamente concentrado pelo modo rodoviário e que um dos maiores custos das transportadoras é com o combustível. Dentro desse contexto, a presente dissertação tem como objetivo apresentar o desenvolvimento de um modelo, com base nos conceitos de pesquisa operacional, que otimize o custo com combustíveis nas operações do transporte rodoviário de carga e que ajude na tomada de decisão sobre as escolhas das políticas de reabastecimento. Basicamente, este modelo consistirá em analisar a variação de preços existentes entre os postos de combustíveis em uma rede rodoviária e, com isso, definir a rota, os locais e as quantidades ideais de abastecimento de forma a reduzir o custo total. Portanto, para auxiliar no desenvolvimento do modelo, foram levantados os impactos dos custos de combustíveis no transporte rodoviário de carga e os principais trabalhos sobre otimização do custo de combustível existente na literatura. Observou-se que este modelo pode auxiliar na redução de custos das transportadoras e, conseqüentemente, contribuir para o aumento da competitividade das empresas.

Palavras-Chave: Logística; Transporte Rodoviário; Modelagem de Redes; Reabastecimento de Veículos.

### **ABSTRACT**

The transportation management is fundamental to maintaining the company's competitiveness seeing that transport represents around 60% of total logistics cost. It is also known that the transportation mode in Brazil is highly concentrated on the road transportation and one of the most significant costs for the trucking companies is the fuel cost. In this context, this dissertation presents the development of a mathematic model, based on concepts of operations research, which optimizes the fuel cost in the road freight transportations and assists the company's decision making on refueling policy choices. Basically, in order to reduce the total cost, this model analyzes the fuel prices variations in a road network and, thereby, defines routes, gas stations and the ideal quantities of fuel to be refueled. Therefore, to assist the development of this model, the research raises the impact of the fuel cost on trucking companies and the majors academics articles related the refueling optimization. It was observed that this model can help the truckload companies in reducing their costs, and, consequently, to contribute to their competitiveness.

Key-words: Logistics; Road Transportation; Network Modeling; Refueling Problem.

# **LISTA DE FIGURAS**

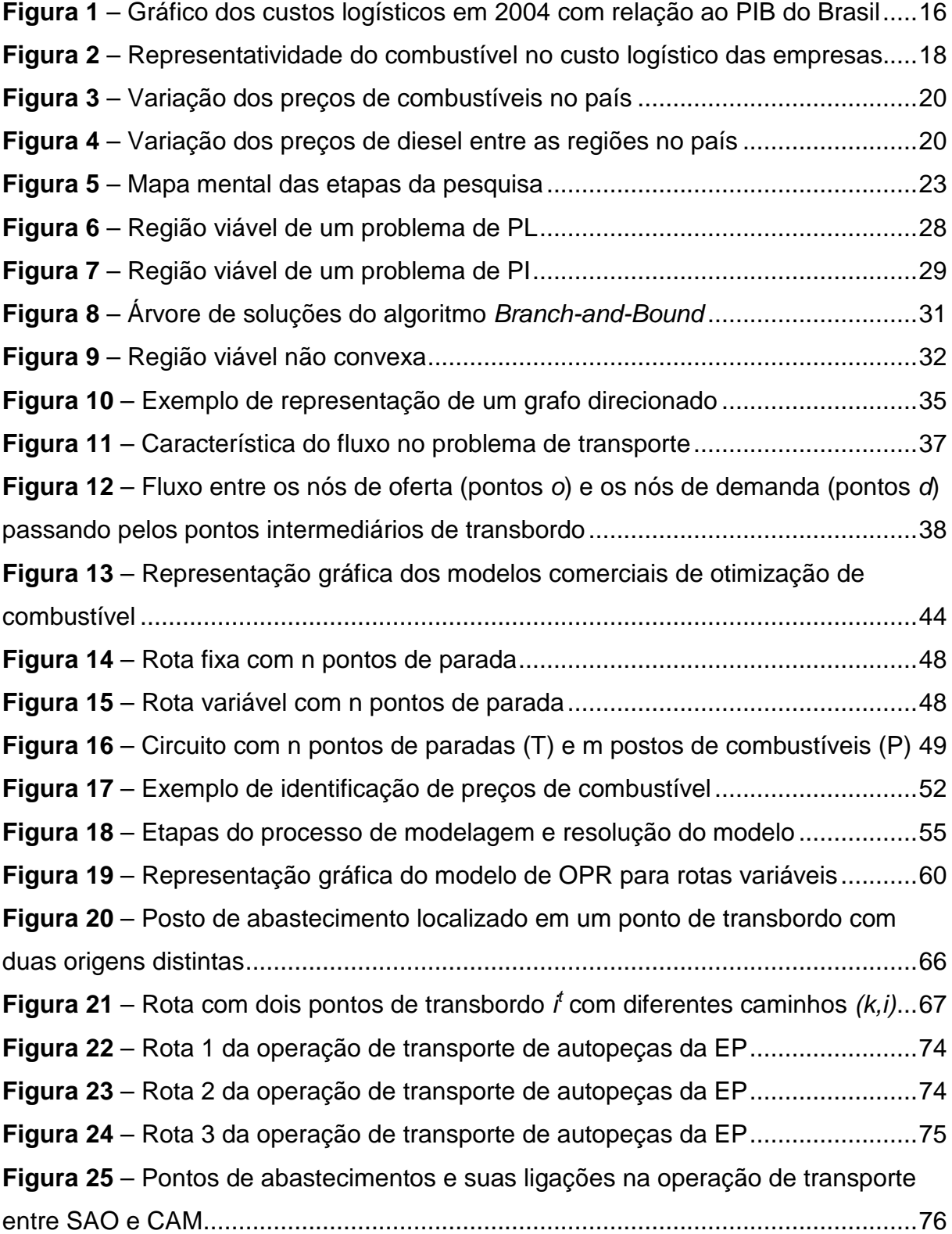

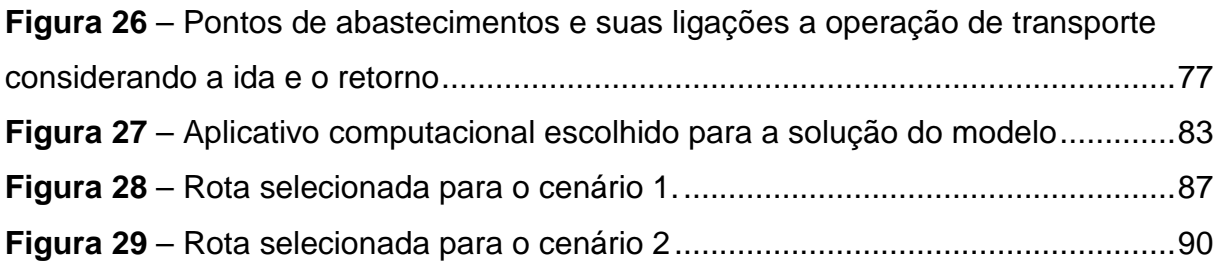

# **LISTA DE TABELAS**

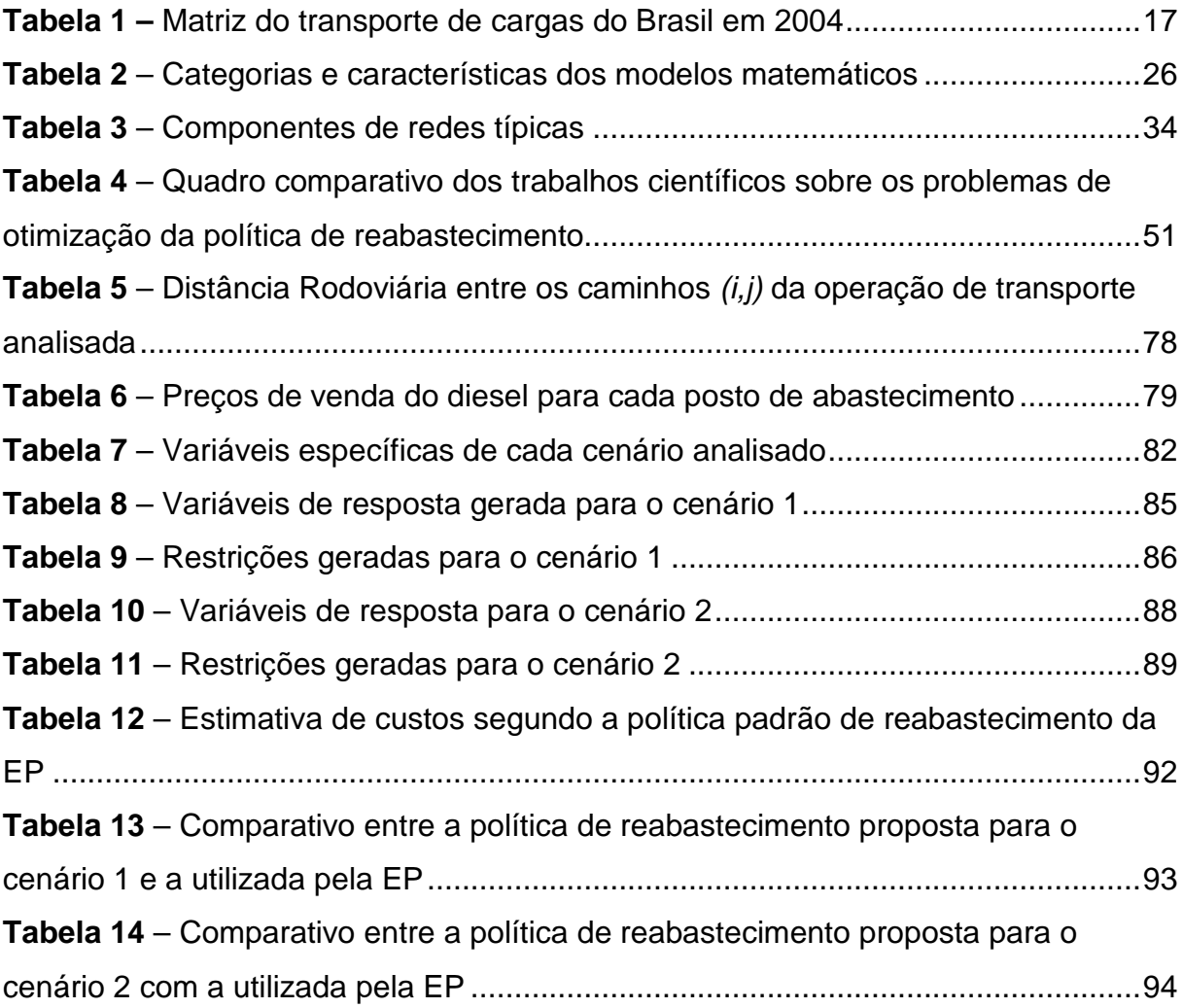

# **LISTA DE ABREVIATURAS**

- ANP Agência Nacional do Petróleo
- EP Empresa Pesquisada
- OPR Otimização da Política de Reabastecimento
- PB Programação Binária
- PI Programação Inteira
- PIB Produto Interno Bruto
- PIM Programação Inteira Binária
- PL Programação Linear
- PNL Programação Não Linear
- TKU Tonelada por Quilômetro Útil

# **SUMÁRIO**

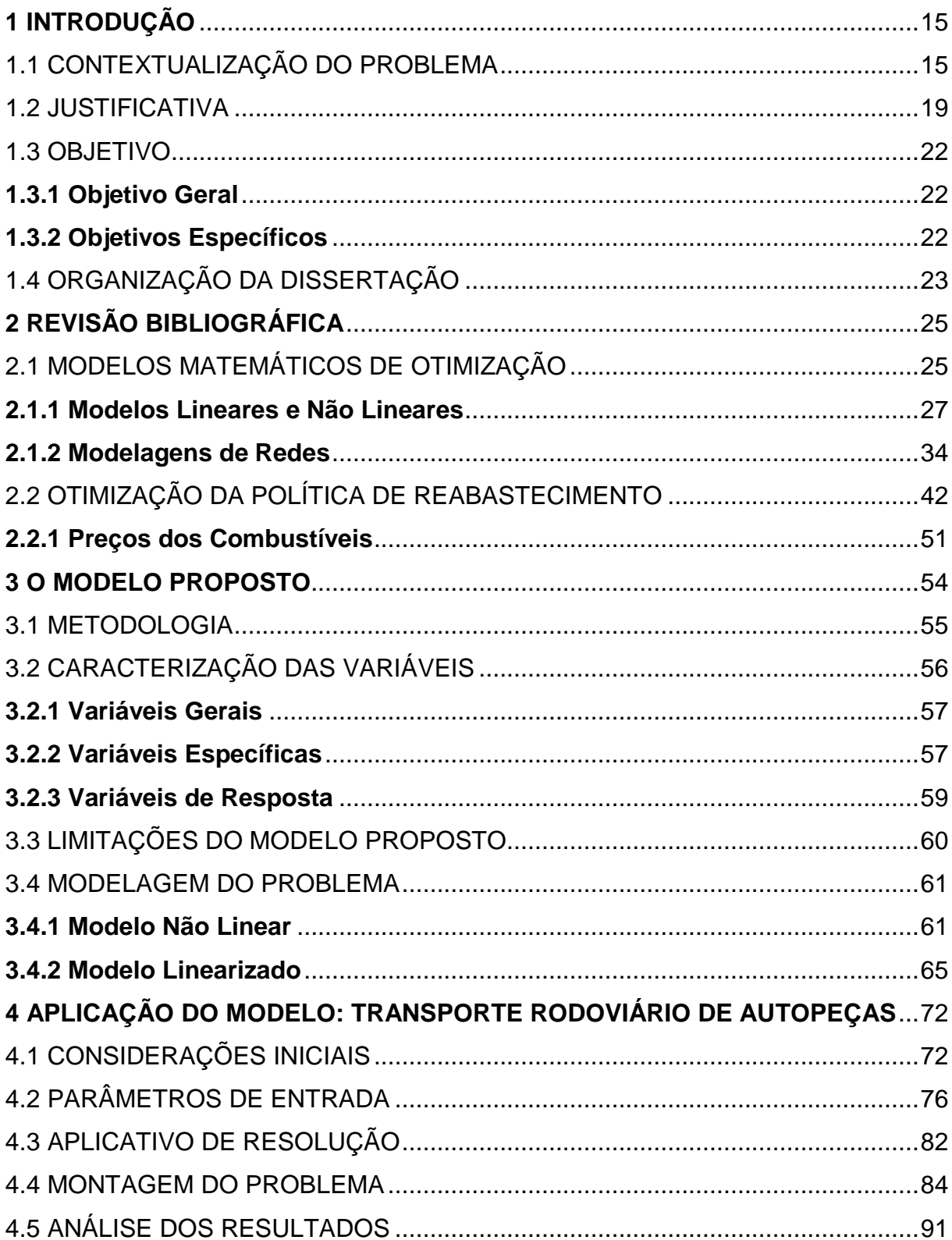

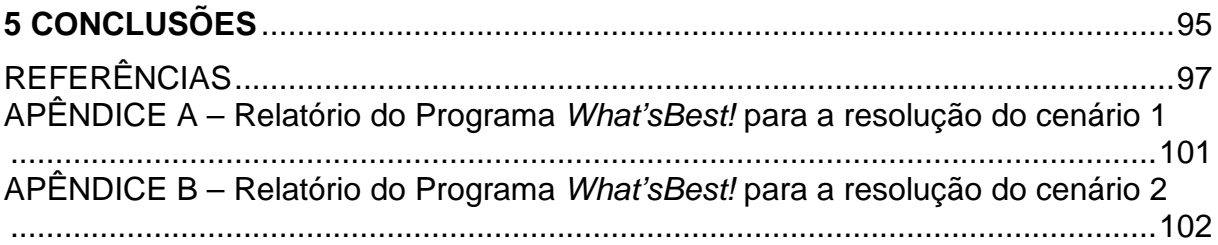

# **1 INTRODUÇÃO**

## 1.1 CONTEXTUALIZAÇÃO DO PROBLEMA

O fenômeno da integração logística e a crescente demanda por produtos e serviços num tempo e custo cada vez menor induzem as empresas a valorizarem seu sistema logístico de modo que os desperdícios de recursos e tempo sejam evitados. Bowersox et al.(2006) afirmam que as empresas líderes percebem que um sistema logístico bem projetado e bem operado pode ajudar a alcançar vantagem competitiva.

No contexto logístico, o transporte adquire especial relevância, como destacam Alvarenga e Novais (2000, p. 80.) ao afirmar que "muito embora a logística incorpore diversos fatores que transcendem o domínio estrito do transporte, [...] ela é uma das mais importantes, em razão dos impactos que produz nos custos [...]". Segundo Nazário (2000), o custo de transporte representa cerca de 60% dos custos logísticos influenciando no preço final do produto e, conseqüentemente, na competitividade da companhia. Assim, o transporte tem um papel importante para o processo logístico, pois seu custo contribui com uma parcela considerável dos gastos das companhias e influencia o nível de serviço prestado.

A relevância do transporte em relação ao custo logístico e também ao Produto Interno Bruto (PIB) do Brasil pode ser verificada na Figura 1 em que, no ano de 2004, os custos logísticos representaram cerca de 12,6% do PIB, sendo que os gastos com transporte chegaram a 7,5% desse total.

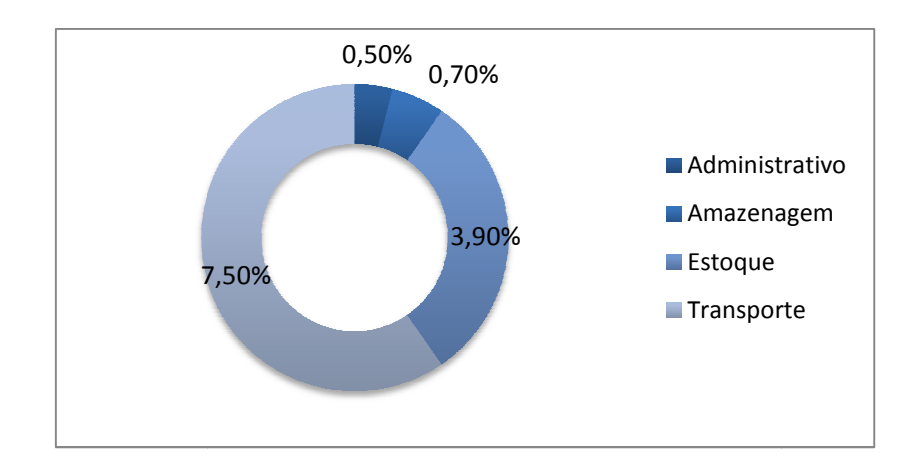

Figura 1 – Gráfico dos custos logísticos em 2004 com relação ao PIB do Brasil **Fonte:** Lima (2006).

Esse impacto de nível nacional atinge proporções ainda mais elevadas nos últimos anos, o que se confirma pelo valor de 15% a 16% dos custos logísticos relativos ao PIB de 2010 (LIMA, 2010).

Embora o transporte assuma um papel econômico crucial, o Brasil ainda é altamente dependente do modo rodoviário, que concentra cerca de 58% do total de cargas dependente do modo rodoviário, que concentra cerca de 58% do total de cargas<br>transportadas (LOPES, 2008) e é assim considerado o modo de transporte mais importante do país. Essa concentração, em geral, é atribuída à opção do governo pelo investimento prioritário em rodovias entre as décadas de 50 e 70, período da implantação da indústria automobilística do país e da mudança da capital para a Região Centro-Oeste do Brasil (GOLDENSTEIN et al. apud LOPES, 2008).

A Tabela 1 apresenta os dados de movimentação de cargas no país e o seu correspondente custo para o ano 2004. Os valores estão representados em R\$ 1000 reais por TKU (tonelada transportada por quilômetro útil). Observa-se que o custo por tonelada transportada do modo rodoviário é muito superior aos demais, com exceção apenas do modo modo aéreo, e chega a ser seis vezes maior que o ferroviário e duas vezes maior do que o aquaviário. Por outro enfoque, o alto custo para o modo rodoviário está diretamente relacionado com a taxa de ocupação dos veículos e as grandes distâncias rodoviárias percorridas, ou seja, da configuração do transporte, esse custo pode variar substancialmente, chegando a ser competitivo com outros modos de transporte. 0,50%<br>
7,50%<br>
7,50%<br>
7,50%<br>
1 – Gráfico dos custos logístico<br>
Lima (2006).<br>
Impacto de nível nacional atinge<br>
9 que se confirma pelo valor de<br>
2010 (LIMA, 2010).<br>
a o transporte assuma um papel<br>
Jehente do modo rodoviário,

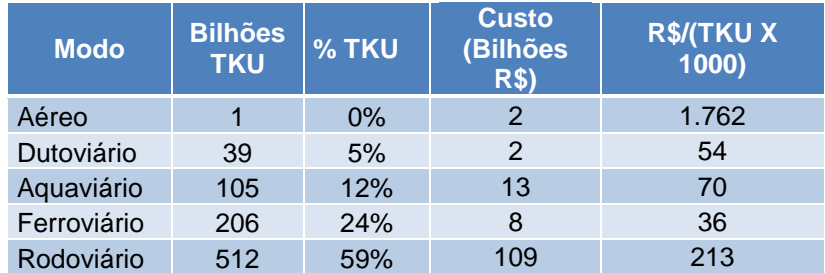

#### **Tabela 1 –** Matriz do transporte de cargas do Brasil em 2004

Sabendo do grande impacto do modo rodoviário nos custos logísticos do Brasil, buscou-se identificar os principais custos envolvidos no transporte rodoviário de cargas.

Trabalhos como Lima (2006), Lopes (2008) e Rittiner (2009) corroboram que o gasto com combustível é o principal custo dos transportadores rodoviários de carga. Lima (2006) mostrou que em 2004 o custo com combustível representava 31,8% do custo total e que esse valor poderia chegar a 41,8% quando analisado apenas em rotas longas. Nesse mesmo estudo, o autor estimou que cerca de 55% de todo o diesel consumido no país em 2004 foi destinado ao transporte rodoviário de carga, o que equivale a 21,7 bilhões de litros e a R\$ 32,7 bilhões de reais. Ainda nessa mesma linha, Rittiner (2009) confirma que o combustível é o principal insumo das transportadoras e representa em média 30% dos custos totais.

Com base no impacto médio do transporte no custo logístico das empresas (60%) e na representatividade do custo de combustível em relação ao custo do transporte rodoviário (30%) é possível estimar que, em média, o custo com combustível alcança cerca de 18% dos custos logísticos totais das empresas que utilizam o transporte rodoviário como meio principal para transportar seus produtos. A Figura 2 demonstra graficamente essa relação.

**Fonte:** Lima (2006)

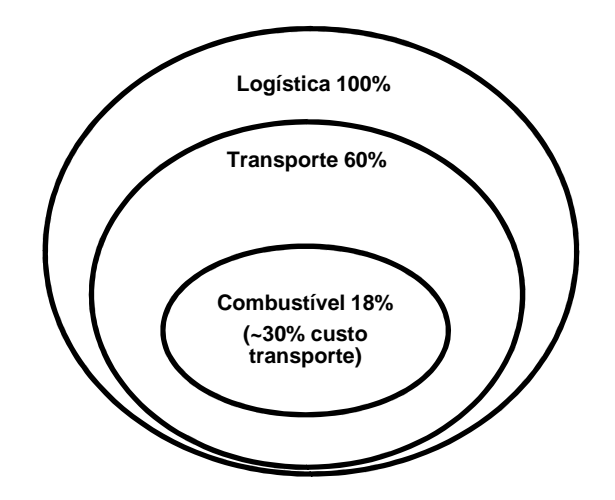

**Figura 2** – Representatividade do combustível no custo logístico das empresas.

Em vista desse cenário, onde o custo de combustível possui significativo impacto nos custos das empresas, o presente trabalho desenvolveu um modelo de otimização com o escopo de reduzir os custos de combustíveis para as transportadoras rodoviárias de cargas.

O objetivo deste trabalho foi o de tirar vantagem da variação de preços dos postos existentes em uma malha rodoviária com o fim de reduzir o custo do transporte a ser realizado. Sabe-se também que devido à extensa malha rodoviária nacional, a rota de um veículo pode ser feita por diversas rodovias e, nessas rodovias, existem inúmeros pontos de abastecimentos com preços variados. Por conseguinte, a estratégia consistiu em abastecer mais o veículo onde o preço é menor e abastecer menos onde o preço é maior.

A presente pesquisa desenvolveu, então, um modelo de tomada de decisão que informará ao transportador os locais, as quantidades ideais de reabastecimento e o caminho a ser percorrido a partir da definição prévia dos seguintes fatores: pontos de origem e destino, características do veículo e as restrições de operações da empresa, (como níveis de seguranças, qualidade e serviço), de modo a reduzir o custo total com combustível.

Este modelo considerou rotas variáveis, ou seja, dado uma malha rodoviária com vários caminhos possíveis, será definida apenas uma única rota que, em meio a outras, determinará o menor custo de combustível para a operação. Em função das variações de distâncias entre as possíveis rotas, foi considerado também o impacto do custo variável de manutenção. Assim, o modelo definirá caminho a ser percorrido, considerando o impacto dos custos de manutenção, e a política ideal de reabastecimento.

## 1.2 JUSTIFICATIVA

O modelo proposto partiu da premissa que existe uma variação significativa dos preços dos combustíveis entre os postos existentes em uma malha rodoviária. Dados da pesquisa semanal de preços realizada semanalmente pela Agencia Nacional do Petróleo (ANP) confirmam essa hipótese.

Através da pesquisa realizada por ANP (2010), referente ao mês de dezembro 2010, foi possível identificar a variação média dos preços de combustíveis cobrados ao consumidor. A compilação dessas informações é visualizada na Figura 3, onde constatou-se que, em média, a variação dos preços é superior a 40%. Por outro lado, utilizando desta mesma pesquisa, a Figura 4 detalha a variação do preço do diesel – principal combustível utilizado pelos transportadores rodoviário de cargas – e, nota-se que algumas regiões como a Norte e a Centro Oeste, tais diferenças atingem margens superiores a 50%.

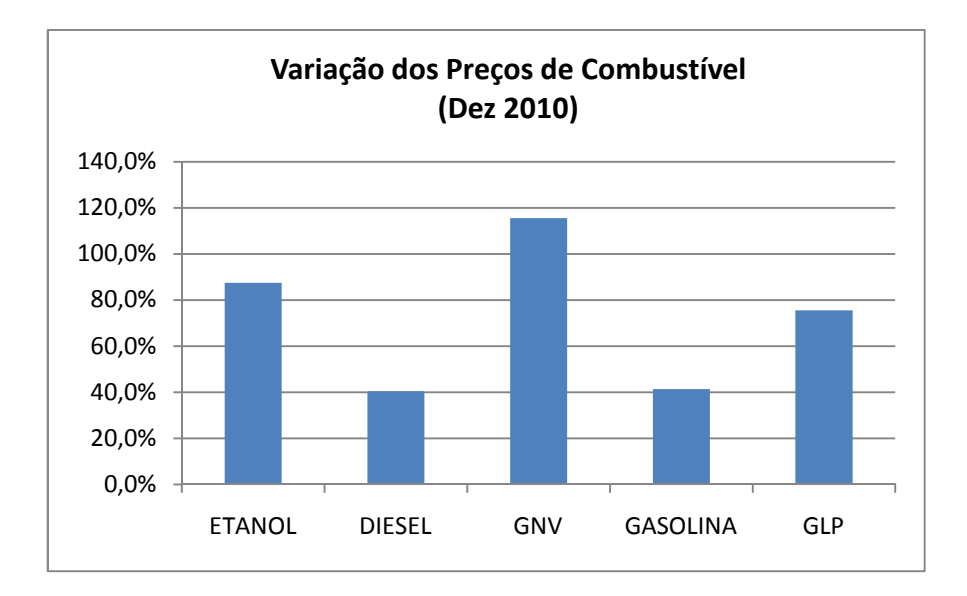

**Figura 3** – Variação dos preços de combustíveis no país

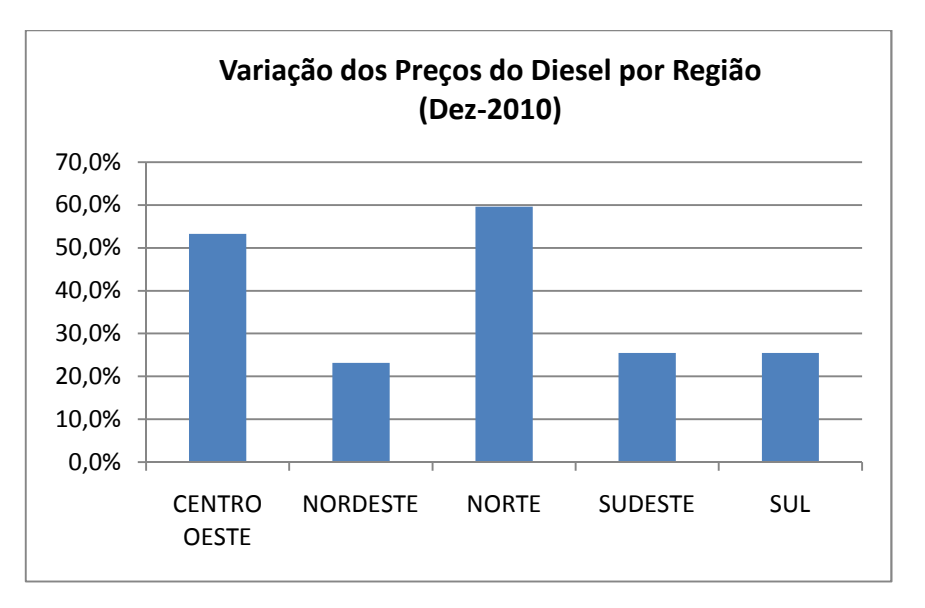

**Figura 4** – Variação dos preços de diesel entre as regiões no país

Essas variações de preços são significativas até dentro de uma mesma cidade. Em análise da pesquisa da ANP verificou-se, por exemplo, que no mês de dezembro de 2010 na cidade de Vitória, capital do Espírito Santo, existiu uma dispersão média de preço no diesel de 11% (ANP, 2010). As expressivas variações nos preços dentro de regiões, estados e até cidades faz com que o custo total com combustível de um veículo, ao realizar uma rota, dependa diretamente da maneira em que o veículo é abastecido.

As disparidades de preços nos pontos de reabastecimento numa mesma localidade não é característica apenas da economia brasileira. Khuller et al. (2008), por exemplo, relata que apenas na região de Washington DC, capital dos Estados Unidos, a variação de preços entre os postos de combustíveis em diferentes áreas e em um mesmo dia chega a ser maior do que 20%.

Devido ao grande impacto nos custos do transporte, o gerenciamento dos custos de combustíveis e conseqüentemente das políticas de reabastecimento são preocupações constantes dos transportadores de cargas. Nos Estados Unidos, por exemplo, muitas transportadoras decretaram falência durante os últimos anos em razão do mau gerenciamento dos custos de combustíveis (ROGER, 2006 apud SUZUKI, 2008). No Brasil, segundo a Confederação Nacional de Transporte (2007), o valor médio pago pelos fretes rodoviários é muito baixo em comparação aos custos incorridos, portanto as principais alternativas do transportador para lidar com essa diferença entre o custo total e o preço é atuar nas reduções de seus principais custos, como combustível e manutenção.

Diante desses problemas, notou-se a necessidade de desenvolver uma ferramenta que realize a otimização dos custos de combustível baseado na variabilidade dos preços existente em uma rota. Para isso, foi essencial o estudo de uma técnica de pesquisa operacional que fosse aplicada ao problema e que considere as características do transporte nacional.

Nos Estados Unidos, os aplicativos comerciais baseados em modelos de otimização de políticas de reabastecimento são cada vez mais reconhecidos pelos transportadores de carga como uma ferramenta efetiva de gerenciamento de combustíveis (SUZUKI, 2008). O autor realizou entrevistas com vendedores desses pacotes computacionais e eles afirmaram que, tipicamente, a utilização desses modelos pelas empresas gera uma economia anual de U\$1200 dólares por veículo a cada ano.

O modelo proposto foi desenvolvido e implementado em planilhas eletrônicas de forma a ser possível realizar com facilidade a sua adequação para as características específicas de cada empresa uma vez que as planilhas eletrônicas permitem realizar simulações e modificações dos parâmetros do modelo sem a necessidade de programações computacionais. Segundo Ragsdale (2007), o uso de planilhas eletrônicas permite aos gestores das empresas analisarem alternativas de decisão antes de determinar a estratégica a ser adotada, isto é, em modelos como o proposto, os transportadores poderão realizar simulações e até modificar os parâmetros antes de definir uma nova política de reabastecimento adequada.

### 1.3 OBJETIVO

### **1.3.1 Objetivo Geral**

O objetivo desta pesquisa é apresentar o desenvolvimento de um modelo que otimize o custo do combustível nas operações de transporte de cargas e que apóie a tomada de decisão relativo a política de reabastecimento adotadas pelas empresas transportadoras visando minimizar o custo total.

### **1.3.2 Objetivos Específicos**

Os objetivos específicos desta pesquisa são:

- Criar um modelo de otimização baseado em programação matemática considerando rotas variáveis;
- Linearizar o modelo proposto;
- Implementar o modelo linearizado em planilha eletrônica com o uso de aplicativos de tomada de decisão e pesquisa operacional;
- Validar e avaliar o modelo diante de uma operação de transporte rodoviário de cargas.

# 1.4 ORGANIZAÇÃO DA DISSERTAÇÃO

O mapa mental abaixo, representado pela Figura 5 resume as principais etapas e abordagens realizadas nesta pesquisa.

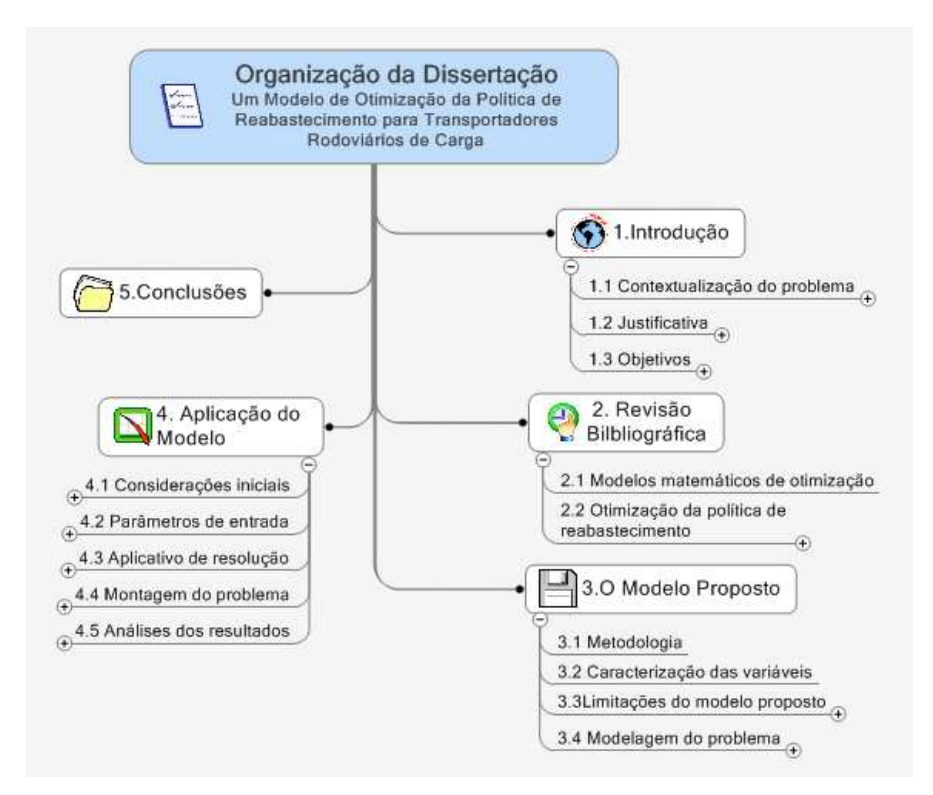

**Figura 5** – Mapa mental das etapas da pesquisa

Inicialmente foi apresentado no capítulo introdutório o contexto atual em que se insere o problema pesquisado, sua justificativa e os objetivos de ordem geral e específica do trabalho.

No segundo capítulo foi realizada a revisão bibliográfica com enfoque nos métodos matemáticos de otimização, sobretudo modelos lineares e não lineares. Ainda foi revista a bibliografia em relação à modelagem de redes e os referenciais teóricos no âmbito dos problemas otimização de política de reabastecimento.

O capítulo 3, por sua vez, expôs a metodologia adotada no desenvolvimento do modelo, assim como as principais variações e limitações deste. Ademais, neste mesmo capítulo foi detalhado a formulação matemática do modelo proposto.

O capítulo 4 demonstrou a aplicação do modelo a uma situação real e suas respectivas características. Por fim, no último capítulo foram elencadas as principais conclusões, bem como algumas considerações relativas a trabalhos futuros.

# **2 REVISÃO BIBLIOGRÁFICA**

Esta revisão de literatura abordou os principais trabalhos científicos correlatos com o tema proposto da pesquisa. Os textos estudados auxiliaram na compreensão e no conhecimento das estratégicas de solução já abordadas com o objetivo de resolver o problema de otimização dos custos com combustíveis. Verificou-se que não se trata de um assunto amplamente estudado, mas que, como já mencionado anteriormente, demonstra ter uma grande importância no cenário competitivo atual das empresas.

Inicialmente foram apresentados os conceitos básicos sobre os modelos matemáticos de otimização e algumas definições de técnicas utilizadas como a programação linear, a programação não linear e os modelos de redes. Por fim, abordou-se a literatura específica sobre problemas de otimização da política de reabastecimento.

## 2.1 MODELOS MATEMÁTICOS DE OTIMIZAÇÃO

A idéia de utilizar modelos para resolver problemas e tomar decisões não é relativamente novo e certamente não está vinculado com o uso dos computadores (RAGSDALE, 2007). Segundo o autor, esses modelos podem ser desde os modelos mentais nos quais é possível analisar mentalmente uma situação de, por exemplo, dois argumentos e posteriormente tomar-se uma decisão, até os métodos matemáticos, geralmente utilizados quando somente a intuição ou a experiência não propiciam informações suficientes a tomada de decisão.

"Os modelos matemáticos apresentam muitas vantagens em relação a uma descrição verbal do problema. Uma delas é que o modelo matemático escreve o problema de forma muito mais concisa'' (HILLIER e LIEBERMAN, 2010, p. 12). Segundo Arenales et al. (2007), os modelos matemáticos de otimização estão diretamente relacionados com o estudo de pesquisa operacional, pois a ciência desta área de estudo, não somente é utilizada para definir as idéias e os processos dos problemas de decisão, mas também para otimizar sistemas numéricos que usam dados nos modelos.

Ragsdale (2007) classificou os modelos matemáticos em três categorias: modelos prescritivos, modelos preditivos e modelos descritivos. Um resumo sobre essas categorias bem como as técnicas científicas associadas pode ser visualizado na Tabela 2 abaixo:

|                                | Característica do Modelo              |                                                          |                                                                                                    |
|--------------------------------|---------------------------------------|----------------------------------------------------------|----------------------------------------------------------------------------------------------------|
| Categoria                      | Forma da<br><b>Função</b><br>Objetiva | Valores das<br>variáveis<br>independentes                | <b>Técnicas Científicas.</b>                                                                                           |
| <b>Modelos</b><br>Prescritivos | Conhecida, bem<br>definida            | Conhecida ou sob<br>controle das variáveis<br>de decisão | Programação Linear,<br>Otimização de Redes,<br>Programação Inteira,<br>Programação de Metas,<br>Programação Não Linear |
| <b>Modelos</b><br>Preditivos   | Não conhecida.<br>mal definida        | Conhecida ou sob<br>controle das variáveis<br>de decisão | Análise de Regressão,<br>Séries Temporais                                                                              |
| <b>Modelos</b><br>Descritivos  | Não conhecida.<br>mal definida        | Conhecida ou sob<br>controle das variáveis<br>de decisão | Simulação, Teoria de<br>Filas, Modelos de<br>Inventários                                                               |

**Tabela 2** – Categorias e características dos modelos matemáticos

 **Fonte:** Ragsdale (2007)

Dentre essas classificações, o modelo proposto nesse trabalho se encaixa na categoria dos modelos prescritivos, pois possui a função objetivo conhecida e as variáveis independentes estão sobre o controle de decisão, ou seja, busca-se determinar os valores das variáveis independentes que produz o melhor resultado para a função objetiva.

Os modelos prescritivos, segundo Ragsdale (2007), envolvem três elementos essenciais: decisões (ou variáveis), restrições e objetivo. Juntos esses elementos formam a seguinte formulação:

Maximizar (ou Minimizar):  $f_0(x_1, x_2, ..., x_n)$  $\left(1\right)$ 

Sujeito a:

$$
f_1(x_1, x_2, \dots, x_n) \le b_1
$$
\n
$$
\vdots
$$
\n
$$
f_1(x_1, x_2, \dots, x_n) \le b_1
$$
\n
$$
(2)
$$

$$
f_k(x_1, x_2, \dots, x_n) \le b_k
$$
\n
$$
\vdots
$$
\n(3)

$$
f_m(x_1, x_2, \dots, x_n) \le b_m \tag{4}
$$

Nesse tipo de modelagem, o objetivo (constante 1) é maximizar ou minimizar uma função cujas variáveis  $(x_1, x_2, ..., x_n)$  estão sujeitas às restrições (constantes 1 a 4). Em outras palavras, busca-se encontrar os valores das variáveis de decisão de forma a otimizar a função objetiva satisfazendo ao mesmo tempo as restrições específicas.

Uma solução para a qual todas as restrições são satisfeitas é chamada de solução viável e caso essa solução tenha o valor mais favorável para a função objetiva ela é chamada de solução ótima (HILIER e LIERBERMAN, 2010).

Conforme pode ser visualizado na Tabela 2 antes destacada, este tipo de modelagem utiliza diversas técnicas científicas. Todavia, quatro delas são tratadas na pesquisa, a saber: programação linear, programação inteira, programação não linear e modelagem de redes. Esta última, em função de sua relevância perante o tema, será tratada em tópico específico.

#### **2.1.1 Modelos Lineares e Não Lineares**

Segundo Ragsdale (2007), a técnica de programação linear (PL) é utiliza quando todas as funções de um modelo de otimização, como as inequações de 1 a 4 demonstrada anteriormente, são necessariamente lineares. Além disso, as variáveis de decisão devem ser positivas ou nulas.

A simplicidade do modelo de PL e a disponibilidade de uma técnica de solução eficiente, como o método Simplex, facilita sua ampla utilização prática, principalmente em problemas de alocação de recursos limitados (HILLIER e LIERBERMAN, 2010).

Garcia (2008), em seu trabalho, ilustra a resolução do método Simplex, que, aplicado a um problema de PL, encontra necessariamente uma solução ótima em um dos vértices da região viável, conforme a Figura seguinte:

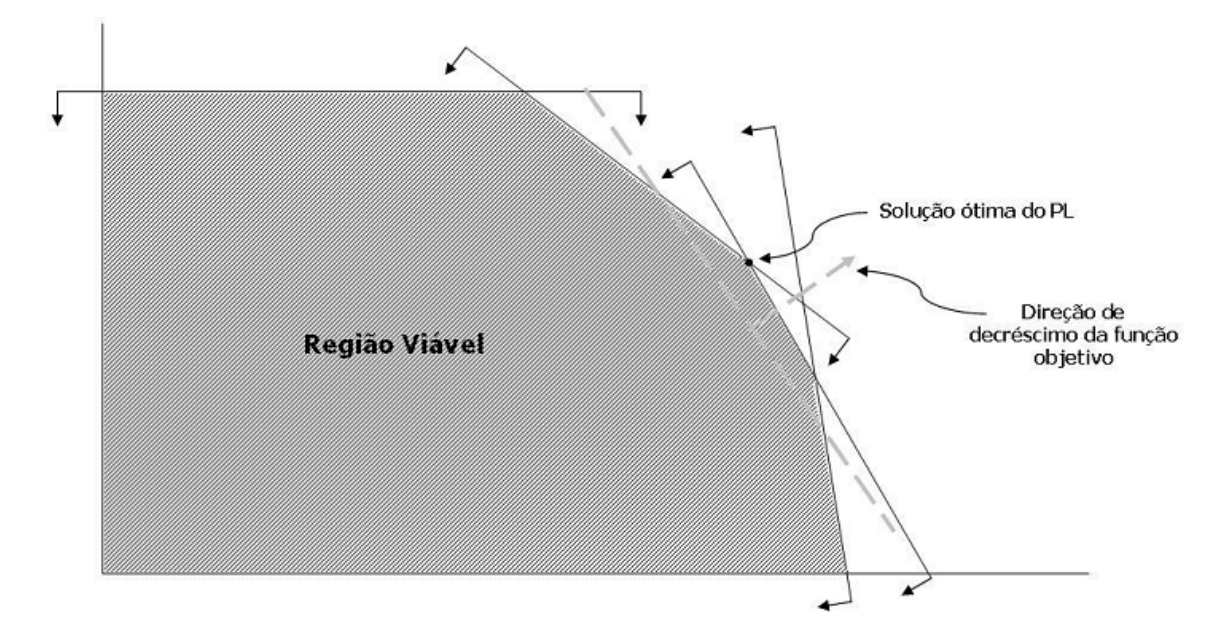

**Figura 6** – Região viável de um problema de PL **Fonte:** Garcia (2008, p.16)

Em alguns problemas reais de PL, as variáveis de decisão fazem sentido apenas se elas tiverem valores inteiros, como por exemplo, em alocações de pessoas, veículos ou máquinas a atividades em quantidades inteiras. E, segundo Ragsdale (2007), o acréscimo de uma ou mais variáveis inteiras em um modelo de PL leva este a um problema de programação (linear) inteira (PI). Nesse contexto, caso um problema de PL possua apenas algumas variáveis inteiras, ele é chamado de programação inteira mista (PIM) e se todas essas variáveis assumirem apenas valores inteiros 0 ou 1, tem-se um problema de programação binária (PB).

Arenales et al. (2007, p.166) constatou que "a estratégica de arredondamento da solução ótima do problema relaxado (sem as restrições inteiras) de programação

linear pode ser não satisfatória", ou seja, os valores obtidos podem levar a soluções não viáveis ou soluções não ótimas. Esse conteúdo é facilmente retratado no quadro apresentado por Garcia (2008):

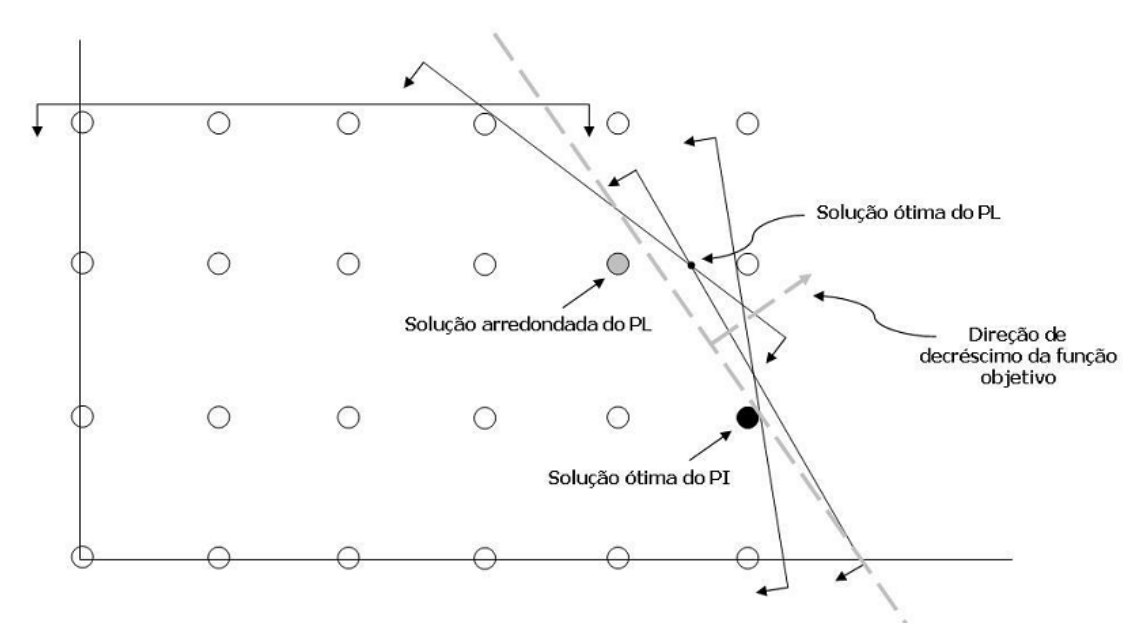

**Figura 7** – Região viável de um problema de PI **Fonte:** Garcia (2008, p. 16)

Embora um problema de PI tenha um número finito de soluções viáveis, as quantidades de soluções podem ser demasiadamente grandes e, por esse fator, é natural empregar algum tipo de procedimento de enumeração estruturado de forma que apenas uma minúscula parcela de soluções precisem realmente serem avaliadas (HILLIER e LIERBERMAN, 2010). Nesse contexto, apesar de não ser restrita a problemas de programação inteira, a técnica de ramificações e avaliação progressiva, conhecida como branch-and-bound technique, é citada como a principal técnica utilizada neste tipo de resolução.

O Branch-and-Bound utiliza a informação obtida por meio da resolução do PI relaxado para executar um problema denominado enumeração implícita, na qual a maior variável não inteira desta solução é dividida (branch) e, com isso, são formados dois novos subproblemas menores. O primeiro consiste em fixar essa variável ao seu limite superior (upper bound) e o segundo, fixa essa variável ao seu limite inferior (lower bound). Os resultados desses subproblemas são avaliados e caso não encontrem uma solução inteira viável, eles são novamente subdivididos ou descartados caso a solução seja inviável (ARENALES et al. 2007).

Uma maneira fácil de visualizar a resolução do problema pelo método Branch-andbound é através da árvore de subproblemas. Nessa árvore, a cada divisão são criados dois nós, um para cada subproblema adicionado. Os nós descendentes da solução inicial são chamados de nós filhos. Essa árvore pode ser representada através do exemplo numérico criado por Taha (2007, p. 370):

Maximizar  $Z = 5x_1 + 4x_2$ 

Sujeito a:

 $x_1 + x_2 \leq 5$ 

 $10x_1 + 6x_2 \leq 45$ 

 $x_1, x_2$  são inteiros e não negativos

Inicialmente, resolve-se o problema desconsiderando as restrições inteiras. A solução encontrada, chamada de solução linear 1 (LP1), foi  $x_1 = 3.75$ ,  $x_2 = 1.25$  e Z= 23,75. Como essa solução não é inteira, o algoritmo Branch-and-Bound subdividiu o problema até encontrar e a solução ótima conforme é demonstrado na figura seguinte:

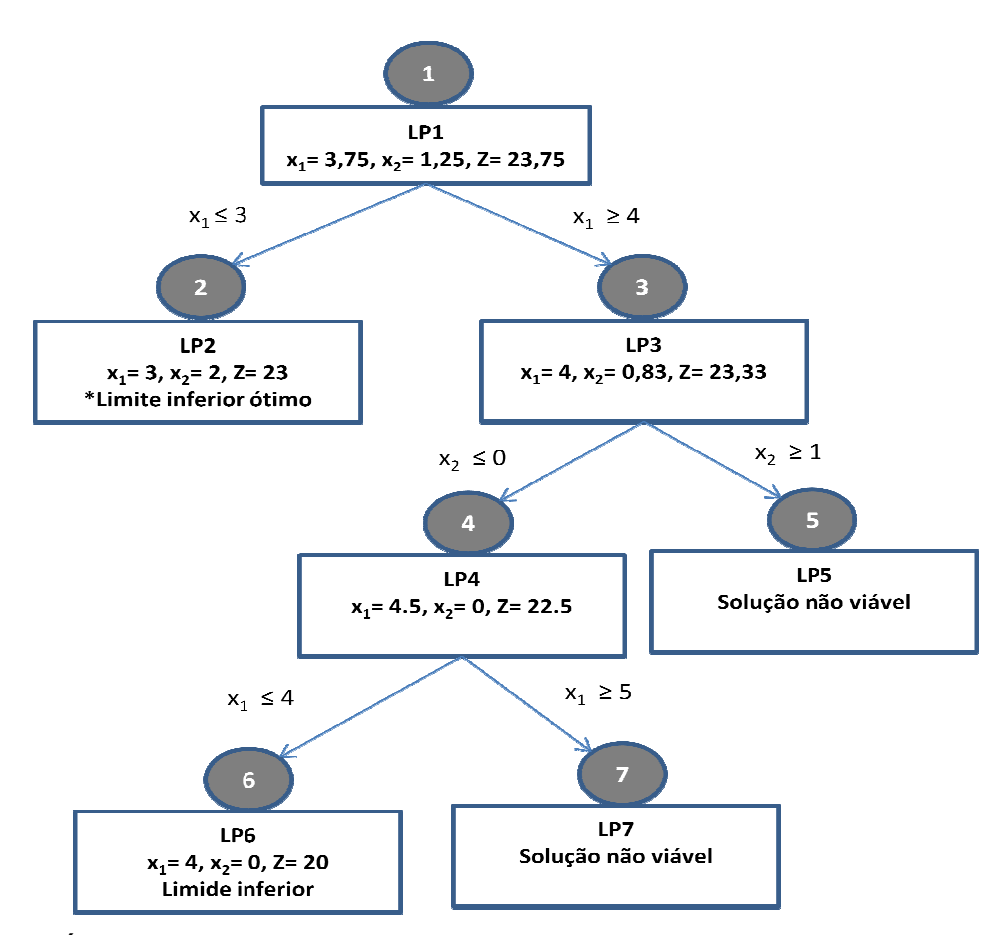

**Figura 8** – Árvore de soluções do algoritmo *Branch-and-Bound* **Fonte:** Taha (2007, p. 374)

Como pode ser observado, apesar de já na primeira subdivisão (LP2) o algoritmo ter encontrado a solução ótima do modelo inteiro, foi necessário realizar mais duas subdivisões para conferir se realmente essa solução era a ótima global.

Embora os modelos lineares sejam utilizados para a resolução de uma grande parte dos problemas de otimização, existem algumas aplicações práticas que são dos problemas de otimização, existem algumas aplicações práticas que são<br>adequadamente modeladas somente com o uso de funções objetivas não lineares e/ou com uma ou mais constantes não lineares. Esse tipo de problema é chamado de problema de programação não linear (PNL).

Diferentemente dos modelos lineares, as soluções dos modelos não lineares podem não estar nos vértices da região viável, mas em algum ponto do interior desta região. Na verdade, de acordo com Luenberger e Ye (2008) a seqüência de soluções geradas para os modelos de PNL não encontra exatamente o ponto ótimo da solução, mas converge para esse ponto de modo que o processo só termina quando

um ponto suficiente perto da solução ótima, para objetivos práticos, é obtido. Nesse sentido, a estratégica de pesquisa utilizada pelo método Simplex para resolver problemas de PL não funciona com os problemas de PNL (RAGSDALE, 2007).

Outro fator complicador que aparecem nesses modelos é que, de acordo com características das funções utilizadas, podem existir diversos pontos de máximo local que não necessariamente é o ponto máximo global (solução ótima do problema) e, de acordo com Hillier e Lieberman (2010, p.536), os "algoritmos de programação linear geralmente são incapazes de fazer a distinção entre um máximo local e um máximo global".

Nesse sentido, torna-se crucial conhecer a forma das funções utilizadas nas modelagens de PNL. Por exemplo, caso um modelo de PNL possua uma função objetiva côncava e as restrições são funções convexas, é possível afirmar que o máximo local encontrado neste problema é um máximo global (Hillier e Lieberman, 2010). Já problemas considerados não convexos podem possuir múltiplos ótimos locais, tornando difícil a busca pelo ótimo global. A Figura 9 ilustra um problema cuja região viável é não convexa:

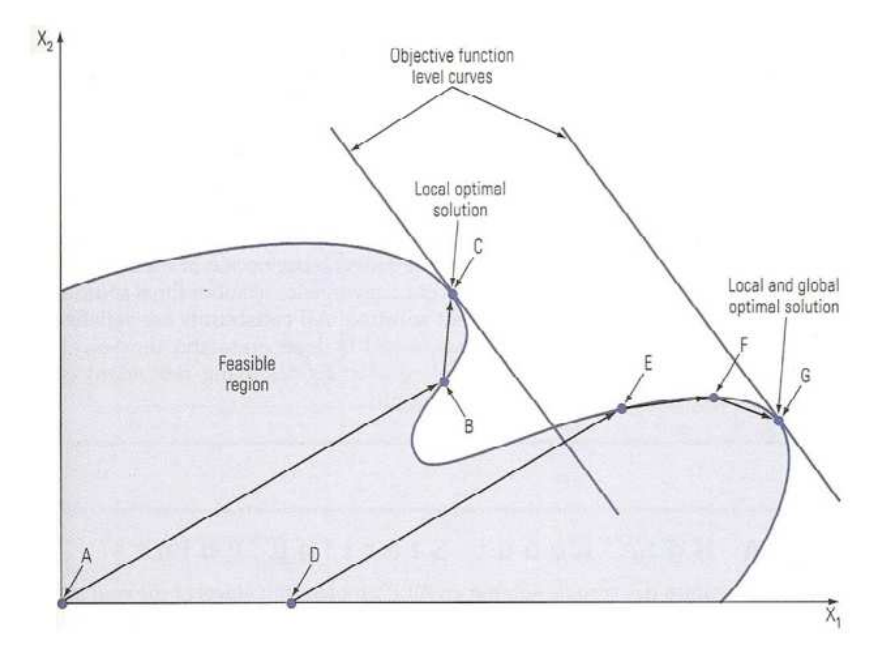

**Figura 9** – Região viável não convexa **Fonte:** Ragsdale (2007, p. 343)

Com a Figura 9, Ragsdale (2007) destaca que o local ótimo encontrado pelos algoritmos de PNL depende do ponto inicial (solução inicial adotada) e é difícil saber a real "distância" entre o ótimo local encontrado e o ótimo global.

De acordo com Lindo System Inc. (2006), os problemas de PNL devem ser, sempre que possível evitados, pois além dos algoritmos tradicionais não garantirem o ótimo global, a resolução desse tipo de problema demanda um tempo de execução muito maior do que os mesmo modelos lineares.

Uma das formas de evitar esses problemas é tentar modificar as funções do modelo de forma que elas ficam com as características lineares. Alguns softwares de resolução de PNL, como o descrito por Lindo System Inc (2010) chama esse processo de linearização. Para um exemplo de uma simples conversão não linear para não linear, considere a equação abaixo:

$$
\frac{X}{Y} = 10
$$

Dessa forma, essa equação é não linear devido a divisão por Y. Simplesmente multiplicando ambos os lados da equação por Y, podemos converter para a equivalente linear equação:

$$
X=10*Y
$$

Assim, utilizando as diversas transformações lineares possíveis, o modelo não linear, caso seja possível, pode ser reduzido a um modelo linear. De acordo com Lindo System Inc. (2006), quando um modelo não linear é completamente linearizado, os benefícios podem ser enormes, como por exemplo encontrar uma solução que não podia ser encontrada antes ou mesmo reduzir o tempo de solução de dias para segundos.

#### **2.1.2 Modelagens de Redes**

Invariavelmente a sociedade atual supõe a presença de diversos sistemas de rede em diferentes setores da economia, como no transporte de passageiros, na distribuição de energia e na comunicação de dados. Esse contexto demonstra a ampla gama de atividades que podem ser favorecidas pela modelagem de redes, o que explica a existência de vários modelos voltados para a resolução de problemas relacionados a tais sistemas. Contudo, antes de tratar das modelagens específicas, pareceu ser imprescindível a abordagem de conhecimentos básicos no âmbito das terminologias de rede.

De acordo com a Teoria dos Grafos, um grafo  $G = (V, A)$  é definido pelo par de conjuntos V e A, onde V é um conjunto finito cujos elementos são chamados nós (ou vértices) e A é um conjunto de pares dos nós cujos elementos (i, j) são chamados de aresta. Uma rede é um grafo cujos nós e/ou arestas têm valores associados (ARENALES et al., 2007). Neste estudo, entretanto, o mesmo conceito de grafo pode ser entendido como rede a fim de evitar complexidades desnecessárias.

As retas que representam as ligações do conjunto de aresta (i, j) são denominadas de arcos e em cada um desses arcos pode haver algum tipo de fluxo, como, poderia ser o caso de veículos e fluidos (HILIER e LIEBERMAM, 2010). Alguns exemplos de fluxo em redes podem ser visualizados na Tabela 3.

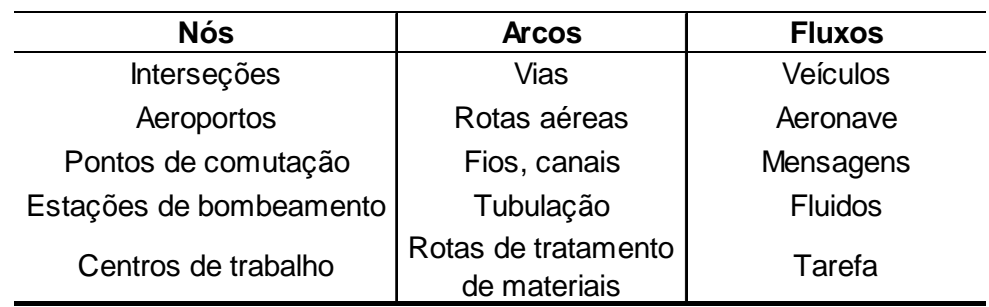

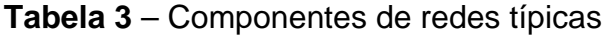

**Fonte:** Hillier e Liberman (2010)

A Figura 6 representa um grafo  $G = (V, A)$ , onde  $V = \{1, 2, 3, 4\}$  e o conjunto de aresta  $A = \{(1,2), (1,4), (4,3), (2,3), (2,4)\}.$  A cada aresta  $(i, j)$  foi adicionado um custo c<sub>ij</sub>. Além disso, definiu-se uma direção para o fluxo nesses arcos. O resultado desse<br>grafo é representado pela Figura 10. grafo é representado pela Figura 10

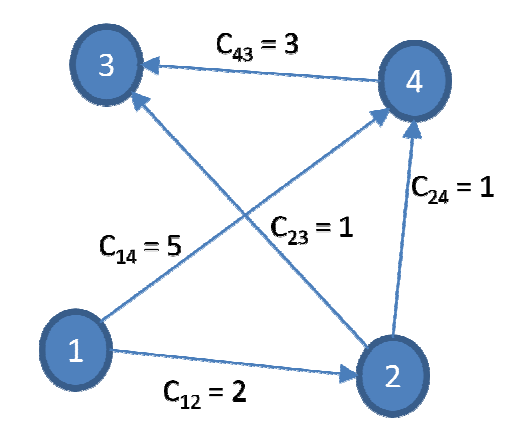

Figura 10 – Exemplo de representação de um grafo direcionado

**Fonte:** Arenales *et al.* (2010)

Segundo Hillier e Liebermam (2010), se o fluxo através desses arcos possuírem direção, o grafo correspondente é chamado de grafo ou rede direcionada, caso contrário o grafo é chamado de não direcionado. Para indicar a direção é inserida uma seta nas extremidades das retas que ligas os nós.

Um grafo também pode ser representado por matrizes de diversas formas. Essas matrizes são úteis na formalização dos modelos matemáticos. Seja A uma matri matriz de dimensão I X J definida como segue:

$$
A_{ij} = \begin{cases} +1, \text{ direção do aroj a partir do nó i} \\ -1, \text{ direção do aroj na direção do aro i} \\ 0, \text{ outros casos} \end{cases}
$$
  
A matrix A definida acima é chamada de matrix de incidência nó-arco. A matrix de

incidência A, correspondente à rede da Figura 10, é mostrada a seguir:

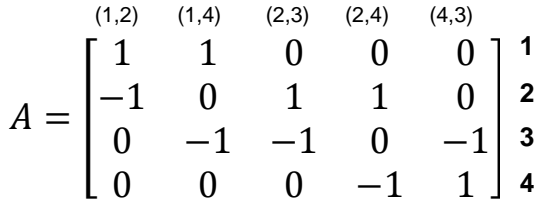

O desempenho de um algoritmo de rede depende não somente do algoritmo, mas também da maneira em que é representada essa rede a um computador (AHUJA et al. 1993). Assim, além da matriz de incidência nó-arco, existem outras formas de representar os grafos (redes) como, por exemplo, a lista de adjacências de nós. Maiores detalhes sobre este e outras formas de representação de um grafo são abordados por Ahuja et al. (1993) e Arenales et al.(2010).

Apesar de existirem diversos problemas sobre fluxo de rede, apenas os problemas diretamente relacionados ao objeto deste estudo serão discutidos. Entre tais problemas, destacam-se os problemas de: i) transporte; ii) caminho mínimo; e iii) fluxo de custo mínimo;

O problema de transporte é um problema de otimização de redes de grande aplicação prática que pode ser formulado como problema de programação linear. Ele consiste em distribuir de forma eficiente qualquer produto localizado em centros de abastecimentos (origens) a centros de destino ou recepção (HILLIER e LIEBERMAN, 2010). Para Goldbarg e Luna (2000) este é um problema de grafo bipartido, de modo a não existem nós intermediários (ou de transbordo), como apresentado na Figura 11.
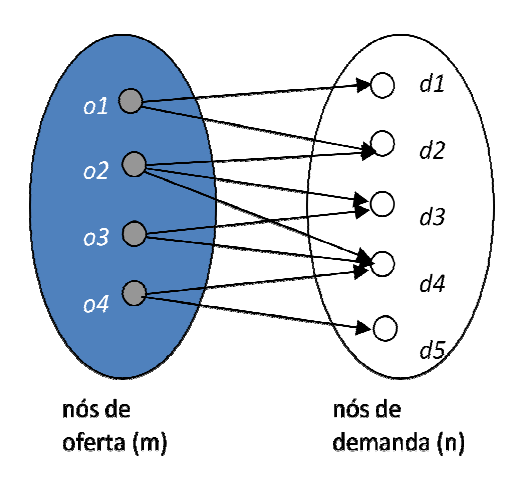

**Figura 11** – Característica do fluxo no problema de transporte

**Fonte:** Goldbarg e Luna (2000)

Nessa figura são apresentadas as origens ( $o_1$ ,  $o_2$ ,  $o_2$ , e  $o_4$ ) como pontos de oferta e os destinos  $(d_1, d_2, d_3, e, d_4)$  como pontos de demanda. O objetivo é minimizar os custos dos fluxos, através dos arcos que ligam os nós de oferta aos nós de demanda. Segundo Arenales et al. (2007), a formulação básica do problema de transporte pode ser escrita como um problema de programação linear conforme descrito abaixo:

$$
Minimization Z = \sum_{i=1}^{m} \sum_{j=1}^{n} c_{ij} x_{ij}
$$
 (1)

Sujeito a:

$$
\sum_{i=1}^{n} x_{ij} \le o_{i}, \quad i = 1, \dots, m
$$
 (2)

$$
\sum_{i=1}^{m} x_{ij} \le d_i, \quad j = 1, ..., n
$$
 (3)

$$
x_{ij} \ge 0, \quad i = 1, \dots, m; \quad j = 1, \dots, n \tag{4}
$$

O custo total é a soma dos custos de transporte de todas as quantidades enviadas das origens i para os destinos j (1). Esse custo deve ser minimizado sabendo que o volume transportado de cada origem i a todos os destinos j, não deve ultrapassar a oferta do produto na origem i (2). Deseja-se também que as quantidades transportadas das diversas origens ao destino j satisfaçam à demanda requerida neste destino (3). A equação quatro é a restrição de não negatividade.

Em muitas operações de transportes, para deslocar os produtos de uma origem a um destino, é necessário utilizar pontos intermediários (ou de transbordo), como, por exemplo, centros de distribuições. Os problemas utilizados para resolver esse tipo de configuração, são chamados problemas de transbordo. A Figura 12 a seguir apresenta, de forma genérica, a característica um problema de transbordo.

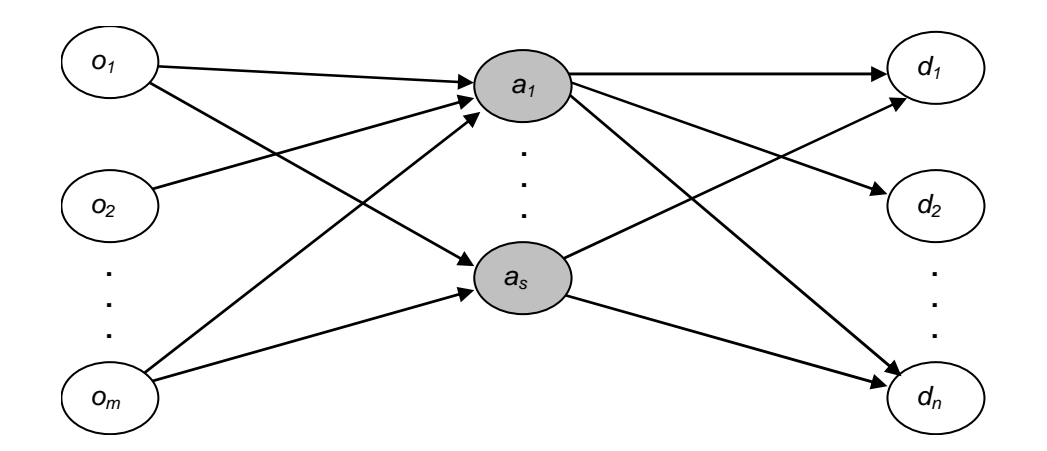

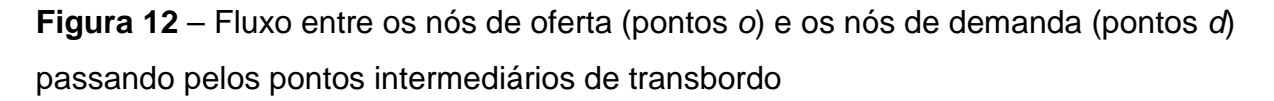

**Fonte:** Goldbarg e Luna (2000)

Ressalta-se que, nesse tipo de problema, o fluxo que passa pelos nós de transbordos e posteriormente chega os pontos de destino, devem ser iguais ao fluxo que chega das origens a esses locais. Por conseguinte, para minimizar os custos nesses fluxos é necessário apenas adicionar as restrições  $\sum_i x_{ij} = \sum_k x_{jk}$  no problema de transporte para toda localidade intermediária j que representa um centro de distribuição (ARENALES et al. 2007).

Outro problema bastante comum envolvendo a teoria de grafos é o problema da rota mais curta ou caminho mínimo (PCM). Este problema consiste em encontrar o menor caminho entre dois pontos de uma rede composta por nós (ou vértices) e arcos (ou ligações). Por exemplo, considerando as cidades como vértices e as vias

de ligações como arcos, o caminho mínimo, entre as duas cidades, consiste em encontrar a seqüência de vias que resulta no menor caminho. Esse caminho mínimo não necessariamente consiste no caminho mais curto. Por tais razões, ao invés da distância, podem ser utilizados outros atributos como, por exemplo, o custo ou o tempo de uma seqüência de atividades (HILLIER e LIERBERMAN, 2010).

Nos últimos anos, tem havido um ressurgimento do interesse nos problemas de caminho mínimo para uso em várias áreas de engenharia de transporte e, segundo Fu et al. (2006), esse interesse está ligado diretamente com os recentes desenvolvimentos dos Sistemas Inteligentes de Transportes (do inglês Intelligent Transportation System ou ITS).

Esses sistemas são genericamente definidos como sistemas de transporte que utilizam a informação computacional para assegurar a sua melhor utilização e operação, buscando reduzir os congestionamento e filas. Entre as aplicações, incluise o sistema de apoio a navegação real, cujo objetivo é ajudar os motoristas a encontrar os melhores caminhos ou rotas para os seus destinos.

Ahuja et al. (1993), identificam os PCM como: a) problema do caminho mínimo de única fonte, do inglês single-source shortest path problem, e b) problema do caminho mínimo para todos os pares, do inglês all-pairs shortest path problem. O primeiro tipo está relacionado a encontrar o caminho mais curto de um nó para o outro ou de um nó para todos os outros demais (árvores de caminhos mais curtos). Já o segundo tipo, identifica os problemas que buscam o caminho mínimo entre todos os nós de uma rede.

A modelagem do problema do caminho mínimo entre dois nós, de acordo com Arenales et al. (2007), pode ser obtida a partir de um caso especial do problema de transbordo, em que se quer transportar, ao menor custo, uma unidade do produto produzido do nó um ao nó n. Considera-se que os demais nós do grafo são todos de transbordo e que o comprimento de cada arco é um valor não negativo e representa o custo. Dessa forma, tem-se a seguinte formulação para o problema no caminho mínimo entre dos nós da rede (considerando o nó de origem como o nó 1 e o nó de destino como o nó n):

**39**

$$
Minimization Z = \sum_{i=1}^{n} \sum_{j \in S(i)} c_{ij} x_{ij}
$$
 (1)

Sujeito a:

$$
\sum_{j \in S(1)} x_{1j} = 1 \tag{2}
$$

$$
\sum_{j \in P(n)} x_{1n} = 1 \tag{3}
$$

$$
\sum_{i \in P(j)} x_{ij} = \sum_{k \in S(j)} x_{jk}, \quad j = 2, ..., n - 1
$$
\n
$$
x_{ij} \ge 0, \qquad i = 1, ..., n \ e \ j = 1, ..., n
$$
\n(4)

Onde:

- S(j) é o conjunto dos nós sucessores de j;
- P(j) é o conjunto dos nós predecessores de j;
- $x_{ii}$  é a quantidade transportada do produto da origem i para o destino j utilizando o arco (i,j);
- $\bullet$   $\,$   $\,$   $\rm c$ <sub>ii</sub>  $\rm \acute{e}$   $\rm o$  "custo" incorrido por usar o arco (i,j).

O esforço computacional para a resolução desse modelo através do método simplex depende do tamanho do grafo, isto é, quanto maior o grafo (medido pelo número de nós e arcos), mais computações terão que serem feitas para encontrar a solução desse problema. Nesse sentido, na busca de métodos mais eficientes (tempo de execução menor), foram desenvolvidos inúmeros algoritmos alternativos para a resolução deste problema.

Arenales et al. (2007) selecionam os algoritmos de Dijkstra, de Ford e o de Folyd como um dos mais conhecidos métodos de resolução de problemas de caminho mínimo.

O algoritmo de Dijkstra encontra os caminhos mínimos de um nó (fonte) para todos os demais nós da rede com comprimentos dos arcos não negativos. Ele realiza um processo interativo de fixação dos rótulos dos nós da rede, começando pelo nó fonte, de forma ordenada segundo as distâncias aos demais nós. Em cada interação intermediária, os nós são divididos em dois grupos: os designados rótulos permanentes e os designados rótulos temporários. O nó i intermediário possuindo a menor distância da fonte, se torna permanente para depois se varrerem todos os nós adjacentes de i (que contenham rótulos temporários) de forma a atualizar os seus rótulos. A distância de qualquer nó permanente é sempre o menor caminho entre esse nó e o nó de origem. O algoritmo termina quando não existirem nós com rótulos temporários (caminho mais curto do nó fonte para todos os outros nós) ou quando o rótulo do nó de destino escolhido passar a permanente (caminho mais curto do nó fonte para um nó destino) (AHUJA et al. 1993).

O algoritmo de Ford é uma generalização do algoritmo de Dijkstra, diferindo em apenas alguns passos. A sua vantagem é que ele é capaz de encontrar o caminho mais curto mesmo que haja arcos com comprimentos negativos (ARENALES et al. 2007).

Para encontrar o caminho mais curto entre todos os pares dos nos do grafo, uma solução obvia seria repetir o algoritmo de Dijkstra ou o de Ford sucessivamente para todos os nós do grafo. Nesse sentido, foi criado o algoritmo de Floyd especializado em encontrar todos os caminhos mínimos de uma rede.

Uma análise comparativa de eficiência e o código de programação de algum dos principais algoritmos de resolução do problema de caminho mínimo podem ser encontrados no estudo de Atzingen et al. (2007).

Apesar do método simplex não ser tão eficiente como os algoritmos especializados nos problemas de caminho mínimo de grandes dimensões, ele pode ser utilizado adequadamente para problemas mais curtos de algumas dezenas de arcos e nós (HILLIER e LIERBERMAN, 2010).

Tanto o problema do caminho mínimo quanto o de transporte, na verdade, são derivados do problema chamado de problema de fluxo de custo mínimo. Este é

considerado o mais fundamental dos problemas de fluxo de rede de onde se derivam diversas aplicações (AHUJA et al., 1993; HILLIER e LIEBERMAM, 2010).

Considere um grafo G= (V, A) direcionado onde pelo menos um dos vértices V é um nó de suprimento e, ao menos, um dos demais nós é um nó de demanda. Todos os remanescentes são de transbordos. Ademais, cada arco  $(i,j)$  possui um fluxo  $x_{ij}$  o qual está sujeito a um custo unitário c<sub>ij</sub>. Além disso, considera-se que esse custo c<sub>ij</sub> é proporcional a quantidade de fluxo que passa nesse arco. Assim, para o problema de fluxo de custo mínimo, o objetivo é minimizar o custo total dos fluxos  $x_{ij}$  em cada arco da rede de forma a satisfazer a demanda dada.

Segundo Ahuja et al. (1993) a modelagem deste problema é:

$$
Mininizar Z = \sum_{i=1}^{n} \sum_{j=1}^{n} c_{ij} x_{ij}, \text{ sendo } i \in j \in N
$$
\n(1)

$$
\sum_{j=1}^{n} x_{ij} - \sum_{i=1}^{n} x_{ji} = b_i, para cada i \in N
$$
 (2)

$$
l_{ij} \le x_{ij} \le u_{ij}, para cada (i, j) \in A
$$
\n
$$
(3)
$$

Nesta modelagem acima, para cada nó N, associa-se um valor  $b_i$  representado a demanda ou oferta de cada nó, além disso, para cada arco (i, j) existe um limite inferior de fluxo  $I_{ii}$  e um limite superior  $u_{ii}$ .

# 2.2 OTIMIZAÇÃO DA POLÍTICA DE REABASTECIMENTO

Problemas de otimização da política de reabastecimento (OPR) são modelos que utilizam informações sobre os preços praticados em cada posto de combustível dentro de uma rota. Assim, a seqüência ótima de abastecimento para cada rota é determinada, indicando: (i) o posto de combustível que o veículo deverá abastecer e (ii) a quantidade de combustível a ser comprada em cada posto selecionado com objetivo de minimizar o custo total. As restrições básicas destes modelos são: a capacidade do reservatório de combustível, quantidade mínima de combustível no reservatório e a garantia de completar o percurso da rota.

O conceito básico é de obter vantagem com a variação de preço nos pontos de paradas para reduzir o custo total com a compra de combustível. Tipicamente, esses modelos trabalham em conjunto com os programas de roteamento de veículos, na qual primeiramente define-se o melhor caminho entre uma origem e um destino e então otimiza-se as operações de reabastecimentos. Alguns modelos mais complexos realizam o roteamento origem-destino considerando previamente as diferenças de preços de combustíveis de todos os caminhos possíveis.

As pesquisas sobre os problemas de OPR têm sido conduzidas tanto pelas áreas acadêmicas quando pelas áreas práticas. De acordo com Suzuki (2008) os primeiros trabalhos relacionados foram desenvolvidos na década de 90 por empresas de consultoria durante a fase de desenvolvimento dos aplicativos comerciais. Esses programas computacionais foram projetados para resolver a preocupação de muitas empresas de que os preços dos combustíveis variam, muitas vezes substancialmente, entre os pontos de abastecimento dos veículos.

Em seu artigo, Suzuki (2008) relaciona os principais aplicativos comerciais de otimização de combustível e descreve os respectivos modelos matemáticos por eles utilizados. Segundo o autor, os principais nomes são o ProMiles, Expert Fuel e Fuel & Route. Basicamente, todos esses aplicativos utilizam modelos de programação matemática selecionando os locais e a quantidades ideais de abastecimento dado previamente uma rota origem e destino. Os seguintes fatores são considerados por esses modelos:

- Capacidade do tanque;
- Quantidade de combustível no início da viagem;
- Quantidade de combustível no final da viagem;
- Quantidade mínima de abastecimento de combustível;
- Taxa de consumo de combustível;
- Quantidade de segurança mínima de combustível a manter no tanque durante toda a rota;
- A localização dos postos de combustíveis.

A modelagem matemática dos principais modelos comerciais pode ser representada pela Figura 13 seguinte, onde existe uma rota de caminho mínimo entre uma origem (O) e um destino (D), e i (i = 1, 2,...,n) representa a quantidade de postos de abastecimentos.

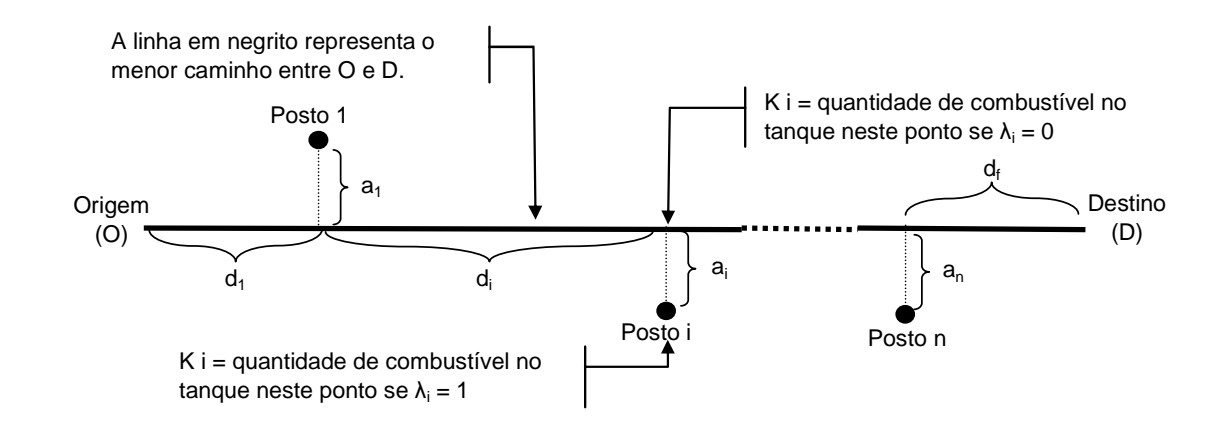

**Figura 13** – Representação gráfica dos modelos comerciais de otimização de combustível

**Fonte:** Suzuki (2008).

Com base nessa ilustração, é possível descrever os principais modelos comerciais como um modelo de programação linear mista (PLM), conforme o modelo abaixo:

$$
Minimization Z = \sum_{i=1}^{n} C_i q_i \tag{1}
$$

Sujeito a:

$$
\lambda_i \in [0,1] \ \forall \, 1 \leq i \leq n \,, \tag{2}
$$

$$
k_i \geq \rho \ \forall \ 1 \leq i \leq n \tag{3}
$$

$$
k_d \geq \mathbf{C},\tag{4}
$$

$$
q_i \geq \lambda_i \quad \forall \ 1 \leq i \leq n \,, \tag{5}
$$

$$
q_i \leq \lambda_i Q \ \forall \ 1 \leq i \leq n \tag{6}
$$

$$
k_i + q_i \leq Q \ \forall 1 \leq i \leq n, \tag{7}
$$

$$
k_{i} = \begin{cases} \Theta - (d_{i} + \lambda_{i} a_{i})/6, \text{ se } i = 1 \\ \kappa_{i-1} + q_{i-1} - (\lambda_{i-1} a_{i-1} + d_{i} + \lambda_{i} a_{i})/6, \text{ se } i \neq 1 \end{cases}
$$
(8)

$$
k_d = k_n + q_n - (\lambda_n a_n + d_f)/6. \tag{9}
$$

Onde,

 $C_i$  = preço de venda do combustível (por litro) em cada posto i;

 $a_i =$  distância total entre a rota principal e o posto i;

 $d_i =$  distância do posto i-1 (0 se i = 1) até o posto i (não inclui a distância a<sub>i</sub> ou a<sub>i-1</sub>);

 $d_f$  = distância entre o posto n até o destino final D (não inclui a distância a<sub>n</sub>);

Θ = quantidade de combustível no tanque na origem O (combustível inicial);

б = consumo médio de combustível durante toda a viagem;

Q = capacidade do tanque de combustível do veículo;

ρ = quantidade mínima de combustível a ser mantido no tanque;

l = quantidade mínima de combustível a ser abastecido em cada parada;

 $\epsilon$  = quantidade de combustível requerida no destino final D (combustível final);

 $\lambda_i$  = 1 se o posto i for selecionado como um ponto para o reabastecimento e 0 caso contrário;

qi= quantidade não negativa de combustível a ser abastecido em cada ponto de parada i;

 $k_i$  = quantidade não negativa de combustível no tanque do veículo antes de realizar um novo abastecimento no ponto i (se  $\lambda_i = 1$ ) ou na rota próximo do ponto i (se  $\lambda_i = 0$ ).

Note-se que o modelo acima minimiza o custo de compra de combustível entre o ponto O e o ponto D assegurando que: (i) o total de combustível no tanque não é menor que ρ em nenhum ponto da rota (equação 3), (ii) a quantidade no tanque no final da rota deve ser maior ou igual a Є (equação 4), (iii) a quantidade mínima de

compra é l em qualquer ponto de parada (equações 5 e 6) e (iv) a soma entre a quantidade restante no tanque antes do abastecimento com a quantidade abastecida não excede a capacidade do tanque em nenhum ponto de parada (constante 7). As formulações, representadas pelas equações 8 e 9 detalham como é feito o cálculo da quantidade restante de combustível tanto para os postos intermediários quanto para o destino final.

A maioria desses produtos comerciais permite que seus usuários incluam no modelo algumas restrições que refletem suas políticas corporativas e preferências de modo que as soluções do modelo se tornam não apenas possível, mas também prática do ponto de vista de execução. Restrições como, por exemplo, a eliminação de alguns postos de combustível do modelo que não atendem as especificações mínimas aceitáveis pela empresa. Essas especificações podem ser tanto referentes à qualidade do atendimento ou referente à distância mínima do posto com relação à rota estabelecia. Segundo Huff (1997), esses aplicativos podem exigir ajustes significativos da solução ótima de modo a atingir objetivos específicos de cada empresa, tais como realizar os abastecimentos apenas em postos conveniados mesmo que existam outros com preços mais baixos.

Apesar da proliferação dos aplicativos comerciais, acadêmicos começaram a estudar os problemas de otimização do reabastecimento apenas recentemente. Segundo Suzuki (2009), o primeiro artigo que considerou o problema de OPR com o foco no custo total de combustível foi Lin et al. (2007). Eles consideram um problema de reabastecimento baseado numa rota fixa, similar ao utilizado pelos modelos comerciais, e desenvolveram um algoritmo de tempo de execução linear para encontrar a política ótima de reabastecimento. O algoritmo desenvolvido pelos autores baseou-se no caso especial do problema de dimensionamento da produção em inventários capacitados (inventory capacity lot size problem) onde existe uma capacidade limitada do inventário, os custos de preparação são nulos, os custos de manter os estoques são também nulos e os custos de produção são lineares. Para fazer a correlação com o problema de reabastecimento, os autores consideraram o combustível como a matéria prima, a rota como a linha de produção e os vários pontos de abastecimentos como etapas de produção.

Apesar de criarem um algoritmo de tempo de execução rápida, o modelo de Lin et al. (2007) foi testado apenas computacionalmente e, além disso, algumas constantes utilizadas nos programas comerciais, como localização de postos de combustíveis fora da rota principal e quantidade mínima de abastecimento, não foram consideradas.

Lin (2008) complementou o artigo de Lin et al. (2007) desenvolvendo um algoritmo que minimiza o custo total com combustível considerando todas as opções de rotas existentes entre o par origem-destino escolhido, ou seja, neste modelo a rota já não é mais pré-determinada. O autor realizou um estudo sobre as propriedades dos problemas de otimização de combustível em cada rota com o objetivo de mostrar que encontrar a ótima política de reabastecimento em uma malha rodoviária (G) é equivalente a encontrar os caminhos mínimos de uma malha derivada de G na qual é realizado uma modelagem finita e todos os possíveis caminhos de G considerando as distâncias entre os vértices como custos de deslocamento. Essa modelagem chegou a um simples e eficiente algoritmo de tempo polinomial.

Tanto Lin et al. (2007) quanto Lin (2008), focaram seus trabalhos para área mais computacional do que prática, preocupados principalmente com a velocidade de resolução dos problemas. Ambos não realizaram nenhum tipo de estudo de caso ou entrevistas com transportadores de modo a operacionalizar seus modelos.

Outros trabalhos acadêmicos que investigaram especificamente o problema de otimização de reabastecimento de veículos incluem: Khuller et al. (2007) e Suzuki (2008; 2009).

Khuller et al. (2007) estudaram diversos modelos de roteirização de veículos relacionados a problemas de caminhos mínimos e aos problemas do caixeiro viajante e incorporaram nesses modelos os custos de reabastecimentos e a restrição de capacidade do tanque de combustível com o objetivo de encontrar soluções para os diversos problemas de otimização da política de reabastecimento. Os autores desenvolveram algoritmos com o objetivo de resolver as seguintes questões:

• **Problema do reabastecimento quando a rota é fixa**: Este é o caso onde o caminho a ser percorrido é previamente fixado e deseja-se apenas a solução sobre onde e quanto de combustível será necessário abastecer de modo a otimizar o custo total. A Figura 14 abaixo representa um problema de reabastecimento de rota fixa para uma origem (O) e destino (D) contendo n postos de combustíveis (p).

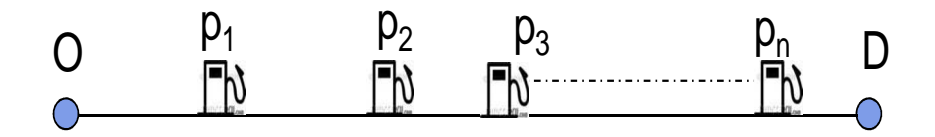

**Figura 14** – Rota fixa com n pontos de parada

• **Problema do reabastecimento quando a rota é variável**: O objetivo deste problema é definir o caminho, os locais de reabastecimento e a quantidade a ser abastecida em cada ponto de modo a minimizar o custo total com combustível. A Figura 15 abaixo representa graficamente um problema de abastecimento para uma rota variável.

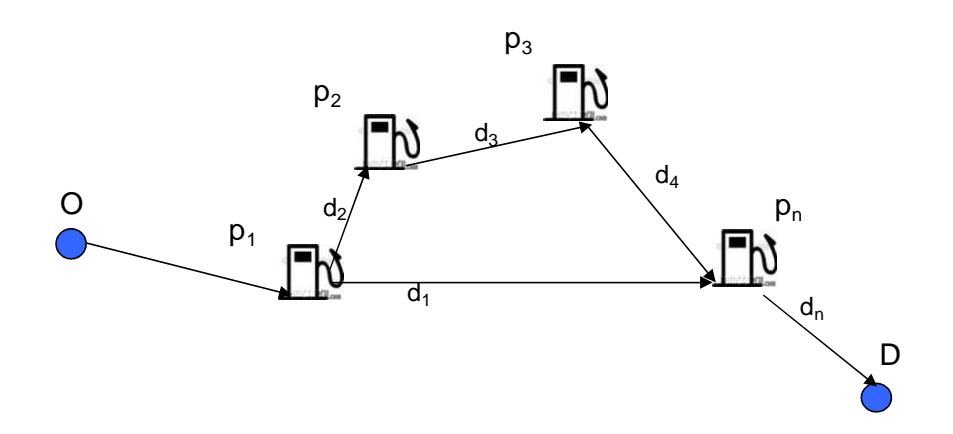

**Figura 15** – Rota variável com n pontos de parada

• **Problema do reabastecimento para problemas similares ao do caixeiroviajante considerando o custo de combustível uniforme em cada ponto**: Dado um conjunto de cidades ou pontos de paradas (T) e um conjunto de postos de combustíveis (P) nos quais é possível realizar o abastecimento, encontre o caminho de menor custo de combustível de tal forma a visitar T. Esse tipo de situação pode ocorrer quando, por exemplo, uma grande transportadora tem um contrato com alguns postos e seus veículos podem abastecer em qualquer posto conveniado com um preço pré-negociado.

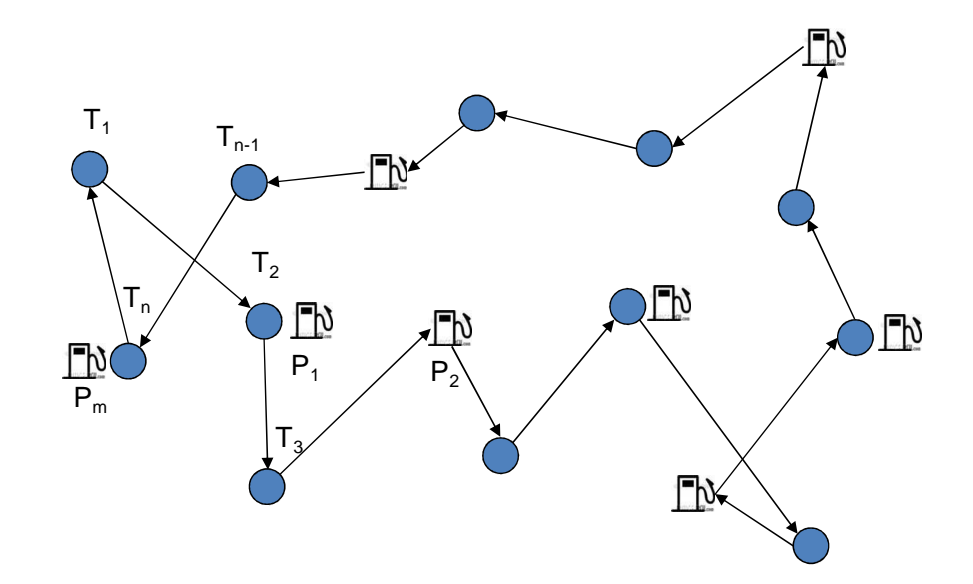

**Figura 16** – Circuito com n pontos de paradas (T) e m postos de combustíveis (P)

• **Problema do reabastecimento para os problemas do caixeiro viajante quando o custo do combustível varia em cada ponto**: Este é o mesmo caso do problema anterior exceto que o preço de combustível pode variar entres os postos disponíveis na rota.

Segundo Khuller et al. (2007) , de todos os problemas acima mencionados, apenas o quarto é considerado NP-hard, ou seja, à medida que o tamanho do problema aumenta, o esforço computacional para resolvê-lo cresce de maneira exponencial. Para os dois primeiros, eles desenvolveram algoritmos de tempo polinomial e para o terceiro foram desenvolvidos algoritmos de aproximações.

Assim como Lin et al. (2007) e Lin (2008), o artigo Khuller et al. (2007) também não abordou aspectos práticos da utilização desses modelos, não realizando, portanto, nenhuma simulação ou estudo de caso.

O primeiro artigo que abordou a utilização prática dos modelos de otimização de combustível foi Suzuki (2008). Com base em entrevistas com transportadoras, motoristas e vendedores dos aplicativos comerciais, o autor propôs um modelo que considera não apenas os custos de combustível, mas também os custos

operacionais do veículo que são afetados por essa tomada de decisão. Os principais custos operacionais identificados foram os custos de manutenção, custo de depreciação do veículo e custos de oportunidade (medidos em função das variações de tempo e freqüência de paradas).

Com o objetivo de determinar a eficiência de seu modelo, Suzuki (2008) realizou diversas simulações computacionais comparando o modelo proposto com o modelo padrão utilizado pelos aplicativos comerciais. Após análises estatísticas das simulações, verificou-se que este modelo não apenas gera soluções de menor custo operacional, comparado aos modelos comerciais, mas também soluções mais desejáveis do ponto de vista das empresas transportadoras.

Suzuki (2009) adicionou novas restrições no modelo utilizado pelos aplicativos comerciais de otimização de reabastecimento com o objetivo de reduzir o custo de combustível mesmo sem definir previamente o local de abastecimento. Segundo o autor, algumas transportadoras americanas são relutantes a utilizar esses aplicativos com a alegação de que, confiscando o direito de escolha dos pontos de parada, a taxa de desligamento e descontentamento dos motoristas aumentaria gerando assim altos custos de reposição de pessoal.

Basicamente, o modelo proposto por Suzuki (2009) utilizou uma base histórica de evolução dos preços para primeiramente definir se o veículo irá abastecer na hora da chegada no posto escolhido ou no outro dia após o descanso do motorista. Partese da premissa que todos os veículos possuem algum sistema de informação online com a empresa, no qual acessa um banco de dados e automaticamente calcula a previsão de preços e define para o motorista se ele irá abastecer antes ou depois do descanso. Além disso, o mesmo modelo retorna a informação da quantidade a ser abastecida.

Tanto em 2008 quanto em 2009, Suzuki utilizou a programação linear inteira mista para resolver os problemas propostos de otimização de combustível. No campo prático, a lição apresentada por Suzuki (2008) inspira o modelo genérico de OPR de Junior e Cruz (2010) aplicado a uma operação de transporte no Brasil.

Com objetivo de comparar os modelos de OPR, foi elaborada a Tabela 4 abaixo onde consta um resumo dos principais trabalhos científicos mostrado nessa revisão.

**Tabela 4** – Quadro comparativo dos trabalhos científicos sobre os problemas de otimização da política de reabastecimento

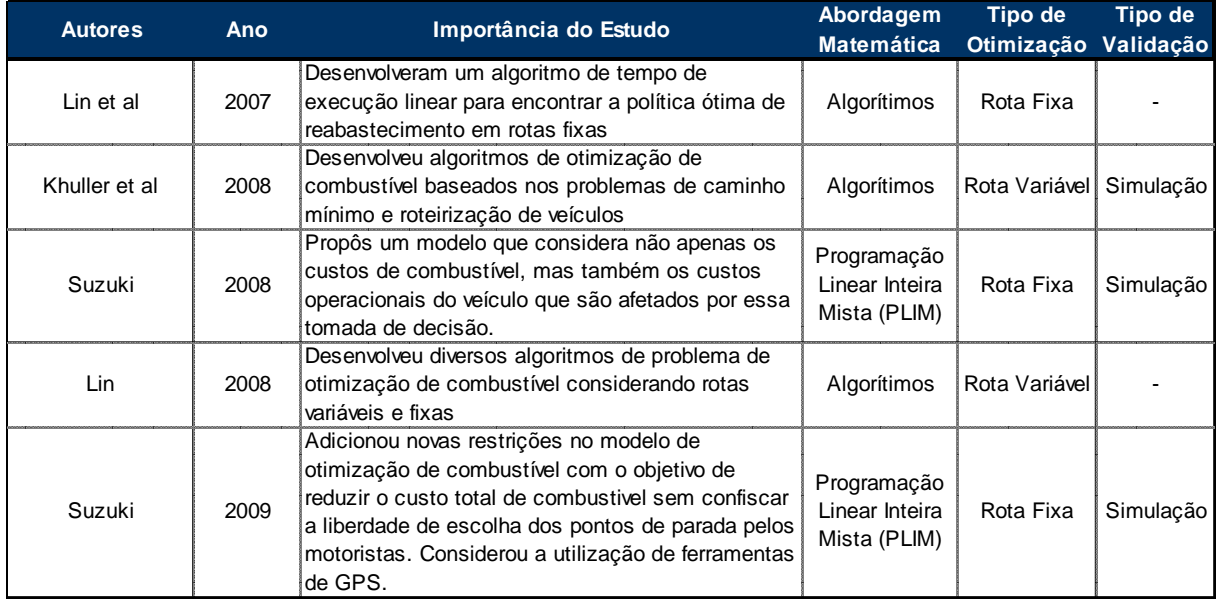

# **2.2.1 Preços dos Combustíveis**

Saber como e onde obter as informações dos preços dos combustíveis é fundamental para a aplicação dos modelos de OPR. Segundo os autores, como Khuller et al. (2007) umas das maneiras de obter essas informações é através de empresas especializadas, como, por exemplo, a American Automobile Association (AAA) ou a GasBuddy Organization, ambas com informações apenas dos EUA e Canadá.

Essas empresas possuem sites na qual obtêm informações atualizadas dos preços de combustíveis através de uma rede de observadores voluntários espalhados por diversas áreas do país. Para estimular essas atualizações, são oferecidas algumas vantagens, como vale combustível, acesso a dados históricos dos preços por região, possibilidade de entrar em contato online com os observadores e localizar os preços de combustíveis utilizando mapas ou o código da área desejada. A idéia principal é que as pessoas possam identificar os preços mais baixos de combustíveis da sua região e além de economizar, utilizando-se do local com preço mais baixo, promover também a concorrência do setor. A empresa GasBurry Organization possui, por exemplo, mais de 700.000 colaboradores e 181 sites locais. A Figura 17 abaixo representa uma análise gráfica fornecida pelo site GasBuddy ilustrando, como exemplo, a localização e os preços de combustível na área central da cidade de Miami, nos Estados Unidos, com um período de atualização menor do que 48 horas.

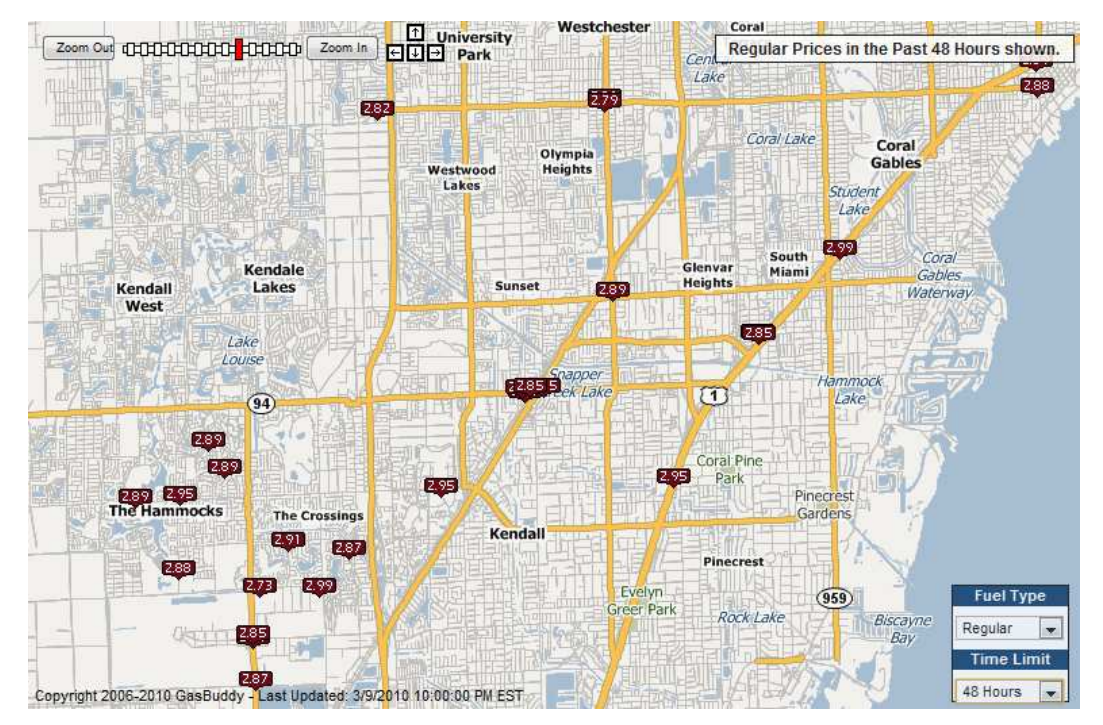

**Figura 17** – Exemplo de identificação de preços de combustível **Fonte:** GasBuddy (2010).

No Brasil, a Lei do Petróleo (Lei nº 9.478/1997)<sup>1</sup>, que determinou a abertura do setor de petróleo e gás, atribuiu à Associação Nacional do Petróleo (ANP) a responsabilidade de acompanhar o comportamento dos preços de combustíveis praticados pelas distribuidoras e revendedoras. Para atender essa determinação, a ANP realiza uma pesquisa semanal de preços de combustível abrangendo 555

l  $1$  A lei de número 9478/ de 6 de agosto de 1997 ficou conhecida como a lei do petróleo e é a norma que marca o fim do monopólio estatal do petróleo da União nas atividades relacionadas a exploração, produção, refino e transporte do petróleo no Brasil. Além disso, ela institui a Agencia Nacional do Petróleo (ANP) como órgão regulador, cuja a finalidade é promover a regulação e a fiscalização das atividades econômicas integrantes a indústria do petróleo (BRASIL, 1997)

localidades, cerca de 10% dos municípios brasileiros. Os resultados das pesquisas são disponibilizados semanalmente à sociedade por meio do sítio eletrônico da ANP na internet (ANP, 2010). Devido essas atribuições, a ANP tornou-se a principal fonte de informação sobre preços de combustíveis no país.

Fresard (2010) comentou que recentemente foi lançado no Brasil o site www.precodoscombustiveis.com.br onde é possível ver a localização dos postos e os preços praticados por eles. As informações utilizadas por este site são as informações de preços semanais da ANP, o que pode gerar divergências do preço real em função do intervalo da pesquisa.

Com base nessas informações, verifica-se que o Brasil está começando a criar ferramentas de acompanhamento real dos preços dos combustíveis. Apesar da ANP ter uma importante base de preços, a representatividade dessas informações é muito baixa, não contemplando todos os postos de uma localidade e atingindo apenas cidades de médio e grande porte.

## **3 O MODELO PROPOSTO**

Com o propósito de desenvolver um modelo de otimização da política de reabastecimento que fosse uma ferramenta de apoio à decisão para empresas transportadoras, optou-se por utilizar, como referência, os modelos comerciais apresentados por Suzuki (2009, 2008), pois se observou que esses modelos, dentre os disponíveis na literatura, são os que mais se adaptam a uma possível aplicação prática.

Por outro lado, constatou-se que, tanto os modelos comerciais como os desenvolvidos por Suzuki (2008, 2009), são modelos de aplicação em rota fixa, ou seja, deve-se primeiro determinar um caminho ótimo, ou mínimo, para só assim realizar a otimização do custo de combustível. Visto isso, decidiu-se por desenvolver um modelo que atenta para as características de um modelo de OPR também para rotas variáveis. Em outras palavras, o modelo proposto avalia, dentro das rotas disponíveis em uma malha rodoviária, qual é o melhor caminho a seguir para que se obtenha um menor custo do transporte.

Além disso, quando são consideradas rotas variáveis em um modelo de OPR, o caminho que determinará o menor custo de combustível não necessariamente será o caminho mais curto. Tendo isso em conta, incluiu-se também um fator de custo variável em função da distância percorrida. Esses custos foram chamados custos de manutenção que, para o efeito de modelagem, foi considerada uma taxa fixa por unidade de distância. Juntos, o custo de combustível e o custo de manutenção representam mais de 90% dos custos operacionais dos veículos (Wanke, 2006).

Assim, com a inclusão desse fator, o modelo proposto gerará uma solução que minimiza o custo de combustível considerando, também, o impacto da distância nos custos variáveis de manutenção. Em síntese, será definida a rota a ser percorrida e a política de reabastecimento a ser aplicada.

Os tópicos seguintes apresentam, em detalhes, como foi o desenvolvimento do modelo proposto, a partir da metodologia utilizada, caracterização das variáveis, limitações consideradas e, por último, a modelagem matemática.

## 3.1 METODOLOGIA

Para o desenvolvimento do modelo foram utilizadas as etapas do processo de modelagem proposto por Ragsdale (2007) e descrito na Figura 18.

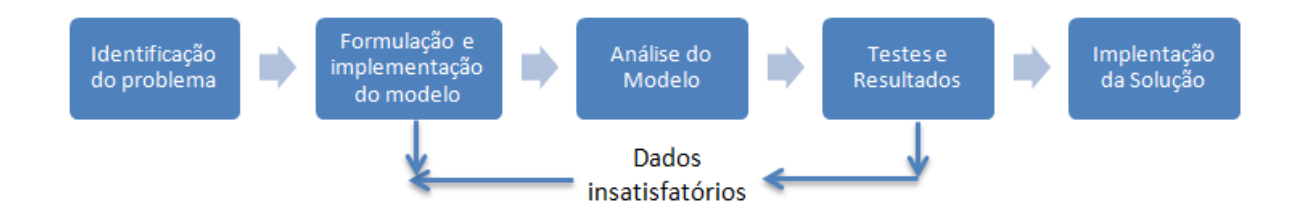

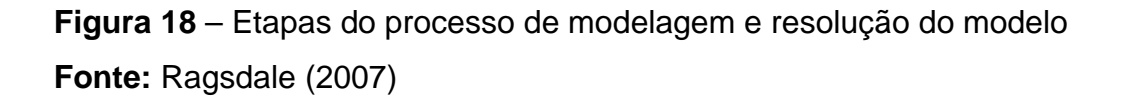

O processo de resolução iniciou-se com a definição do escopo do problema, onde foi definido que o objetivo seria desenvolver um modelo de OPR que minimize o custo total de combustível para rotas variáveis, considerando-se também os impactos dos custos de manutenção. Além disso, foi delimitado que este modelo utilizaria, como referência, os modelos comerciais apresentado por Suzuki (2009).

Em seguida, foi realizada a tradução do problema por meio de formulações matemáticas, que resultaram, primeiramente, em um modelo de programação não linear (PNL) e, após a linearização de algumas de suas formulações, chegou-se a um modelo programação linear inteira (PLI). Esses modelos são detalhados no Tópico 3.4.

Para a fase de análise, utilizou-se, como método de solução, um aplicativo comercial disponível no mercado. O método de escolha e o detalhe do aplicativo comercial foram demonstrados no Capítulo 4. Esta fase foi a que demandou o maior tempo da

pesquisa, pois nela foram feitos vários questionamentos sobre o modelo para certificar que a modelagem atendia todo o escopo previamente definido e, ademais, foi nesta fase que se decidiu linearizar o modelo matemático, que era previamente um modelo não linear.

Na fase de testes e resultados buscou verificar se o modelo definido na etapa anterior representava apropriadamente o problema, isto é, se o modelo predizia adequadamente o comportamento do sistema. Para esta verificação, foram utilizados cenários reduzidos de forma que o cálculo de otimização fosse feito manualmente e, conseqüentemente, comparado com o modelo proposto. Caso os dados fossem insatisfatórios, a formulação inicial era modificada. Esta etapa foi responsável de assegurar a integridade e a validação do modelo. Arenales et al. (2007, p.5.) comentaram que "um modelo preciso, mesmo que for resolvido de forma aproximada, pode ser bem mais útil do que um modelo menos preciso de forma exata".

A ultima fase preocupou com a implementação da solução na prática traduzindo os resultados do modelo em decisões. Em razão desta etapa, decidiu-se aplicar o modelo a uma operação de transporte real realizada por uma transportadora de cargas no Brasil. O detalhe dessa aplicação foi detalhado no Capítulo 4.

Ademais, uma das etapas mais difíceis de qualquer nova implementação de sistema – ou método de trabalho – é conseguir que este seja acolhido amplamente. Em outras palavras, para que se alcance o êxito, é necessário que o novo método seja utilizado de maneira indistinta por todos os usuários. De acordo com Ragsdale (2007), em geral, muitas pessoas são resistentes a mudanças a novos sistemas.

# 3.2 CARACTERIZAÇÃO DAS VARIÁVEIS

Para uma melhor compreensão da modelagem matemática, foi necessário o detalhamento de suas variáveis. Estas podem ser caracterizadas como gerais, específicas ou de resposta, conforme descrito a seguir.

## **3.2.1 Variáveis Gerais**

As variáveis gerais são consideras aquelas que independem da característica do veículo, a saber:

- Ponto de origem (O) e destino (D): são, respectivamente, as localizações iniciais e finais do transporte a ser realizado. E, para efeito da modelagem, estes são considerados pontos de abastecimento, ainda que não existam fontes de abastecimento nos locais;
- Distâncias entre os postos de combustível (d): estão relacionadas com as distâncias rodoviárias (km), entre os pontos de abastecimento presentes nos possíveis percursos;
- Preços de venda do combustível de cada posto (c): refletem os valores unitários (em Real), por litro, do custo de venda apurados em cada ponto de abastecimento.

## **3.2.2 Variáveis Específicas**

Como mencionado, algumas variáveis foram classificadas como específicas, pois necessitam ser atualizadas sempre que existir uma nova demanda de transporte, ou seja, quando existir um novo destino e/ou quando as características do veículo forem modificadas. São consideradas específicas as seguintes variáveis do modelo:

• Capacidade do reservatório de combustível do veículo (Qmax): representa o volume máximo, em litros, disponível para o abastecimento do veículo. Caso o veículo possua mais de um tanque é necessário que esta variável reflita o somatório das quantidades máximas de cada reservatório;

- Quantidade inicial de combustível no ponto de origem (Qinic): indica o volume inicial de combustível presente no reservatório do veículo no momento e local de partida/início da rota;
- Quantidade final de combustível no ponto de destino (Qfinal): é a quantidade de combustível requerida pelo transportador no momento da chegada do veículo no destino final. Para analisar os resultados do modelo proposto, a quantidade final será idêntica a quantidade inicial (Qinic). Assim, os ganhos financeiros do modelo não serão impactados pelas diferentes quantidades finais de combustíveis que o modelo poderia gerar.
- Quantidade mínima de abastecimento de combustível (Qmin): restringe a quantidade mínima, em litros, que deve ser abastecida em cada parada selecionada pelo modelo.
- Quantidade de segurança mínima de combustível (Qseg): limita o volume mínimo de combustível, em litros, a ser mantido durante todo o percurso realizado. Também chamado de quantidade de segurança, esta variável é essencial para garantir que não haja o esvaziamento total do tanque e, conseqüentemente, interrupções imprevistas. Na prática, esta variável assegura a realização completa da rota mesmo quando existem pequenas variações no consumo médio ou alterações de rotas imprevistas. No entanto, o condutor deve atentar para que essas alterações não sejam significativas a ponto de consumir o volume total de segurança, sob o risco de ser forçado um abastecimento fora do planejado.
- Taxa média de consumo de combustível (CM): representa o consumo médio do veículo, em litros por km, de todo o percurso. Ademais, este consumo deve estar coerente com as características dos veículos e das rodovias existentes entre o ponto de origem e destino.
- Custo de manutenção médio por km (M): é constituído pelo somatório dos custos que variam diretamente com a quilometragem rodada, tais como óleos lubrificantes, lavagens, materiais rodantes (pneus, câmaras, recapagens e protetores), peças e manutenção dos veículos, com exceção do custo

relacionado ao combustível. Com orientações no estudo de Silva (2006), a formulação a variável M pode ser descrita da seguinte forma:

 $M = PM + LB + LG + MR$ 

Onde,

PM = custos de peças, acessórios e materiais de manutenção;

 $LB = \text{cuts}$  de lubrificantes;

LG = custos de lavagens e graxas;

MR= custo de materiais rodantes (pneus, câmaras, recapagens e protetores).

Para ilustrar o contexto em questão, imagine-se uma empresa que possui um gasto médio de R\$1.000,00 (mil reais) com todos os citados custos variáveis (M) a cada 5.000 km rodados. Nesta situação, os R\$ 1.000 são divididos pelos 5.000 km e, com isso, o resultado de M seria de R\$ 0,20 (vinte centavos) por cada km rodado.

#### **3.2.3 Variáveis de Resposta**

Após a aplicação do modelo, as informações geradas que dão suporte à tomada de decisão foram consideradas como variáveis de resposta. Desta forma, destacam-se as seguintes variáveis:

- O caminho a ser percorrido: caso existam diferentes rotas para a realização do transporte, o modelo proposto irá determinar apenas um caminho no qual é possível realizar o menor custo;
- Os locais ideais de abastecimento: além da rota, uma das informações geradas pelo modelo é a definição dos postos de combustível que serão utilizados pelo modelo;
- A quantidade a ser abastecida em cada posto de combustível selecionado: este modelo informa a quantidade ideal a ser abastecida em cada destino. Juntamente com a definição dos locais do abastecimento, estas determinam a política de abastecimento a ser seguida;
- Custo total com combustível: é previsão do custo total a ser despedido com combustível na operação de transporte a ser realizada.

Com a caracterização das principais variáveis, foi possível ilustrar graficamente o modelo proposto neste capítulo (Figura 19). Neste esboço, visualizam os diversos postos de combustíveis  $(P_{ii})$  existentes entre a origem (O) e o destino (D) assim como os diferentes caminhos disponíveis (i,j).

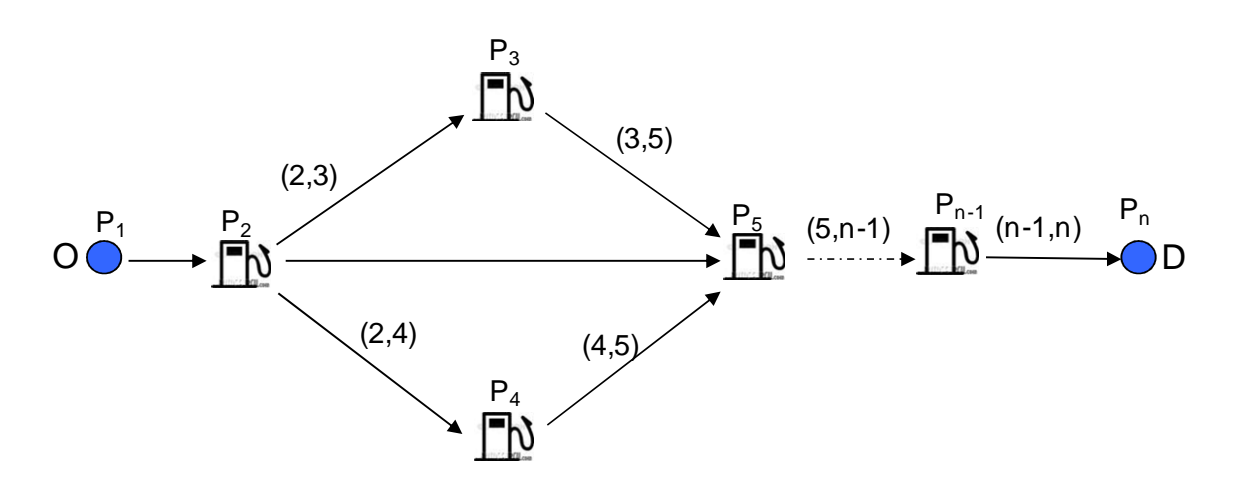

**Figura 19** – Representação gráfica do modelo de OPR para rotas variáveis

# 3.3 LIMITAÇÕES DO MODELO PROPOSTO

Com o objetivo de esclarecer a formulação matemática foi necessário listar as seguintes considerações do modelo:

• A taxa do consumo de combustível (CM) do veículo foi considerada constante durante todo o percurso;

- Os custos unitários do combustível em cada ponto são considerados fixos durante todo o deslocamento do veículo, isto é, não existirá mudança nos preços dos combustíveis entre o início e fim da viagem;
- Foi considerado que não haveria falta de combustível nos postos selecionados;
- A variável tempo total do percurso não está presente no modelo, pois considerou-se que esse fator não possui grande impacto sobre custo total do transporte a ser realizado, uma vez que é o próprio transportador que definirá as opções de rotas.
- Este modelo não diferenciou os custos de manutenção em função do estado de conservação das rodovias. Caso haja uma grande variação desse fator, é necessário adicionar um custo de manutenção M para cada caminho existente;
- Tem-se que o desempenho do veículo não será afetado pelo impacto da qualidade do combustível. Os postos com qualidade duvidosa poderão ser desconsiderados no modelo.

# 3.4 MODELAGEM DO PROBLEMA

## **3.4.1 Modelo Não Linear**

A modelagem matemática foi desenvolvida com base nos modelos comerciais de OPR apresentado por Suzuki (2009) e nos conceitos de otimização de rede demonstrados do Capítulo 2. Modificações foram realizadas para que o modelo possa atender os requisitos de um modelo de OPR para rotas variáveis, como foi exposto anteriormente.

Seja  $\mu$  o conjunto de todos os postos de abastecimentos, disponíveis na malha rodoviária, na qual o veículo se deslocará entre uma origem (O) a destino (D), ambos pertencentes a  $\mu$  e, a aresta  $(i, j)$  como a representação do conjunto de caminhos existente em  $\mu$ , onde  $1 \le i \le n-1$  e  $2 \le j < n$ .

Utilizando as variáveis descritas no Tópico 3.2, foi possível, a princípio, descrever o modelo como um problema de programação não linear (PNL) conforme detalhado abaixo:

Minimization 
$$
Z = \sum_{i=1}^{n-1} \sum_{j \in S(i)} (C_j * q_{ij} + y_{ij} * M * d_{ij}),
$$
 (1)

sendo S(i) o conjunto de nós sucessores de i.

Sujeito a:

• Restrições de caminho único;

$$
y_{ij} \in (0,1) \qquad \forall \; ij \; \in \mu,\tag{2}
$$

$$
\sum_{j \in S(1)} y_{1j} = 1 \quad \forall \, ij \in \mu,\tag{3}
$$

$$
\sum_{i \in P(n)} y_{in} = 1 \qquad \forall \ i j \ \in \mu,
$$
\n<sup>(4)</sup>

sendo P(n) o conjunto de n<mark>ó</mark>s predecessores de n.

$$
\sum_{i \in P(j)} y_{ij} - \sum_{k \in S(j)} y_{jk} = 0 \text{ para } j = 2, ..., n - 1,
$$
\n(5)

• Restrições devido à quantidade mínima de combustível (Segurança);

$$
Fuel_{ij} = Qinic - d_{ij} * CM * y_{ij} \ge Qseg * y_{ij} \text{ se } i = 1 \text{ e } j = 2,
$$
 (6)

$$
Fuel_{ij} = \sum_{k \in P(i)} [(fuel_{ki} + q_{ki}) * y_{ki}] - d_{ij} * CM * y_{ij} \ge Qseg * y_{ij} \text{ se } i > 1, j > 2 \quad (7)
$$

sendo P(i) o conjunto de n<mark>ó</mark>s predecessores de i ,

• Restrição devido à quantidade final de combustível;

Fuel<sub>in</sub> \*  $y_{in} + q_{in} \ge Qf$  inal  $\forall$  in  $\in \mu$ , (8)

• Restrição devido à capacidade máxima do reservatório;

$$
Fuel_{ij} + q_{ij} \leq Qmax * y_{ij} \quad \forall \quad ij \in \mu,
$$
\n<sup>(9)</sup>

• Restrições devido à quantidade mínima de abastecimento;

$$
x_{ij} \in (0,1) \qquad \forall \; ij \in \mu,\tag{10}
$$

$$
q_{ij} \ge Q \min \ast x_{ij} \quad \forall \ ij \in \mu,
$$
\n<sup>(11)</sup>

 $q_{ij} \leq Qmax * x_{ij} \quad \forall \ ij \in \mu,$  (12)

$$
\{q_{ij}, d_{ij}\} \ge 0 \tag{13}
$$

Onde:

 $y_{ij} = 1$  se a rota ij for selecionada ou 0 caso o contrário;

 $x_{ij}$  = 1 se o posto localizado em j for selecionado ou 0 caso a localização j não seja selecionada como ponto de reabastecimento;

 $Fuel<sub>ii</sub>$  representa a quantidade não negativa de combustível contido no reservatório do veículo ao chegar ao posto j a partir da origem i, isto é, a quantidade restante de combustível antes de realizar, se necessário, o abastecimento em j.

A função objetiva, representada pela equação 1, formula a minimização do custo de combustível somado ao custo variável de manutenção do veículo ao longo da rota a ser realizada. O custo de combustível é representado pela formulação  $(C_i * q_{ij}),$ onde  $\mathcal{C}_j$  é o custo unitário do combustível cobrado pelo posto localizado em j e  $q_{ij}$  é quantidade de combustível abastecido em j após o veículo percorrer o caminho (i,j). Já o custo de manutenção, é representado pela formulação  $(y_{ij} * M * d_{ij})$ , onde  $y_{ij}$ indica as rotas (i,j) que deverão ser consideras para o cálculo do custo de manutenção ( $M * d_{ij}$ ) sendo  $d_{ij}$  a distância correspondente a cada rota.

Portanto, observe que o modelo acima minimiza o custo total de combustível, considerando, também, os custos variáveis de manutenção entre uma origem O e um destino D de uma malha rodoviária. Além disso, o modelo assegura que:

- i. O veículo só percorra um caminho dentro da malha rodoviária disponível (Equações 2 a 5). Essas restrições foram adaptadas do problema de caminho mínimo para o modelo proposto. Ao serem inseridas no modelo de OPR, essas limitam-se à escolha de apenas um caminho dentro de todos os caminhos possíveis e não necessariamente o caminho mais curto.
- ii. Durante todo o percurso, o veículo contenha um mínimo de combustível, chamado também de combustível de segurança (Equações 6 e 7). Estas restrições levam em consideração a quantidade de combustível contida no reservatório e a quantidade abastecida no ponto de origem anterior i do próximo destino j, além disso, para determinar a quantidade consumida até o próximo destino j é considerado o consumo médio do percurso ij  $(d_{ij} * CM *$  $y_{ij}$ ).
- iii. Ao final do percurso a quantidade de combustível seja de acordo com a quantidade (Qfinal) determinada pelo transportador (Equação 8).
- iv. A quantidade máxima de combustível (Qmax) contida no veículo não exceda o limite do reservatório ou tanque de combustível (Equação 9).
- v. O veículo não realize abastecimentos menores que Qmin (Equações 10 a 12). Esse limite evita que o modelo gere soluções nas quais são determinados abastecimentos irrisórios, como, por exemplo, abastecimentos contínuos de 1 litro, além disso, essas restrições evitam que o modelo sugira diversas paradas, evitando assim perdas de tempo durante o trajeto.

Embora nesta modelagem a variável CM (consumo médio) seja considerada constante, verificou-se que é possível adotar um consumo médio para cada caminho ij, ou seja, a constante CM passaria a ser uma variável do tipo CMij e a formulação, para determinar o consumo final após o caminho ij, passaria a ser  $d_{ij} * CM_{ij} * y_{ij}$ .

Essa modificação no modelo é útil, principalmente, quando existe uma grande variação entre os diferentes CMij . Na prática, grandes variações de consumo entre os diversos caminhos ij ocorrem quando, sobretudo, há mudanças drásticas das características das rodovias e do veículo.

É importante registrar que a característica não linear do modelo proposto foi devido somente à restrição que limita uma quantidade mínima de combustível (restrição 7), sendo as demais com características lineares. Essa não linearização aconteceu, pois o resultado da fórmula  $\left(\frac{fuel_{k,i} + q_{k,i}}{s}\right) * y_{k,i}$  resultou na variável  $y_{k,i}$  elevada ao quadrado.

Como comentado no Tópico 2.1.1, sempre que possível, deve-se evitar ao máximo a utilização de modelos não lineares, pois além dos algoritmos de resolução desses modelos geralmente não garantirem a solução ótima, o tempo de solução encontrado pode ser consideravelmente demorado quando comparado aos correspondentes modelos lineares. Por tais razões, decidiu-se investir em estratégias de linearização para deixar o modelo proposto como um problema de programação inteira mista (PIM), mantendo assim as características de um modelo linear.

#### **3.4.2 Modelo Linearizado**

A estratégica de linearização consistiu basicamente em eliminar a não linearidade presente na restrição 7, responsável pelo calculo do Fuel<sub>ii</sub> (para  $i > 1$  e  $j > 2$ ) e em seguida, criar uma nova formulação para esse fator. No entanto, também foi necessário modificar as restrições 8 e 9 visto que estas estão diretamente relacionadas com o cálculo do  $Fuel_{ii}$ 

Identificou-se, então, que a utilização da variável  $y_{k,i}$  na formula  $\left(\frac{fuel_{k,i} + q_{k,i}}{g}\right) * y_{k,i}$ só é necessário quando uma origem i for uma localização de transbordo e que exista um encontro de dois ou mais caminhos (k,i) chegando em i. A Figura 20 ilustra uma localização i de transbordo com diferentes caminhos (k,i):

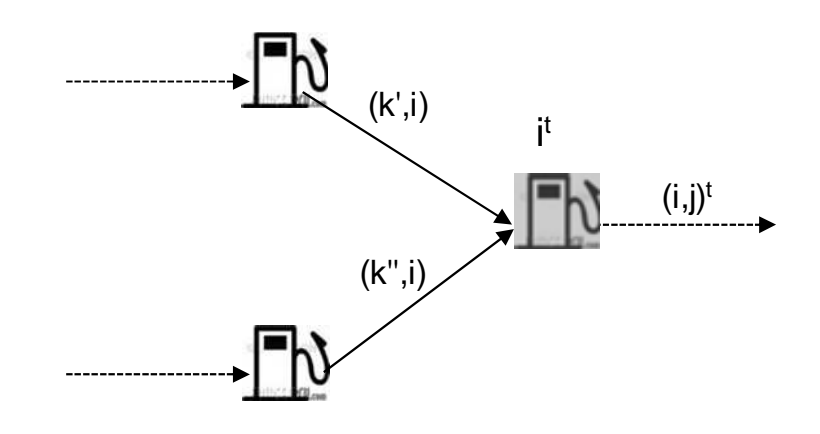

**Figura 20** – Posto de abastecimento localizado em um ponto de transbordo com duas origens distintas

Quando existe um ponto de transbordo  $t^i$  é necessário que apenas um caminho (k,i) seja considerado para o cálculo de combustível antes do abastecimento em  $i$  (*Fuel<sub>ii</sub>*) e, para isso, o modelo utiliza o coeficiente  $y_{(k,i)}$  pois como esse fator é binário, o seu valor é zero quando o caminho não for considerado e um caso o mesmo for selecionado.

Diante disso, observou-se que a não linearidade dessa restrição poderia ser modificada se fossem criadas restrições individuais para cada caminho  $(k, i)$  quando o *i* fosse uma origem  $\dot{f}$  (ponto de transporto onde concentram dois ou mais caminhos distintos). Em outras palavras, para linearizar o modelo, foi necessário identificar separadamente para cada caminho  $(k, i)$  com destino ao nó de transbordo  $i<sup>t</sup>$ .

Seja  $(ki)$ ,  $(kii)$ ,...,  $(k^w i)$  a representação dos diferentes caminhos predecessores do nó  $\vec{t}$  de transbordo, onde w é quantidade de caminhos distintos predecessores, e (i,j)<sup>t</sup> a representação de um caminho entre o nó  $i<sup>t</sup>$  e o ponto j, isto é, cada caminho de transbordo  $(i,j)^t$  existem w origens distintas.

Para efeito da modelagem, foi necessário convencionar o caminho  $(i,j)$ <sup>t</sup> como caminho  $(i,j)$ <sup>tx</sup> onde x deverá assumir valores inteiros de acordo com a quantidade de nós de transbordo ao longo da rota. A Figura 21 ilustra a presença de dois pontos  $i^{\dagger}$ onde existe a concentração de diferentes caminhos (k,i).

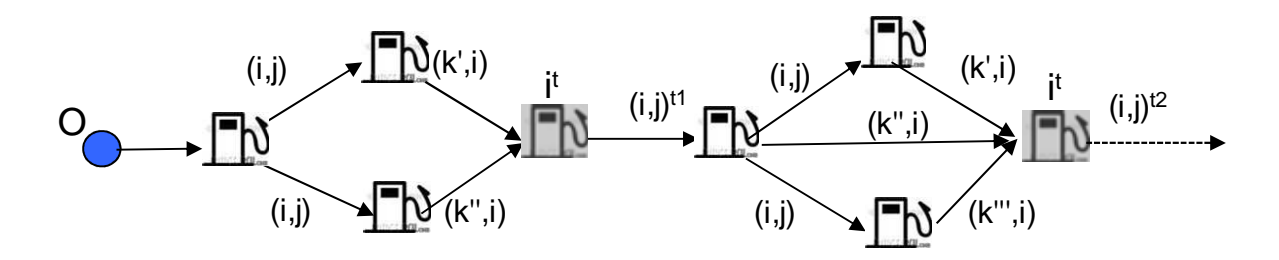

**Figura 21** – Rota com dois pontos de transbordo  $\hat{t}$  com diferentes caminhos  $(k,i)$ 

Dessa forma, se *i* for um ponto  $\vec{r}$ , o cálculo do Fuel<sub>ij</sub> deverá ser feito separadamente para cada origem anterior k, conforme a formulação abaixo:

Se  $i \in i^t$ , temos:

$$
Fuel_{ij} \begin{cases} \n Fuel_{i'j} = Fuel_{k'i} + q_{k'i} - d_{ij} * CM * y_{k'i} \ge Qseg * y_{k'i} \\ \n Fuel_{i'j} = Fuel_{k'i} + q_{k'i} - d_{ij} * CM * y_{k'i} \ge Qseg * y_{k'i} \\ \n \dots \\ Fuel_{i'j} = Fuel_{k''i} + q_{k''i} - d_{ij} * CM * y_{k''i} \ge Qseg * y_{k''i} \n\end{cases}
$$

$$
Fuel_{i^{w}j} = Fuel_{k^{w}i} + q_{k^{w}i} - d_{ij} * CM * y_{k^{w}i} \ge Qseg * y_{k^{w}i} \text{ se } i \in i^{t},
$$
 (14)

 $\ddot{\cdot}$ 

 $\mathit{sendo}, k \in P(i)$ e w representa a quantidade de caminhos predecessores.

Observa-se que o número de restrições aumenta em função da quantidade de caminhos predecessores  $(k^w, i)$  e em função da quantidade de pontos  $i^t$ . Isso implica, também, no aumento proporcional das restrições para o cálculo do  $Fuel_{ii}$ , mesmo se o *i* não for considerado um ponto  $\hat{I}$ . A formulação abaixo demonstra o cálculo do Fuel<sub>ij</sub> para o caso em que *i* não pertence a  $f$ :

Se  $i > 1$  e  $\notin i^t$ , temos:

$$
Fuel_{i,j} \begin{cases} \n Fuel_{i'j} = Fuel_{k'i} + q_{ki} - d_{ij} * CM * y_{ij} & \ge Qseg * y_{k'i'} \\ \n Fuel_{i'j} = Fuel_{k'i} + q_{ki} - d_{ij} * CM * y_{ij} & \ge Qseg * y_{k'i'} \\ \n Fuel_{i'j} = Fuel_{k''i} + q_{ki} - d_{ij} * CM * y_{ij} & \ge Qseg * y_{k''i'} \n\end{cases}
$$

$$
\therefore
$$

 $Fuel_{i^{w}j} = Fuel_{k^{w}i} + q_{ki} - d_{ij} * CM * y_{ij} \ge Qseg * y_{k^{w}i^{t}} \text{ se i > 1 e } \notin i^{t}$  $(15)$ 

Vale ressaltar que  $y_{k^w i^t}$  é o fator  $y_{ki}$  dos caminhos que precede o ponto  $i^t$ , ou seja, os termos independentes relacionados à quantidade mínima ( $Qseg*y_{k^w,i^t})$ , calculado quanto  $i \notin i^t$  (restrição 15) deverão ser iguais aos calculados no nó de transbordo i anterior. Em função de existir diversos caminhos  $(i,j)^t$  na malha rodoviária, o cálculo do fator  $y_{k^w,i^t}$  deve estar baseado sempre no ponto  $i^t$  anterior ao ponto i.

Caso não exista um ponto  $i^t$  predecessor, deve-se manter a formulação Qseg\* $y_{ij}$ . Dessa forma, foi necessário adicionar uma nova condição conforme a restrição 16 abaixo:

$$
Fuel_{ij} = Fuel_{ki} + q_{ki} - d_{ij} * CM * y_{ij} \ge Qseg * y_{ij}, \quad \text{se i} > 1 \, e \notin i^t \, \forall \, t < 1, \tag{16}
$$

Por consequência do aumento de restrições para o cálculo do  $Fuel_{ij}$  foi necessário aumentar as restrições que limitam a quantidade máxima do tanque (Qmax). Além disso, como ocorreu nas formulações anteriores, foi imprescindível distinguir as restrições para quando a origem *i* for ponto de transbordo concentrador  $i^t$ . As formulações abaixo descrevem as restrições que limitam a capacidade máxima do reservatório para o modelo linearizado:

Se  $i \in i^t$ , temos:

$$
Fuel_{ij} + qij \n\begin{cases} \nFuel_{i'j} + qij \leq Qmax + Qmax(1 - y_{k'i}) + Qmax \sum_{t=1}^{x} (1 - y_{k'i'}),\\ \nFuel_{i'j} + qij \leq Qmax + Qmax(1 - y_{k'i'}) + Qmax \sum_{t=1}^{x} (1 - y_{k'i'}),\\ \n\vdots\\ \nFuel_{i^{w}j} + qij \leq Qmax + Qmax(1 - y_{k^{w}i}) + Qmax \sum_{t=1}^{x} (1 - y_{k^{w}i'}), \n\end{cases}
$$

$$
Fuel_{i^{w}j} + qij \leq Qmax + Qmax(1 - y_{k^{w}i}) + Qmax \sum_{t=1}^{x} (1 - y_{k^{w}i^{t}}), \text{ se } i \in i^{t}, \tag{17}
$$

 $\ddot{\cdot}$ 

Se  $i \notin i^t$ , temos:

$$
Fuel_{ij} + qi \begin{cases} Fuel_{i'j} + qij \leq Qmax * y_{k'i'} \\ Fuel_{i'j} + qij \leq Qmax * y_{k'i'} \\ \text{...} \\ Fuel_{i''j} + qij \leq Qmax * y_{k''i'} \end{cases}
$$

$$
Fuel_{i^{w}j} + qij \leq \t{Qmax * y_{k^{w}i^{t}} \t{sei \notin i^{t}, \t{(18)}
$$

f

$$
Fuel_{ij} + qij \leq Qmax \qquad \qquad \text{se } i > 1 \, e \notin i^t \, \forall \, t < 1,\tag{19}
$$

Para que o cálculo do fator  $Fuel_{ij}$  não interferisse no cálculo da quantidade máxima de combustível (Qmax) foi imprescindível restringi-lo a apenas resultados positivos. Dessa forma, inseriu-se a seguinte formulação nos termos independentes da restrição 17:  $Qmax \sum_{t=1}^{x} (1 - y_{k't})$ . Assim, os valores do fator  $Fuel_{ij}$  são aumentados *′* caso o  $y_{k^w i^t}$  for igual a zero ou anulados caso o ponto  $(\mathit{k}, \mathit{f}')$  for selecionado  $(y_{k^w i^t} =$ 1
.

A restrição 8, referente à quantidade final de combustível (Qfinal), foi substituída pela inclusão de um caminho artificial onde a distância entre o destino final é calculado de forma a forçar o modelo a obter a quantidade final requerida. Deste modo, no modelo linearizado, existirá sempre n+1 pontos de parada, onde o ponto final será sempre a localização artificial. A formulação da distância entre o destino final e a localização artificial é dada pela seguinte fórmula:

$$
d_{artificial} = \frac{Qfinal - Qseg}{CM}
$$
 (20)

Portanto, para que o modelo de OPR se tornar-se linear, foi necessário que a restrição 7 fosse substituída pelas restrições 14, 15 e 16, a restrição 8 pela criação do caminho artificial, e a restrição 9 pelas restrições 17, 18 ,19. O modelo abaixo demonstra a formulação completa do modelo proposto de OPR que, após as modificações, pode ser resolvido como um modelo de programação linear inteira mista (PIM):

Minimization 
$$
Z = \sum_{i=1}^{n-1} \sum_{j \in S(i)} (C_j * q_{ij} + y_{ij} * M * d_{ij}),
$$
 (1)

sendo S(i) o conjunto de nós sucessores de i.

Sujeito a:

• Restrições de caminho único;

$$
y_{ij} \in (0,1) \qquad \forall \; ij \; \in \mu,\tag{2}
$$

$$
\sum_{j \in S(1)} y_{1j} = 1 \quad \forall \; ij \; \in \mu,\tag{3}
$$

$$
\sum_{i \in P(n)} y_{in} = 1 \qquad \forall \ i j \ \in \mu,
$$
\n<sup>(4)</sup>

sendo P(n) o conjunto de n<mark>ó</mark>s predecessores de n.

$$
\sum_{i \in P(j)} y_{ij} - \sum_{k \in S(j)} y_{jk} = 0 \text{ para } j = 2, ..., n - 1,
$$
\n(5)

• Restrições devido à quantidade mínima de combustível (Segurança);

$$
Fuel_{ij} = Qinic - d_{ij} * CM * y_{ij} \ge Qseg * y_{ij} \quad se i = 1 \, ej = 2,\tag{6}
$$

$$
Fuel_{i^{w}j} = Fuel_{k^{w}i} + q_{k^{w}i} - d_{ij} * CM * y_{k^{w}i} \ge Qseq * y_{k^{w}i} \text{ se } i \in i^{t},
$$
 (14)

 $\mathit{sendo}, k \in P(i)$ e w representa a quantidade de caminhos predecessores.

$$
Fuel_{i^{w}j} = Fuel_{k^{w}i} + q_{ki} - d_{ij} * CM * y_{ij} \ge Qseg * y_{k^{w}i^{t}} \text{ se } i > 1 e \notin i^{t} \quad (15)
$$

$$
Fuel_{ij} = Fuel_{ki} + q_{ki} - d_{ij} * CM * y_{ij} \ge Qseg * y_{ij}, \quad \text{sei} > 1 \, e \notin i^t \, \forall \, t < 1, \quad (16)
$$

• Restrições devido à capacidade máxima do reservatório;

$$
Fuel_{i^{w}j} + qij \leq Qmax + Qmax(1 - y_{k^{w}i}) + Qmax \sum_{t=1}^{x} (1 - y_{k^{w}i^{t}}), \text{ se } i \in i^{t}, \tag{17}
$$

$$
Fuel_{i^{w}j} + qij \leq Qmax * y_{k^{w}i^{t}} \qquad se i \notin i^{t}, \qquad (18)
$$

- $Fuel_{ii} + qij \leq Qmax$  $se i > 1 e \notin i^t \forall t < 1,$  (19)
	- Restrições devido à quantidade mínima de abastecimento;

$$
x_{ij} \in (0,1) \qquad \forall \; ij \in \mu,\tag{10}
$$

$$
q_{ij} \ge Q \min \ast x_{ij} \quad \forall \ ij \in \mu,
$$
\n<sup>(11)</sup>

$$
q_{ij} \leq Qmax * x_{ij} \quad \forall \quad ij \in \mu,
$$
\n<sup>(12)</sup>

$$
\{qij, dij,\} \ge 0 \tag{13}
$$

Antes de aplicar o modelo linearizado a uma operação real, foram realizadas simulações com cenários reduzidos onde foi constatado que todas as respostas geradas pelo modelo foram as soluções ótimas. Essas soluções puderam ser comprovadas manualmente em função da pequena dimensão dos problemas.

Dessa forma, para tornar o modelo proposto capaz de resolver problemas de tamanhos reais, foi necessário definir um aplicativo de resoluções de problemas lineares cuja capacidade fosse compatível com o volume de variáveis geradas em aplicações típicas de OPR. Ademais, foi imprescindível criar tabelas para armazenar os dados de entrada e saída do modelo. O detalhe dessa aplicação é demonstrado no capítulo seguinte.

# **4 APLICAÇÃO DO MODELO: TRANSPORTE RODOVIÁRIO DE AUTOPEÇAS**

Uma vez apresentadas as premissas teóricas do modelo de otimização da política de reabastecimento (OPR), torna-se relevante sua comprovação empírica. Neste sentido, o presente capítulo demonstra a aplicação concreta do modelo proposto a um problema real de transporte rodoviário de cargas, no qual são transportadas autopeças entre a região da grande São Paulo e o pólo automobilístico localizado na cidade de Camaçari no estado da Bahia.

# 4.1 CONSIDERAÇÕES INICIAIS

Todas as características desta operação de transporte foram fornecidas pela empresa pesquisada que, por motivo de confidencialidade, será representada pela sigla EP. A EP é uma transportadora especializada no transporte de cargas fracionadas e possui filiais espalhadas por todas as regiões do país. Sua frota é composta por caminhões leves, médios e pesados. Enquanto os veículos leves e médios são utilizados para as coletas e entregas, os veículos pesados – com capacidade acima de 20 toneladas – realizam a transferência das cargas entre as filiais, além de servirem a operações especiais, como a detalhada neste capítulo.

A necessidade do estabelecimento de uma operação especial dentro das atividades da EP surgiu do seguinte contexto: com a instalação da fábrica da Ford Motors na Bahia em 2001, projetada com uma capacidade de fabricação de 250 mil veículos ao ano e o conseqüente desenvolvimento do pólo automobilístico de Camaçari, surgiu a demanda por transporte de autopeças de fornecedores localizados na região de São Paulo e Belo Horizonte. Tal panorama é confirmado por Cerqueira (2008), quando este aponta para a localização de grandes fabricantes mundiais e importantes empresas nacionais de autopeças e componentes no pólo automobilístico de
Camaçari, assim como a existência de uma rede consolidada de fornecedores cuja localização é em outras unidades da federação ou no exterior.

Dentro desse contexto, a EP iniciou uma operação especial de transporte com objetivo de atender parte da demanda da indústria automobilística e de seus fornecedores localizado em Camaçari. Essa operação, considerada complexa pelos responsáveis da EP, envolve o suprimento de autopeças a uma distância de aproximadamente 2.000 km entre o local de carregamento (São Paulo) e entrega da carga (Camaçari). Somente nesta operação, a empresa atua com 67 caminhões com capacidade máxima de 30 toneladas, além de semi-reboques especiais do tipo lonado, todos equipados com sistema de posicionamento global (GPS).

A fim de atender a demanda do mencionado cliente, foi necessário que esta operação funcionasse 24 horas por dia, sete dias por semana. Além disso, com o intuito de aumentar a produtividade dos veículos, a empresa desenvolveu um sistema de troca de motorista no qual a substituição ocorre durante o percurso de forma a evitar que o veículo fique parado devido o período de descanso e que o motorista não fique mais de 8 horas ao volante do veículo, é dizer: neste sistema o motorista descansa, mas o veículo continua no percurso.

Com base nos requisitos relacionados ao cliente e às localizações das filiais da EP, foram criadas três diferentes rotas com a origem em São Paulo (SAO) e destino em Camaçari (CAM), a primeira, considerada oficial, e as demais, consideradas rotas alternativas. Além disso, para cada rota foram definidos os locais de apoio onde são realizadas as trocas de motoristas, os abastecimentos, eventuais manutenções preventivas, as verificações dos documentos e as conferências de carga. O detalhe de cada rota definida pela empresa é demonstrado abaixo:

• Rota 1 – Considerada principal rota da operação, ela é caracterizada por utilizar a BR-381 (Fernão Dias) até a cidade de Belo Horizonte e depois seguir pela BR-116 até Camaçarí, percorrendo um total de 1.944 km. Ao longo desse percurso, sete localizações foram definidas como pontos de apoio: OLV (Oliveira), BHZ (Belo Horizonte), GVD (Governador Valadares), ITO (Itaobim), VDC (Vitória da Conquista), JQI (Jaqueí) e FES (Feira de Santana). A Figura 19 ilustra graficamente esta rota.

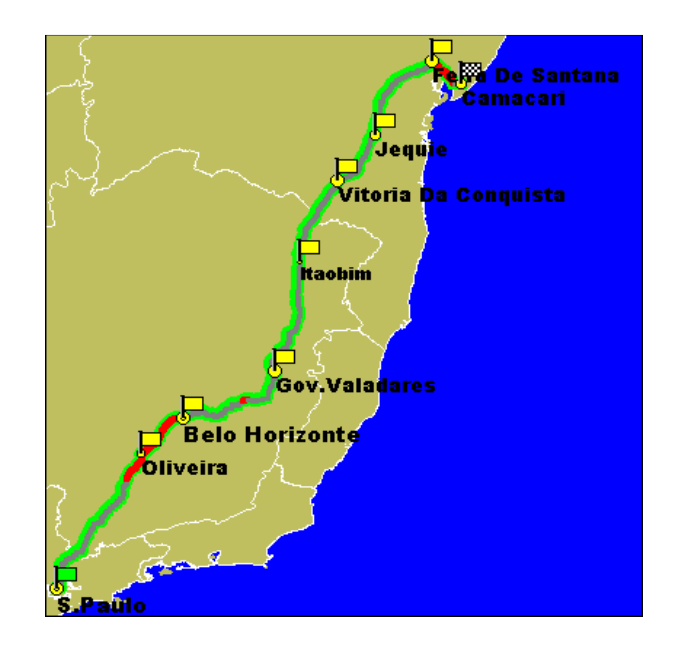

**Figura 22** – Rota 1 da operação de transporte de autopeças da EP

• Rota 2 – É caracterizada por utilizar praticamente toda a BR101 passando pelo estado do Espírito Santo ao invés de Minas Gerais, como planejado na rota 1. Além disso, a distância total do percurso é de 2.156 km, dentre do qual foram definidos 8 pontos de apoio: QUL (Queluz), Campos dos Goitacazes (CGT), Viana (VIA), São Mateus (SMT), Itamaraju (ITA), Itabuna (ITB) e FES (Feira de Santana) conforme detalha a figura a seguir.

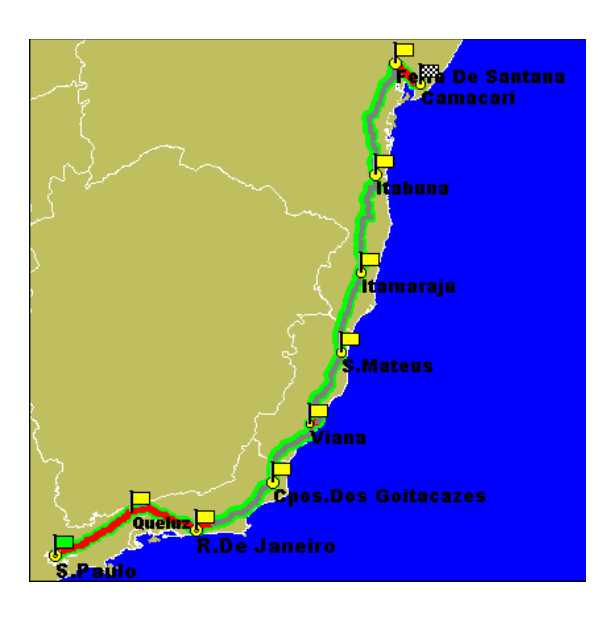

**Figura 23** – Rota 2 da operação de transporte de autopeças da EP

• Rota 3 – Definida como alternativa (caso exista algum problema de tráfego nas duas primeiras rotas possíveis). A principal diferença, em relação à rota 1 é a utilização da BR-116 no lugar da BR-368 para chegar ao estado da Bahia. Ao todo são previstos 1.950 km de rodovias, nos quais se encontram 7 pontos de apoio: MOB (Moura Brasil), MUR (Muriaé), GVD, ITO, VDC, JQI e FES.

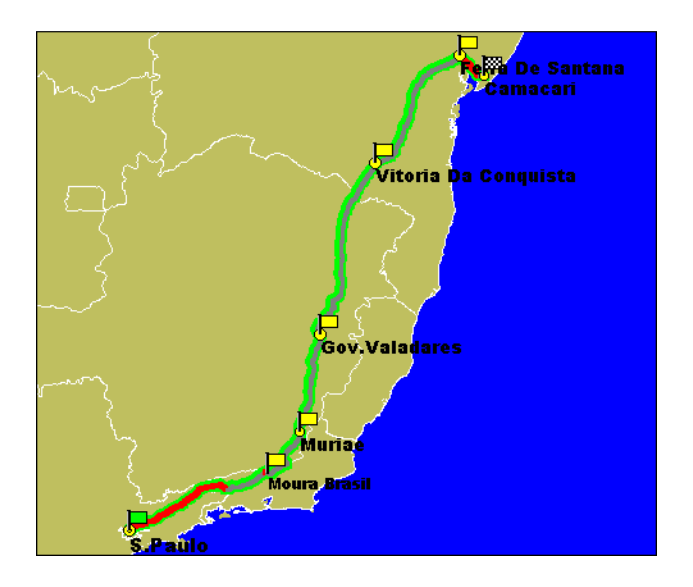

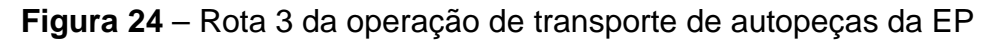

Segundo a EP, um dos principais custos desta operação de transporte é o gasto com combustível utilizado pelos veículos. Ao completar um ciclo, ida e volta por umas das rotas, cada veículo consome aproximadamente 2.000 litros de diesel, visto que o consumo médio fica em torno de dois quilometro por litro.

Em virtude desse cenário, observou-se que esta operação de transporte possui características importantes para a utilização do modelo de OPR proposto, tais como: existência de múltiplas rotas para um mesmo destino, diversos pontos de abastecimento e alto impacto do gasto com combustível no custo total.

Assim, de modo a avaliar o modelo apresentado, foi proposto realizar a modelagem e conseqüentemente a otimização da política de reabastecimento dessa operação de transporte de autopeças. O detalhe deste transporte, assim como suas particularidades (rotas, característica do veículo, considerações de segurança, etc.), está descrito no Tópico 4.2.

## 4.2 PARÂMETROS DE ENTRADA

Conforme descrito no capítulo anterior, as variáveis do modelo podem ser classificadas em gerais, específicas e de resposta, esta última relacionada com o s resultado do modelo. Assim, antes de detalhar as características específicas do veículo a ser utilizado na operação, foi necessário definir as variáveis gerais d desse transporte realizado pela EP.

Ao utilizar as rotas 1, 2 e 3 detalhadas no Tópico 4.1 e os respectivos pontos de apoio definidos pela EP, foi possível identificar todos os pontos de a abastecimentos disponíveis, bem como as ligações entre eles. A Figura 22 indica o grafo resultante da união das três rotas.

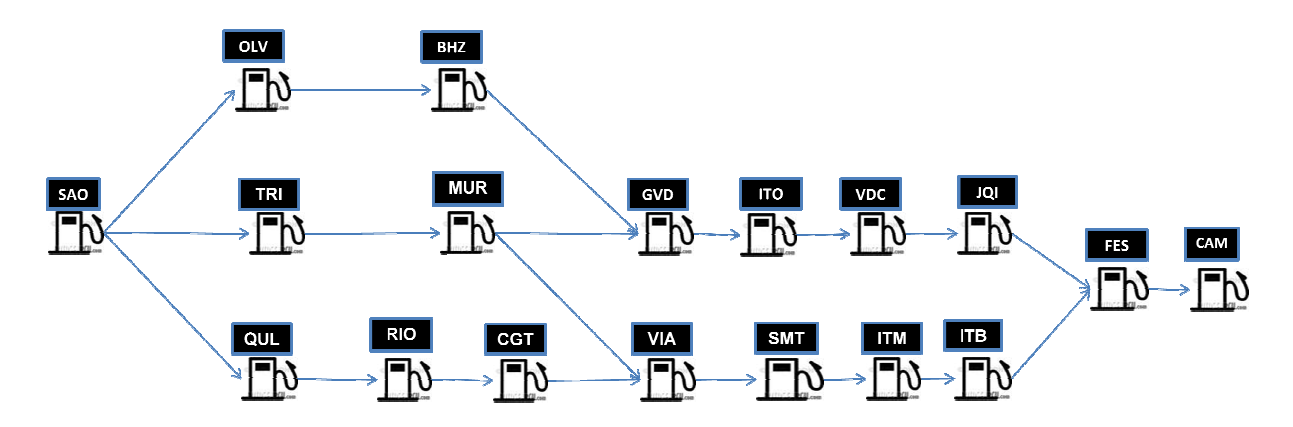

Figura 25 – Pontos de abastecimentos e suas ligações na operação de transporte entre SAO e CAM

Veja-se que cada ponto de apoio identificado pela EP foi definido como um possível Veja-se que cada ponto de apoio identificado pela EP foi definido como um possível<br>ponto de abastecimento. Além disso, com o objetivo de criar uma quarta opção rota, permitiu-se a ligação entre a cidade de Muriaé (MUR), em Minas Gerais, e a cidade de Viana (VIA), no Espírito Santo. Com essa ligação, a operação de transporte analisada passou a prever quatro diferentes opções de rotas para chegar ao destino final que é Camaçari. lém di<br>a cida<br>to Sai<br>quatro<br>o Pau<br>o Pau

Além do percurso entre São Paulo e Camaçari, os veículos desta operação realizam o caminho inverso utilizando-se das mesmas rotas e pontos de apoio previamente definidos. Nesse transporte de retorno, os veículos são carregados com embalagens

e com alguns produtos de empresas do pólo automobilístico. Diante disso, a EP conseguiu ocupar uma parcela da capacidade ociosa dos veículos ao realizar os<br>fretes de retorno.<br>Portanto, para otimizar a política de reabastecimento de toda a operação, fez-se fretes de retorno.

Portanto, para otimizar a política de reabastecimento de toda a operação, fez necessário considerar também o retorno dos veículos. A Figura 23 ilustra o grafo correspondente dessa nova configuração considerando o retorno dos veículos.

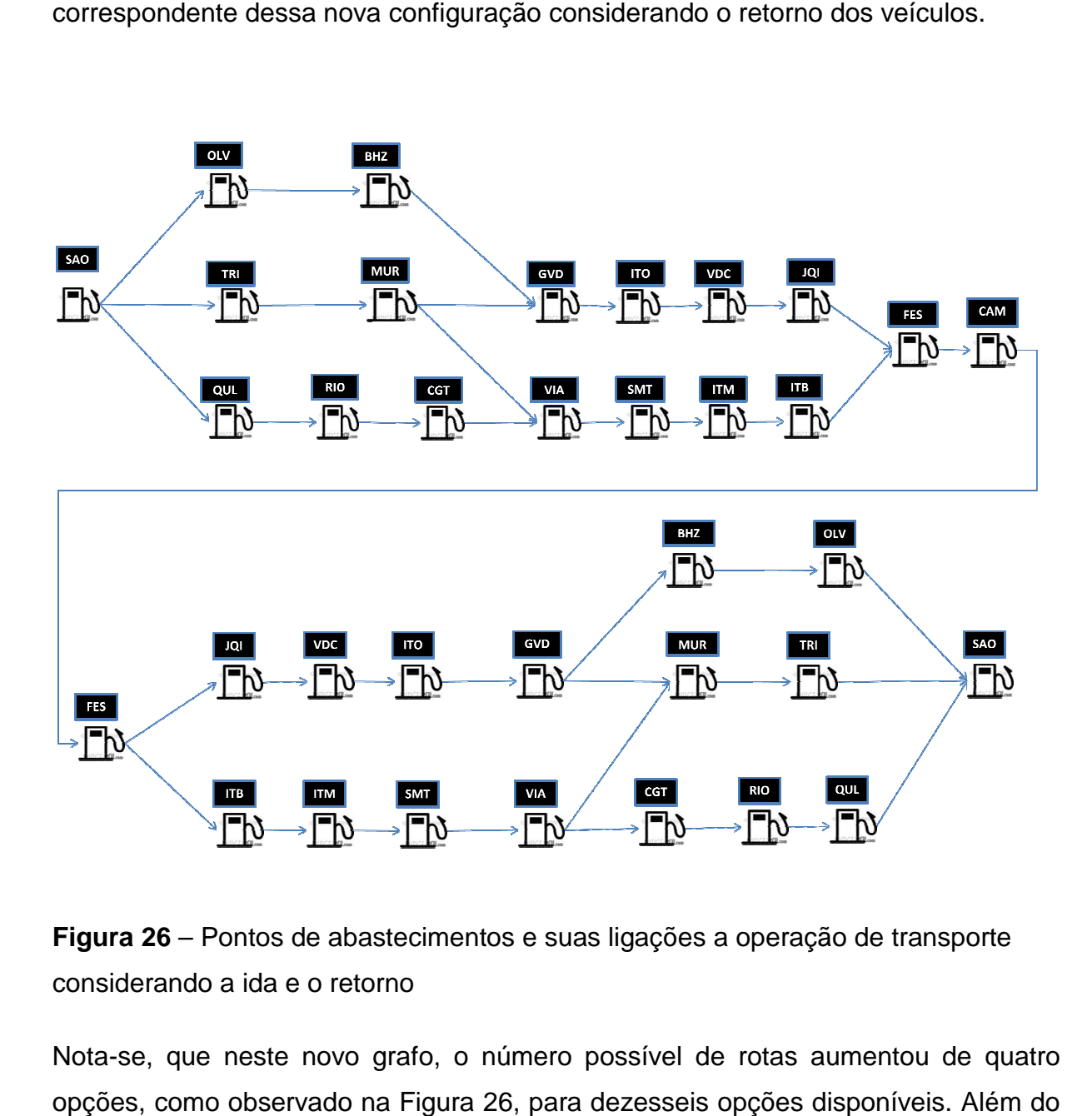

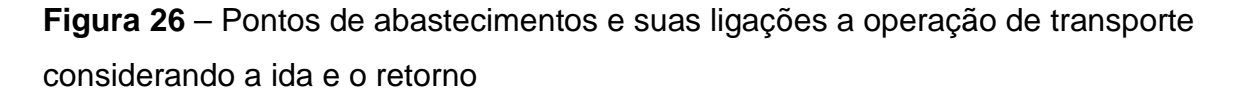

Nota-se, que neste novo grafo, o número possível de rotas aumentou de quatro opções, como observado na Figura 26, para dezesseis opções disponíveis. Além do aumento da quantidade de rotas, para efeito de modelagem, o número de pontos de abastecimentos também foi aumentado de dezoito para trinta e cinco opções. Isso acontece, já que o modelo de OPR proposto considera o transporte de retorno

apenas como um complemento do transporte de ida do veículo. Dessa forma, esta nova configuração pode ser representada por uma malha rodoviária com 16 opções de caminhos entre a origem e o destino possuindo trinta e cinco pontos de abastecimentos.

Dada a configuração das rotas utilizadas na operação de transporte a ser aplicada no modelo, foi necessário, posteriormente, vincular cada ponto de abastecimento a uma referencia numérica. Essa referencia numérica foi utilizada para definir cada aresta  $(i, j)$  existente na operação de transporte. Ademais, para cada caminho  $(i, j)$ identificado foi necessário determinar o valor da distância em km. A Tabela 5 ilustra as distâncias rodoviárias entre os caminhos (i,j) da operação de transporte analisada, bem como as classificações i/j para cada ponto de apoio.

**Tabela 5** – Distância Rodoviária entre os caminhos (i,j) da operação de transporte

analisada

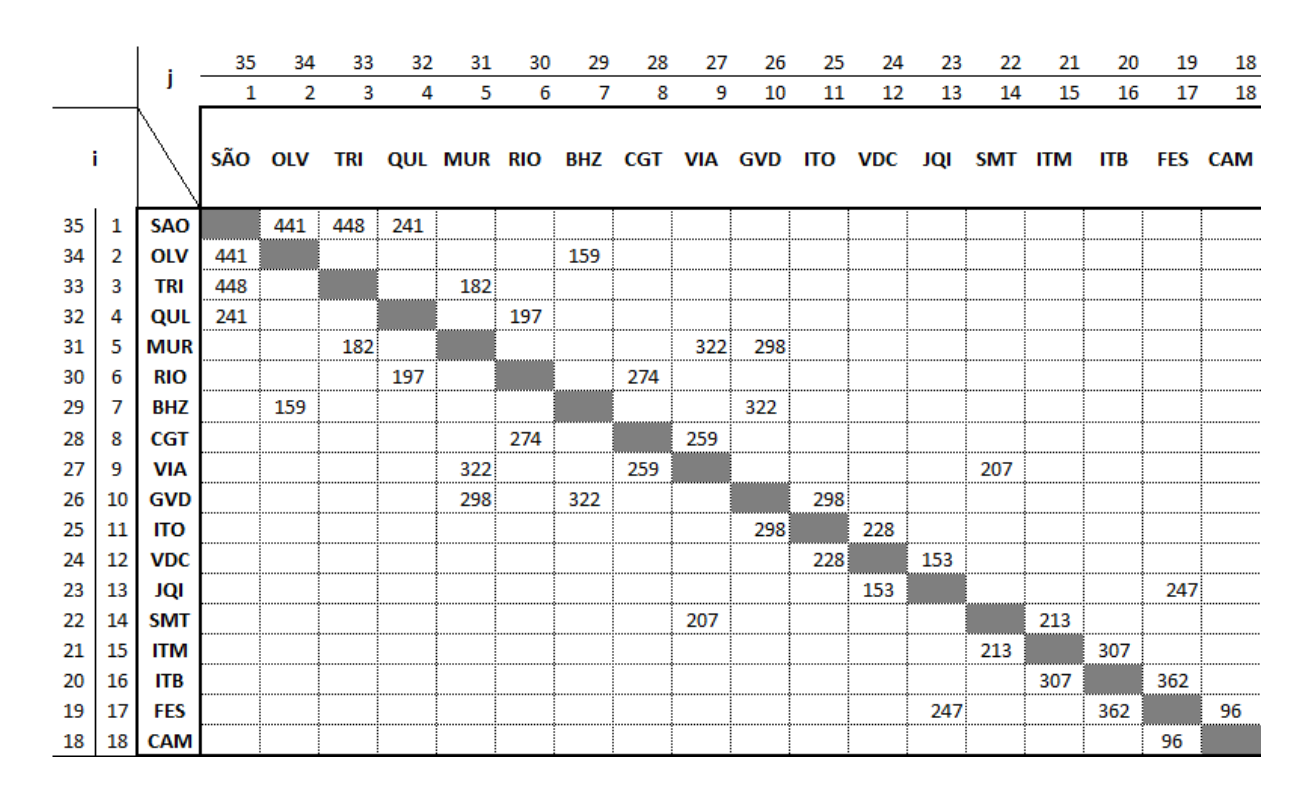

Com essa tabela, foi possível identificar a distância de cada rota (i,j) do transporte a ser realizado. Por exemplo, a distância entre RIO e CGT representada pela aresta (6,8) é de 274 km. Entretanto, quando o veículo realiza o retorno entre CGT e RIO, esse novo caminho é representado aresta (28,30) e sua distância, segundo a tabela, é também 274 km.

Outra variável geral, que independe das configurações dos veículos, são os preços de venda do diesel em cada ponto de abastecimento. Por motivo de confidencialidade, decidiu-se não utilizar os preços reais pagos pela EP. Assim, os custos utilizados nesse estudo foram determinados com base no levantamento de preços de combustíveis realizados semanalmente pela Agência Nacional do Petróleo (ANP). Como nem todos os postos dessa operação de transporte fazem parte da pesquisa da ANP, optou-se por utilizar os preços médios praticados em cada cidade para representar o custo do diesel de cada posto do modelo. Isto é, o custo aplicado por cada ponto de abastecimento será de acordo com o preço médio do diesel praticado no seu município correspondente. Esses valores estão representados na Tabela 6.

| <b>Indice</b> | <b>Posto</b> | UF        | Custo<br><b>Diesel</b><br>(R\$/I) | Observação          |
|---------------|--------------|-----------|-----------------------------------|---------------------|
| 1/35          | <b>SAO</b>   | SP        | 1,903                             | Direto distrubuidor |
| 2/34          | <b>OLV</b>   | ΜG        | 1,999                             | Preço Mercado       |
| 3/33          | <b>TRI</b>   | <b>RJ</b> | 2,008                             | Preço Mercado<br>   |
| 4/32          | QUL          | SP        | 1,935                             | Preço Mercado       |
| 5/31          | <b>MUR</b>   | MG        | 1,950                             | Preço Mercado       |
| 6/30          | RIO          | <b>RJ</b> | 1,839                             | Direto distrubuidor |
| 7/29          | <b>BH7</b>   | MG        | 2,011                             | Preço Mercado       |
| 8/28          | <b>CGT</b>   | <b>RJ</b> | 1,860                             | Direto distrubuidor |
| 9/27          | VIA          | ES        | 2,085                             | Preço Mercado       |
| 10/26         | <b>GVD</b>   | MG        | 2,028                             | Preço Mercado       |
| 11/25         | <b>ITO</b>   | BA        | 1,970                             | Preço Mercado       |
| 12/24         | <b>VDC</b>   | BA        | 1,859                             | Direto distrubuidor |
| 13/23         | JQI          | BA        | 2,001                             | Preço Mercado       |
| 14/22         | <b>SMT</b>   | ES        | 2,036                             | Preço Mercado       |
| 15/21         | ITM          | BA        | 1,960                             | Preço Mercado       |
| 16/20         | <b>ITB</b>   | BA        | 1,939                             | Preço Mercado       |
| 17/19         | <b>FES</b>   | BA        | 1,855                             | Preço Mercado       |
| 18            | <b>CAM</b>   | BА        | 1,984                             | Preço Mercado       |

**Tabela 6** – Preços de venda do diesel para cada posto de abastecimento

Segundo a EP, os pontos de apoio localizados em SAO, RIO, CGT e VDC possuem postos de combustíveis próprios. Isso significa que nessas localizações os preços do diesel pago pela empresa são próximos dos preços aplicados pelos distribuidores e, geralmente, menores do que o preço dos postos privados. Assim, com o objetivo manter essas diferenças também na aplicação do modelo, para esses postos, os preços utilizados foram os preços de venda médio dos distribuidores. Sobretudo, vale ressaltar que todos os custos utilizados nessa tabela estão relacionados com a pesquisa de preços da ANP realizada na semana 14 do ano de 2011.

Considerando as variáveis gerais desta operação, foi preciso definir, de acordo com as necessidades da EP, as variáveis específicas do modelo. Em síntese, essas variáveis se alteram de acordo com a característica dos veículos e em função dos percentuais de segurança escolhidos.

Umas das variáveis específicas do modelo de OPR proposto é a capacidade do reservatório de combustível do veículo (Qmax). Os veículos utilizados nessa operação possuem dois tanques de combustível com capacidade individual de 275 litros, isto é, uma capacidade total de 550 litros. Apesar da capacidade total dos veículos ser de 550 litros, existe a possibilidade da empresa utilizar um veículo com apenas um tanque de combustível de 275 litros. Assim, para efeito de modelagem, foram considerados os seguintes cenários: i (cenário 1 onde o veículo possui 275 litros); ii (cenário 2 onde o veículo possui 550 litros).

A opção de realizar a simulação com capacidade de tanque diversa permitiu a avaliação deste fator na política de reabastecimento gerada pelo modelo. Supõe-se que, com a adoção de um tanque com menor capacidade o custo total da operação será mais elevado, pois implica numa maior freqüência de parada para reabastecimento e, conseqüentemente, num custo médio de combustível mais elevado.

Outra variável importante é a quantidade de combustível considerada no início do percurso (Qinic). Nesse caso, segundo a EP, todos os veículos devem iniciar o percurso completamente abastecidos, uma vez que nesta localidade, São Paulo, existe um posto de abastecimento próprio.

Do mesmo modo que existe a quantidade inicial de combustível (Qinic), existe também, no modelo proposto, a opção de definir quantidade desejada que o veículo chegue ao final do percurso (Qfinal). Com o objetivo de medir exatamente o gasto de combustível durante da operação analisada, foi considerado que esta quantidade fosse igual à quantidade inicial, em outras palavras, que o veículo chegue ao seu destino também com o tanque completo.

Como parâmetro de segurança (Qseg), foi estabelecido que o veículo permaneça com no mínimo 5% da capacidade do tanque durante toda a operação. Em outras palavras, para o cenário 1, onde a Qmax é de 275 litros, o veículo não deverá ter uma quantidade inferior do que 13,75 litros, já no cenário 2, essa variável é de 27,95 litros, ou 5% da capacidade máxima do tanque que é de 550 litros.

Para evitar que os veículos realizem o abastecimento de pequenas quantidades de combustível, optou-se por considerar 50 litros como a quantidade mínima a ser abastecida (Qmin). Esse valor foi considerado tanto para o cenário 1 quanto para o cenário 2.

Além desses fatores, foi necessário definir a taxa média de consumo de combustível (CM) dos veículos que será utilizado no modelo. À conta disso, a EP utilizou-se de dados históricos de consumo dos veículos e se chegou ao valor médio de 0,5 litros por quilômetro. Sabe-se que esse valor pode variar substancialmente principalmente se o veículo fizer o frete de retorno vazio, mas como a maior parte dos veículos retornam carregados, optou-se por manter esse parâmetro constante para toda a rota.

Por último, como variável específica do modelo, a EP, com base no histórico de gastos com manutenção, para efeito de modelagem, definiu o custo médio de manutenção (M) de R\$ 0,25 por km.

Como resultado das definições das variáveis específicas, elaborou-se a Tabela 7 a qual exibe um resumo dos parâmetros específicos do modelo em função do cenário abordado.

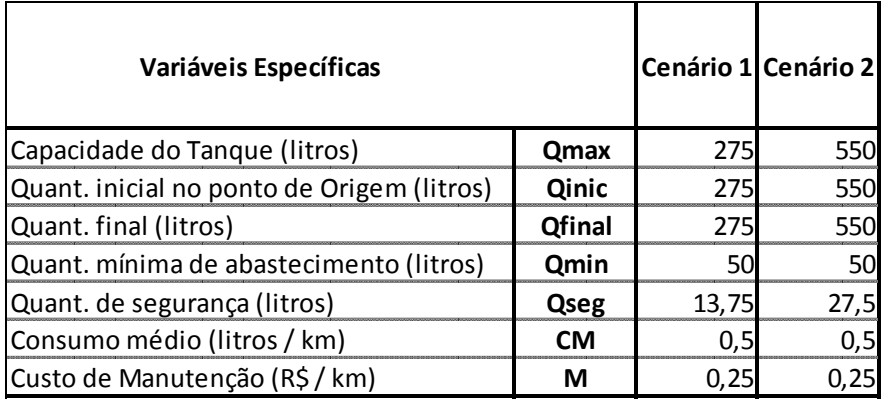

#### **Tabela 7** – Variáveis específicas de cada cenário analisado

### 4.3 APLICATIVO DE RESOLUÇÃO

A aplicação do modelo de OPR às características desta operação de transporte gerou uma formulação matemática linear inteira mista (PIM) com 123 variáveis de decisão e 388 restrições. Além disso, 2/3 dessas variáveis de decisão são consideradas binárias e relativas apenas à escolha da rota.

Assim, buscou-se identificar aplicativos de resolução não só que atendessem as características da modelagem dessa operação, mas que fossem também de fácil aplicação e manipulação dos resultados. Pelo exposto, foram propostos os aplicativos que oferecem suporte ao Excel, programa pertencente ao pacote Office da Microsoft, considerado a ferramenta de modelagem em planilhas eletrônicas mais popular do mercado e, conseqüentemente, a mais utilizada pela maioria das transportadoras como a EP.

Uma das opções seria utilizar a ferramenta Solver disponível no próprio Excel, mas, segundo dados do fabricante desse aplicativo, Frontline Systems Inc. (2011), a versão básica que vem junto com o Excel, é limitada a 200 parâmetros - entre variáveis de decisão e restrições. Dessa forma, foi necessário recorrer a um aplicativo comercial de maior porte.

Verificou-se então que o software What'sBest!, fornecido pela empresa Lindo System, Inc. foi utilizado por diversos trabalhos acadêmicos na área de transporte como aplicativo de resolução de problemas de otimização com o uso de planilhas eletrônicas. Podemos citar os trabalhos de Kawamura et al. (2006), Campos (2009) e Barros (2010).

Kawamura et al (2009) utilizaram o What'sBest! para resolver um problema de programação linear multi-período utilizado para otimizar a produção, transporte e estocagem dos produtos finais de uma usina de açúcar. Já Campos (2009) utilizou este aplicativo para desenvolver um modelo de tomada de decisão para o transporte ferroviário focando-se principalmente nos recursos material rodante e nos combustível. Nesta aplicação, foi utilizado um modelo de programação não linear inteira. Por ultimo, Barros (2010), utilizou o What'sBest! para solucionar um modelo de programação não linear inteiro relativo à distribuição horária de lotes vazios de ferrovias para o carregamento.

Pelo exposto, optou-se por utilizar o software What'sBest! versão 10 como o aplicativo para a resolução do problema de OPR proposto, cuja licença com plenos recursos foi cedida pela LINDO SYSTEM, Inc. (Figura 24).

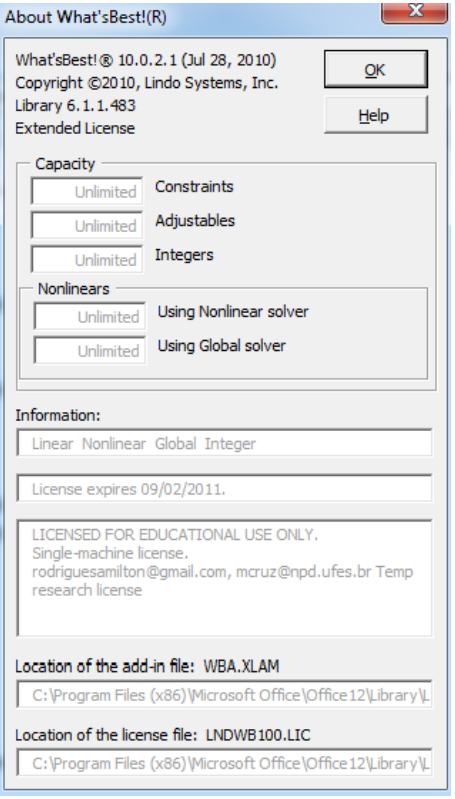

**Figura 27** – Aplicativo computacional escolhido para a solução do modelo

O aplicativo computacional What'sBest! permite construir grandes problemas de otimização em um ambiente de layout livre, como uma planilha eletrônica. Esse aplicativo é capaz de solucionar problemas lineares e não lineares com opção de variáveis inteiras e/ou binárias (LINDO SYSTEM INC, 2010).

Para resolver o problema de programação linear inteira mista (PIM) o aplicativo What'sBest! primeiramente relaxa todas as restrições inteiras e resolve o modelo como um modelo linear através do algoritmo Simplex. O valor encontrado é utilizado como o valor limite teórico para a resolução do modelo inteiro. Após encontrar esse limite teórico, o What'sBest! utiliza o método Banch-and-bound para finalmente encontrar a solução ótima inteira do problema.

Como conseqüência da escolha deste modelo, todas as variáveis gerais e específicas definidas para essa operação de transporte foram inseridas em uma planilha chamada "Entrada de Dados". Tais dados foram vinculados à planilha de resolução do modelo com o objetivo de facilitar a modelagem na eventualidade de que algum parâmetro necessite ser modificado. O detalhe da planilha de resolução bem como as análises dos resultados é apresentado no Tópico 4.4.

### 4.4 MONTAGEM DO PROBLEMA

Após a definição dos parâmetros de entrada, realizou-se a montagem do problema em uma planilha eletrônica de forma a atender tanto as características do modelo de OPR proposto, quanto o formato de resolução do aplicativo escolhido What'sBest!.

Nessa planilha, chamada de Modelo, cada etapa da programação foi inserida em um grupo de colunas para facilitar a identificação da função objetivo, das variáveis de decisão e das restrições do modelo. Além disso, conforme dito anteriormente, essa mesma planilha foi vinculada à outra denominada Entrada de Dados de modo a permitir eventuais modificações dos parâmetros da operação.

Dessa forma, modificando apenas as variáveis específicas, foi possível simular e obter os resultados da otimização da política de reabastecimento para os dois cenários propostos.

Para cenário 1, onde utilizou um veículo com capacidade de combustível de 275 litros, o custo total calculado para realizar o operação completa foi de R\$4.712,90 para cada viagem. Desse valor, R\$3.737,90 são referentes com o custo de combustível e R\$975,00 são relativos aos custos estimados de manutenção. As Tabelas 8 e 9 seguintes ilustram respectivamente as variáveis de decisão e a restrições do modelo de OPR gerado para este cenário.

|                |                          |                |                           |                          | <b>FUNÇÃO OBJETIVA</b> |            |                          |            |                                |            |                 |                           | <b>VARIAVEIS DE DECISAO</b> |                             |
|----------------|--------------------------|----------------|---------------------------|--------------------------|------------------------|------------|--------------------------|------------|--------------------------------|------------|-----------------|---------------------------|-----------------------------|-----------------------------|
| j              | Posto<br>Origem          |                | Posto<br><b>Destino</b>   | <b>Distanci</b><br>a (d) | Preço<br>Diesel<br>(p) |            | Custo<br>Manutenção      |            | Custo<br>Combustível           |            | Custo Total (Z) | Qtd a<br>abastecer<br>(q) | Rota<br>Selecionada<br>(y)  | Posto<br>Selecionado<br>(W) |
| 1              | SAO                      | $\overline{2}$ | <b>OLV</b>                | 441                      | 2,00                   | R\$        | $\overline{\phantom{a}}$ | R\$        | $\overline{\phantom{a}}$       | R\$        | $\blacksquare$  | L                         | L.                          | ä,                          |
| $\overline{1}$ | <b>SAO</b>               | 3 <sup>1</sup> | <b>TRI</b>                | 448                      | 2,01                   | R\$        | 112                      | R\$        | 108                            | R\$        | 220             | 54                        |                             | $\mathbf{1}$                |
| 1              | <b>SAO</b>               | 4              | QUL                       | 241                      | 1,94                   | R\$        | $\overline{a}$           | R\$        | ÷,                             | R\$        | $\blacksquare$  | L,                        | ä,                          | ä,                          |
| $\overline{2}$ | <b>OLV</b>               | $\overline{7}$ | <b>BHZ</b>                | 159                      | 2,01                   | R\$        | ä,                       | R\$        | ÷                              | R\$        | ä,              | ä,                        |                             |                             |
| 3              | TRI                      |                | 5 MUR                     | 182                      | 1,95                   | R\$        | 46                       | R\$        | 509                            | R\$        | 555             | 261                       | 1                           | 1                           |
| $\overline{4}$ | QUL                      | 6              | <b>RIO</b>                | 197                      | 1,84                   | R\$        | ÷,                       | R\$        | L,                             | R\$        | ä,              |                           |                             |                             |
| 5              | <b>MUR</b>               |                | 9 VIA                     | 322                      | 2,09                   | R\$        | $\overline{a}$           | R\$        | $\overline{\phantom{a}}$       | R\$        | $\blacksquare$  | ä,                        | ä,                          | ä,                          |
| 5              | <b>MUR</b>               |                | 10 GVD                    | 298                      | 2,03                   | R\$        | 75                       | R\$        | 101                            | R\$        | 176             | 50                        |                             | $\overline{1}$              |
| 6              | <b>RIO</b>               |                | 8 CGT                     | 274                      | 1,86                   | R\$        | $\overline{a}$           | R\$        | $\overline{\phantom{a}}$       | R\$        | $\blacksquare$  | ä,                        | ä,                          | ä,                          |
| $\overline{7}$ | <b>BHZ</b>               |                | 10 GVD                    | 322                      | 2,03                   | R\$        | ä,                       | R\$        | ÷                              | R\$        | ä,              |                           |                             |                             |
| 8              | CGT                      |                | 9 VIX                     | 259                      | 2,09                   | R\$        | $\overline{a}$<br>L,     | R\$        | $\overline{\phantom{a}}$<br>L, | R\$        | ٠               | ä,                        | ä,                          | ÷.                          |
| 9              | <b>VIA</b>               |                | 14 SMT                    | 207                      | 2,04                   | R\$        |                          | R\$        |                                | R\$        | ä,              |                           |                             |                             |
| 10             | <b>GVD</b><br><b>ITO</b> |                | 11 TTO<br>12 VDC          | 298<br>228               | 1,97                   | R\$        | 75<br>57                 | R\$<br>R\$ | 198<br>372                     | R\$        | 273             | 101<br>200                | 1<br>1                      | 1<br>$\mathbf{1}$           |
| 11<br>12       | <b>VDC</b>               |                | 13 JQI                    | 153                      | 1,86                   | R\$<br>R\$ | 38                       | R\$        | $\overline{\phantom{a}}$       | R\$<br>R\$ | 429<br>38       | ä,                        | 1                           | ÷,                          |
| 13             | <b>JQI</b>               |                | <b>17 FES</b>             | 247                      | 2,00<br>1,86           | R\$        | 62                       | R\$        | 376                            | R\$        | 437             | 203                       |                             | $\overline{1}$              |
| 14             | <b>SMT</b>               |                | 15 TM                     | 213                      | 1,96                   | R\$        | $\overline{a}$           | R\$        | ÷,                             | R\$        | ۰               | ł,                        |                             |                             |
| 15             | <b>ITM</b>               |                | 16 ITB                    | 307                      | 1,94                   | R\$        | ÷,                       | R\$        | ÷,                             | R\$        | ä,              |                           |                             |                             |
| 16             | ΠB                       |                | 17 FES                    | 362                      | 1,86                   | R\$        | $\overline{a}$           | R\$        | $\overline{a}$                 | R\$        | ٠               | L                         |                             | ä,                          |
| 17             | <b>FES</b>               |                | 18 CAM                    | 96                       | 1,98                   | R\$        | 24                       | R\$        | ÷,                             | R\$        | 24              |                           |                             |                             |
| 18             | CAM                      |                | <b>19 FES</b>             | 96                       | 1,86                   | R\$        | 24                       | R\$        | 287                            | R\$        | 311             | 155                       | 1                           | 1                           |
| 19             | <b>FES</b>               |                | 20 TB                     | 362                      | 1,94                   | R\$        | ä,                       | R\$        | ÷                              | R\$        | ä,              |                           |                             |                             |
| 19             | <b>FES</b>               |                | 23 JQI                    | 247                      | 2,00                   | R\$        | 62                       | R\$        | $\overline{\phantom{a}}$       | R\$        | 62              | ä,                        | 1                           | ÷                           |
| 20             | <b>ITB</b>               |                | 21 ITM                    | 307                      | 1,96                   | R\$        | ä,                       | R\$        | ÷                              | R\$        |                 |                           |                             |                             |
| 21             | <b>ITM</b>               |                | 22 SMT                    | 213                      | 2,04                   | R\$        | $\overline{a}$           | R\$        | $\overline{a}$                 | R\$        | ٠               | ä,                        | ä,                          | ä,                          |
| 22             | <b>SMT</b>               |                | 27 VIA                    | 207                      | 2,09                   | R\$        | ä,                       | R\$        | ä,                             | R\$        | ä,              |                           |                             |                             |
| 23             | JQI                      |                | 24 VDC                    | 153                      | 1,86                   | R\$        | 38                       | R\$        | 372                            | R\$        | 410             | 200                       | 1                           | 1                           |
| 24             | <b>VDC</b>               |                | 25 ITO                    | 228                      | 1,97                   | R\$        | 57                       | R\$        | 198                            | R\$        | 255             | 101                       | $\overline{1}$              | $\mathbf{1}$                |
| 25             | <b>ILO</b>               |                | 26 GVD                    | 298                      | 2,03                   | R\$        | 75                       | R\$        | 101                            | R\$        | 176             | 50                        | 1                           | 1                           |
| 26             | <b>GVD</b>               |                | 29 BHZ                    | 322                      | 2,01                   | R\$        | ä,                       | R\$        | ÷                              | R\$        | ۰               |                           |                             |                             |
| 26             | <b>GVD</b>               |                | 31 MUR                    | 298                      | 1,95                   | R\$        | 75                       | R\$        | 509                            | R\$        | 584             | 261                       | 1                           | $\mathbf{1}$                |
| 27             | <b>VIA</b>               |                | 28 CGT                    | 259                      | 1,86                   | R\$        | ä,                       | R\$        | ÷                              | R\$        | ä,              |                           |                             |                             |
| 27             | <b>VIA</b>               |                | 31 MUR                    | 322                      | 1,95                   | R\$        | $\overline{a}$           | R\$        | $\overline{a}$                 | R\$        | ٠               | ä,                        |                             | ÷                           |
| 28             | <b>CGT</b>               |                | <b>30 RIO</b>             | 274                      | 1,84                   | R\$        | ÷,                       | R\$        | ä,                             | R\$        | ä,              |                           |                             |                             |
| 29             | <b>BHZ</b>               |                | 34 OLV                    | 159                      | 2,00                   | R\$        | $\overline{a}$           | R\$        | $\overline{a}$                 | R\$        | $\blacksquare$  | ä,                        | ä,                          | ä,                          |
| 30             | <b>RIO</b>               |                | 32 QUL                    | 197                      | 1,94                   | R\$        | ÷                        | R\$        | ٠                              | R\$        | ä,              |                           |                             |                             |
| 31             | <b>MUR</b>               |                | 33 TRI                    | 182                      | 2,01                   | R\$        | 46                       | R\$        | 108                            | R\$        | 153             | 54                        | 1                           | 1                           |
| 32             | <b>QUL</b>               |                | 35 SAO                    | 241                      | 1,90                   | R\$        |                          | R\$        |                                | R\$        | ۰               |                           |                             |                             |
| 33             | <b>TRI</b>               |                | 35 SAO                    | 448                      | 1,90                   | R\$        | 112                      | R\$        | 497                            | R\$        | 609             | 261                       | 1                           | 1                           |
| 34             | <b>OLV</b>               |                | 35 SAO                    | 441                      | 1,90                   | R\$        | ä,                       | R\$        | ä,                             | R\$        | ä,              |                           |                             |                             |
| 35             | <b>SAO</b>               |                | 36 Artificial             | 522,5                    | 1,00                   | R\$        | $\overline{a}$           | R\$        | $\overline{a}$                 | R\$        | ۰               | ä,                        | 1                           | ÷                           |
|                |                          |                | <b>Custo Combustível:</b> |                          |                        |            |                          |            |                                | R\$        | 3.738           | <b>1.950 Litros</b>       |                             |                             |
|                |                          |                | Custo Manutenção:         |                          |                        |            |                          |            |                                | R\$        | 975             |                           |                             |                             |
|                | <b>Custo Total Z:</b>    |                |                           |                          |                        |            |                          |            |                                | R\$        | 4.713           |                           |                             |                             |

**Tabela 8** – Variáveis de resposta gerada para o cenário 1

| $1^{\circ}$      | <b>CAMINHO ÚNICO</b>           |                          |                   | $2^{\circ}$    |                 | <b>QTD DE SEGURANÇA (Fuel ij)</b> |                |               |               |              |                |                          | 3º LIMITE DO RESERVATÓRIO (Qmax) |           |              |                |                  |                         |            |                 |                          |                 |                |                          |            |                | 4º QTD MINIMA PARA ABASTECIMENTO 5º QTD MAXIMA PARA ABASTECIMENTO |
|------------------|--------------------------------|--------------------------|-------------------|----------------|-----------------|-----------------------------------|----------------|---------------|---------------|--------------|----------------|--------------------------|----------------------------------|-----------|--------------|----------------|------------------|-------------------------|------------|-----------------|--------------------------|-----------------|----------------|--------------------------|------------|----------------|-------------------------------------------------------------------|
| O Posto          | Inflow<br>$\sim$<br>Outflow    | <b>WB</b>                | $O = -1$<br>$D=1$ | O              | D               | Posto<br>Destino                  | Qtd.<br>Seg    | <b>WB</b>     | Cte<br>(Qmin) | o            | D              | Posto<br>Destino         | Qtd.<br>Máxima                   | <b>WB</b> | Cte<br>(Cap) | O              | D                | Posto<br>Destino Mínima | Qtd        | <b>WB</b>       | Cte<br>Mín               | O               | D              | Posto<br>Destino Mínima  | Qtd        | <b>WB</b>      | Cte<br>Máx                                                        |
| 1 SAO            | -1<br>$\overline{\phantom{a}}$ | $=$                      | 1<br>$\sim$       | $\mathbf{1}$   | 2               | <b>OLV</b>                        | 54,5           | $>\equiv$     | $\sim$        | $\mathbf{1}$ | $\overline{2}$ | <b>OLV</b>               | $54,5 \leq$                      |           | 275          | 1              | $\overline{2}$   | OLV                     | 0,0        | $\Rightarrow$   | $\sim$                   | $\mathbf{1}$    | $\overline{2}$ | <b>OLV</b>               | 0,0        | $=<=$          | $\sim$                                                            |
| 2 OLV            | ÷.                             | $=$                      | $\sim$            |                | $\overline{3}$  | <b>TRI</b>                        | 51,0           | $>\equiv$     | 13,8          | $\mathbf{1}$ | $\mathbf{3}$   | <b>TRI</b>               | $104,8 \leq$                     |           | 275          |                | $1 \quad 3$      | <b>TRI</b>              | 53,8       | $>=$            | 50,00                    | $\mathbf{1}$    | $\overline{3}$ | <b>TRI</b>               | 53,8       | $\leq$         | 275,00                                                            |
| 3 TRI            | $\sim$                         | $\qquad \qquad =$        | $\sim$            | $\mathbf{1}$   | $\overline{4}$  | QUL                               | 154,5          | $> =$         | $\sim$        | $\mathbf{1}$ | $\overline{4}$ | QUL                      | $154,5 \leq$                     |           | 275          |                | $1 \quad 4$      | QUL                     | 0,0        | $\Rightarrow$   | $\sim$                   | 1               | $\overline{a}$ | QUL                      | 0,0        | $=<=$          | $\sim$                                                            |
| 4 QUL            |                                | $=$                      |                   | $2^{\circ}$    | $\overline{7}$  | <b>BHZ</b>                        | 54,5           | $>=$          | A.            | $2^{\circ}$  | $7^{\circ}$    | <b>BHZ</b>               | $54,5 \leq$                      |           | 275          |                | $2 \overline{7}$ | <b>BHZ</b>              | 0,0        | $\Rightarrow$   | ÷.                       | $\overline{2}$  | $\overline{7}$ | <b>BHZ</b>               | 0,0        | $=<=$          | $\sim$                                                            |
| 5 MUR            | $\sim$                         | $=$                      | $\sim$            |                | $3\quad 5$      | <b>MUR</b>                        | 13,8           | $\Rightarrow$ | 13,8          | 3            | 5              | <b>MUR</b>               | $275,0 =<-$                      |           | 275          | $\overline{3}$ | - 5              | <b>MUR</b>              | 261,3      | $>=$            | 50,00                    | 3               | -5             | <b>MUR</b>               | 261,3      | $\leq$         | 275,00                                                            |
| 6 RIO            | ٠                              | $=$                      | $\sim$            | $\overline{4}$ | 6               | <b>RIO</b>                        | 154,5          | $>=$          | ×.            | 4            | 6              | <b>RIO</b>               | $154,5 \leq$                     |           | 275          | 4              | 6                | <b>RIO</b>              | 0,0        | $\Rightarrow$   | $\sim$                   | $\overline{4}$  | 6              | <b>RIO</b>               | 0,0        | $=<=$          | $\sim$                                                            |
| 7 BHZ            | $\sim$                         | $=$                      | $\sim$            |                | 5 9             | <b>VIX</b>                        | 275,0          | $> =$         | $\sim$        | 5            | 9              | <b>VIX</b>               | $275,0 =<-$                      |           | 275          | 5 <sub>5</sub> | - 9              | <b>VIA</b>              | 0,0        | $\Rightarrow$   | $\sim$                   | 5               | 9              | <b>VIA</b>               | 0,0        | $=<=$          | $\sim$                                                            |
| 8 CGT            | ж.                             | $=$                      | ж.                |                | $5 \quad 10$    | <b>GVD</b>                        | 126,0          | $> =$         | 13,8          |              |                | 5 10 GVD                 | $176,0 \le$                      |           | 275          |                | $5 \quad 10$     | <b>GVD</b>              | 50,0       | $\Rightarrow$   | 50,00                    | 5               | 10             | <b>GVD</b>               | 50,0       | $\leq$         | 275,00                                                            |
| 9 VIX            | $\overline{a}$                 | $\qquad \qquad =$        | $\sim$            |                | 6 8             | <b>CGT</b>                        | 154,5          | $> =$         | $\sim$        | 6            |                | 8 CGT                    | $154,5 \leq$                     |           | 275          |                | 6 <sub>8</sub>   | <b>CGT</b>              | 0,0        | $\Rightarrow$   | $\sim$                   | 6               | 8              | <b>CGT</b>               | 0,0        | $=<=$          | $\sim$                                                            |
| 10 GVD           | $\sim$                         | $=$                      | $\sim$            |                | 7 <sub>10</sub> | <b>GVD</b>                        | 54,5           | $>=$          | $\sim$        |              |                | 7 10 GVD                 | $54,5 \leq$                      |           | 275          |                | 7 10             | <b>GVD</b>              | 0,0        | $\Rightarrow$   | $\sim 100$               | $7^{\circ}$     | 10             | <b>GVD</b>               | 0,0        | $=<=$          | $\sim$                                                            |
| $11$ ITO         | $\sim$                         | $\qquad \qquad =$        | $\sim$            | 8              | 9               | <b>VIX</b>                        | 154,5          | $>=$          | $\sim$        | 8            | 9              | <b>VIX</b>               | $154,5 \leq$                     |           | 275          |                | 8 9              | <b>VIX</b>              | 0,0        | $\Rightarrow$   | $\sim$                   | 8               | 9              | <b>VIX</b>               | 0,0        | $=<=$          | $\sim$                                                            |
| 12 VDC           | $\sim$                         | Ξ                        | $\sim$            |                | 9 14            | <b>SMT</b>                        | 275,0          | $> =$         | $\sim$        | 9            | 14             | <b>SMT</b>               | $275,0 \le$                      |           | 550          |                | $9$ 14           | <b>SMT</b>              | 0,0        | $\Rightarrow$   | $\mathcal{L}_{\rm{max}}$ | 9               | 14             | <b>SMT</b>               | 0,0        | $=<=$          | $\sim$                                                            |
| 13 JQI           | $\overline{\phantom{a}}$       | $=$                      | $\sim$            |                | 9 14            | <b>SMT</b>                        | 154,5          | $\geq$        | A.            |              | 9 14           | <b>SMT</b>               | $154,5 \leq$                     |           | 550          | 10 11          |                  | IТO                     | 100,8      | $> =$           | 50,00                    | 10              | 11             | <b>ITO</b>               | 100,8      | $\leq$         | 275,00                                                            |
| 14 SMT           | ٠                              | $=$                      | ×.                |                | 10 11           | ITO                               | 27,0           | $>=$          | 13,8          | 10           | 11             | <b>ITO</b>               | $127,8$ <=                       |           | 275          | 11 12          |                  | <b>VDC</b>              | 200,0      | →=              | 50,00                    | 11              | 12             | <b>VDC</b>               | 200,0      | $\leq$         | 275,00                                                            |
| 15 ITM           | $\overline{\phantom{a}}$       | $\qquad \qquad =$        | $\sim$            |                | 10 11           | <b>ITO</b>                        | 54,5           | $> =$         | $\sim$        |              | 10 11          | <b>ITO</b>               | $155,3 \leq$                     |           | 550          | 12 13          |                  | JQI                     | 0,0        | $\Rightarrow$   | $\sim$                   | 12              | 13             | JQI                      | 0,0        | $=<=$          | $\sim$                                                            |
| 16 ITB           | ٠                              | Ξ.                       | ×                 |                | $11 \quad 12$   | <b>VDC</b>                        | 13,8           | – ≔>=         | 13,8          |              |                | 11 12 VDC                | $213,8 \leq 1$                   |           | 275          | 13 17          |                  | <b>FES</b>              | 202,5      | $>=$            | 50,00                    | 13              | 17             | <b>FES</b>               | 202,5      | $\leq$         | 275,00                                                            |
| 17 FES           | $\overline{\phantom{a}}$       | $=$                      | $\sim$            |                | $11 \quad 12$   | <b>VDC</b>                        | 41,3           | $>=$          | $\sim$        |              |                | 11 12 VDC                | $241.3 \t < 1$                   |           | 550          | 14 15          |                  | <b>ITM</b>              | 0,0        | $\Rightarrow$   | $\sim$                   | 14              | 15             | itm                      | 0,0        | $=<=$          | $\sim$                                                            |
| 18 CAM           | $\sim$                         | Ξ.                       | $\sim$            |                | 12 13           | JQI                               | 137,3          | $> =$         | 13,8          |              | 12 13          | JQI                      | $137,3 \leq$                     |           | 275          | 15 16          |                  | <b>ITB</b>              | 0,0        | $\Rightarrow$   | $\sim$                   | 15              | 16             | <b>ITB</b>               | 0,0        | $=<=$          | $\sim$                                                            |
| 19 FES           | $\sim$                         | $\equiv$                 | $\sim$            |                | 12 13           | JQI                               | 164,8          | $> =$         | $\sim$        |              | 12 13          | JQI                      | 164,8                            | $\leq$    | 550          | 16 17          |                  | <b>FES</b>              | 0,0        | $\Rightarrow$   | $\sim$                   | 16              | 17             | <b>FES</b>               | 0,0        | $=<=$          | $\sim$                                                            |
| 20 ITB           | . п.                           | $=$                      | $\sim$            |                | 13 17           | <b>FES</b>                        | 13,8           | $\Rightarrow$ | 13,8          |              | 13 14          | <b>FES</b>               | $216,3 \leq 1$                   |           | 275          | 17 18          |                  | <b>CAM</b>              | 0,0        | $\Rightarrow$   | $\omega_{\rm{eff}}$      | 17              | 18             | <b>CAM</b>               | 0,0        | $=<=$          | $\sim$                                                            |
| 21 ITM           | $\sim$                         | $=$                      | $\sim$            |                | 13 17           | <b>FES</b>                        | 41,3           | $\Rightarrow$ | $\sim$        |              | 13 14          | <b>FES</b>               | $243,8 \leq 1$                   |           | 550          |                | 18 19            | FES                     | 154,8      | $>=$            | 50,00                    | 18              | 19             | <b>FES</b>               | 154,8      | $\leq$         | 275,00                                                            |
| 22 SMT           |                                | $=$                      | $\sim$            |                | 14 15           | ΠM                                | 275,0          | $> =$         | $\sim$        |              | 14 15          | <b>ITM</b>               | $275,0 \leq$                     |           | 550          | 19 20          |                  | <b>ITB</b>              | 0,0        | $\Rightarrow$   | $\sim$                   | 19              | 20             | <b>ITB</b>               | 0,0        | $=<=$          | $\sim$                                                            |
| 23 JQI           | $\sim$                         | $=$                      | $\sim$            |                | 14 15           | <b>ITM</b>                        | 154,5          | $>=$          | $\sim$        |              | 14 15          | ITM                      | $154.5$ <=                       |           | 550          | 19 23          |                  | JQI<br><b>ITM</b>       | 0,0        | $\Rightarrow$   | $\sim$                   | 19              | 23             | JQI                      | 0,0        | $=<=$          | $\sim$                                                            |
| 24 VDC<br>25 ITO | $\sim$                         | $=$<br>$=$               | ×<br>$\sim$       |                | 15 16           | <b>ITB</b><br><b>ITB</b>          | 275,0          | $>=$          | ÷.            |              | 15 16          | <b>ITB</b>               | $275.0 \leq x$                   |           | 550          | 20 21          |                  | <b>SMT</b>              | 0,0<br>0,0 | $\Rightarrow$   | $\sim$<br>$\sim$         | 20              | 21<br>22       | <b>ITM</b><br><b>SMT</b> | 0,0<br>0,0 | $=<=$          | $\sim$                                                            |
| 26 GVD           |                                |                          |                   |                | 15 16<br>16 17  | <b>FES</b>                        | 154,5<br>275,0 | $>=$          | ×.<br>$\sim$  |              | 15 16<br>16 17 | <b>ITB</b><br><b>FES</b> | $154.5 \leq x$<br>$275,0 \leq$   |           | 550          | 21 22<br>22 27 |                  | <b>VIA</b>              | 0,0        | $\Rightarrow$   |                          | 21<br>22        | 27             | <b>VIA</b>               | 0,0        | $=<=$<br>$=<=$ | $\sim$                                                            |
| 27 VIX           | ж.<br>$\sim$                   | $=$<br>$\qquad \qquad =$ | $\sim$<br>$\sim$  |                | 16 17           | <b>FES</b>                        | 154,5          | $> =$<br>$>=$ | $\sim$        |              | 16 17          | FES                      | $154.5$ <=                       |           | 550<br>550   |                | 23 24            | <b>VDC</b>              | 200,0      | $\Rightarrow$   | $\sim$<br>50,00          | 23              | 24             | <b>VDC</b>               | 200,0      | $\leq$         | $\sim 10^{-1}$<br>275,00                                          |
| 28 CGT           | ٠                              | $=$                      | $\sim$            |                | 17 18           | <b>CAM</b>                        | 168,3          |               | 13,8          | 17           | 18             | <b>CAM</b>               | $168,3 \leq x$                   |           | 275          | 24 25          |                  | <b>ITO</b>              | 100,8      | $> =$<br>$\geq$ | 50,00                    | 24              | 25             | <b>ITO</b>               | 100,8      | $\leq$         | 275,00                                                            |
| 29 BHZ           | $\sim$                         | $\qquad \qquad =$        | $\sim$            |                | 17 18           | CAM                               | 195,8          | $>=$<br>$>=$  | $\sim$        | 17           | 18             | <b>CAM</b>               | $195.8 \leq x$                   |           | 550          |                | 25 26            | <b>GVD</b>              | 50,0       | $\Rightarrow$   | 50,00                    | 25              | 26             | GVD                      | 50,0       | $\leq$         | 275,00                                                            |
| 30 RIO           |                                | Ξ                        |                   |                | 17 18           | <b>CAM</b>                        | 275,0          | $>=$          | a.            | 17           | 18             | <b>CAM</b>               | $275.0 \leq x$                   |           | 825          | 26             | 29               | <b>BHZ</b>              | 0,0        | ≔>=             | ×.                       | 26              | 29             | <b>BHZ</b>               | 0,0        | ั≡<≕           | $\sim$                                                            |
| 31 MUR           | $\overline{\phantom{a}}$       | $=$                      | $\sim$            |                | 17 18           | <b>CAM</b>                        | 154,5          | $>=$          | $\sim$        | 17           | 18             | <b>CAM</b>               | $154,5 \leq$                     |           | 825          | 26 31          |                  | <b>MUR</b>              | 261,3      | $> =$           | 50,00                    | 26              | 31             | <b>MUR</b>               | 261,3      | $\leq$         | 275,00                                                            |
| 32 QUL           |                                | $=$                      | ×.                | 18             | 19              | <b>FES</b>                        | 120,3          | $>=$          | 13,8          | 18           | 19             | FES                      | $275.0$ = $\leq$                 |           | 275          | 27 28          |                  | <b>CGT</b>              | 0,0        | $\Rightarrow$   | ×.                       | 27              | 28             | CGT                      | 0,0        | $=<=$          | $\sim$                                                            |
| 33 TRI           | $\sim$                         | $=$                      | $\sim$            | 18             | 19              | <b>FES</b>                        | 147,8          | $> =$         | $\sim$        | 18           | 19             | <b>FES</b>               | $302,5$ <=                       |           | 550          | 27 31          |                  | <b>MUR</b>              | 0,0        | $\Rightarrow$   | $\sim$                   | 27              | 31             | <b>MUR</b>               | 0,0        | $=<=$          | $\sim$                                                            |
| 34 OLV           |                                | =                        | ٠                 | 18             | 19              | <b>FES</b>                        | 227,0          | $> =$         | $\sim$        | 18           | 19             | <b>FES</b>               | 381,8                            | $\leq$    | 825          | 28 30          |                  | <b>RIO</b>              | 0,0        | $\Rightarrow$   | $\sim$                   | 28              | 30             | <b>RIO</b>               | 0,0        | $=<=$          | $\sim$                                                            |
| 35 SAO           | $\sim$                         | $=$                      | $\sim$            | 18             | 19              | <b>FES</b>                        | 106,5          | $> =$         | $\sim$        | 18           | 19             | <b>FES</b>               | 261,3                            | $\leq$    | 825          | 29 34          |                  | OLV                     | 0,0        | $\Rightarrow$   | $\sim$                   | 29              | 34             | OLV                      | 0,0        | $=<=$          | $\sim$                                                            |
| 36 Arti          | $\mathbf{1}$                   | $=$                      | $\mathbf{1}$      | 19             | 20              | <b>ITB</b>                        | 275,0          | $> =$         | 13.8          | 19           | 20             | <b>ITB</b>               | $275,0$ = $\leq$ =               |           | 275          | 30 32          |                  | QUL                     | 0,0        | $\Rightarrow$   | $\sim$                   | 30 <sup>°</sup> | 32             | QUL                      | 0,0        | $=<=$          | $\sim$                                                            |
|                  |                                |                          |                   | 19             | 20              | <b>ITB</b>                        | 302,5          | $> =$         |               | 19           | 20             | <b>ITB</b>               | 302,5                            | $\leq$    | 550          | 31 33          |                  | TRI                     | 53,8       | $>=$            | 50,00                    | 31              | 33             | <b>TRI</b>               | 53,8       | $\leq$         | 275,00                                                            |
|                  |                                |                          |                   |                | 19 20           | <b>ITB</b>                        | 381,8          | $> =$         | $\sim$        |              | 19 20          | <b>ITB</b>               | 381,8                            | $\leq$    | 825          | 32 35          |                  | <b>SAO</b>              | 0,0        | $\Rightarrow$   | ×.                       | 32              | 35             | <b>SAO</b>               | 0,0        | $=<=$          | $\sim$                                                            |
|                  |                                |                          |                   | 19             | 20              | <b>ITB</b>                        | 261,3          | $> =$         | $\sim$        | 19           | 20             | <b>ITB</b>               | 261,3                            | $\leq$    | 825          | 33 35          |                  | SAO                     | 261,3      | $>=$            | 50,00                    | 33              | 35             | SAO                      | 261,3      | $\leq$         | 275,00                                                            |
|                  |                                |                          |                   | 19             | 23              | JQI                               | 151,5          | $>=$          | 13,8          | 19           | 23             | JQI                      | 151,5                            | $\leq$    | 275          |                | 34 35            | <b>SAO</b>              | 0,0        | $\Rightarrow$   | $\sim$                   | 34              | 35             | <b>SAO</b>               | 0,0        | $=<=$          | $\sim$                                                            |
|                  |                                |                          |                   | 19             | 23              | JQI                               | 179,0          | $\geq$        | $\sim$        | 19           | -23            | <b>JQI</b>               | 179,0                            | $\leq$    | 550          |                |                  | 35 36 Artificial        | 0,0        | $\Rightarrow$   | $\sim$                   | 35              |                | 36 Artificial            | 0,0        | $=<=$          |                                                                   |
|                  |                                |                          |                   | 19             | 23              | JQI                               | 258,3          | $> =$         | $\sim$        | 19           | -23            | <b>JQI</b>               | 258,3                            | $\leq$    | 825          |                |                  |                         |            |                 |                          |                 |                |                          |            |                |                                                                   |
|                  |                                |                          |                   |                | 19 23           | JQI                               | 137,8          | $> =$         |               |              | 19 23          | JQI                      | $137,8$ <=                       |           | 825          |                |                  |                         |            |                 |                          |                 |                |                          |            |                |                                                                   |

**Tabela 9** – Restrições geradas para o cenário 1<sup>2</sup>

 $^2$  Para efeito de ilustração, as restrições relativas à quantidade de segurança e limite do reservatório foram apresentadas somente até a rota (19,23).

Além dos custos de combustível e de manutenção, a Tabela 8 identifica as rotas, os postos de abastecimento selecionados e as quantidades de combustível a serem utilizadas. Desse modo, foi possível observar que a rota escolhida pelo modelo para o cenário 1 foi a rota 3. Na coluna chamada Rota Selecionada constatou que o modelo selecionou pontos de apoio de TRI, MUR, GVD, ITO, VDC, JQI, FES e, por fim, CAM. Para o retorno, o modelo selecionou o mesmo caminho utilizado na ida. O detalhe desta rota e das quantidades definidas para o reabastecimento de diesel está ilustrado na Figura 28.

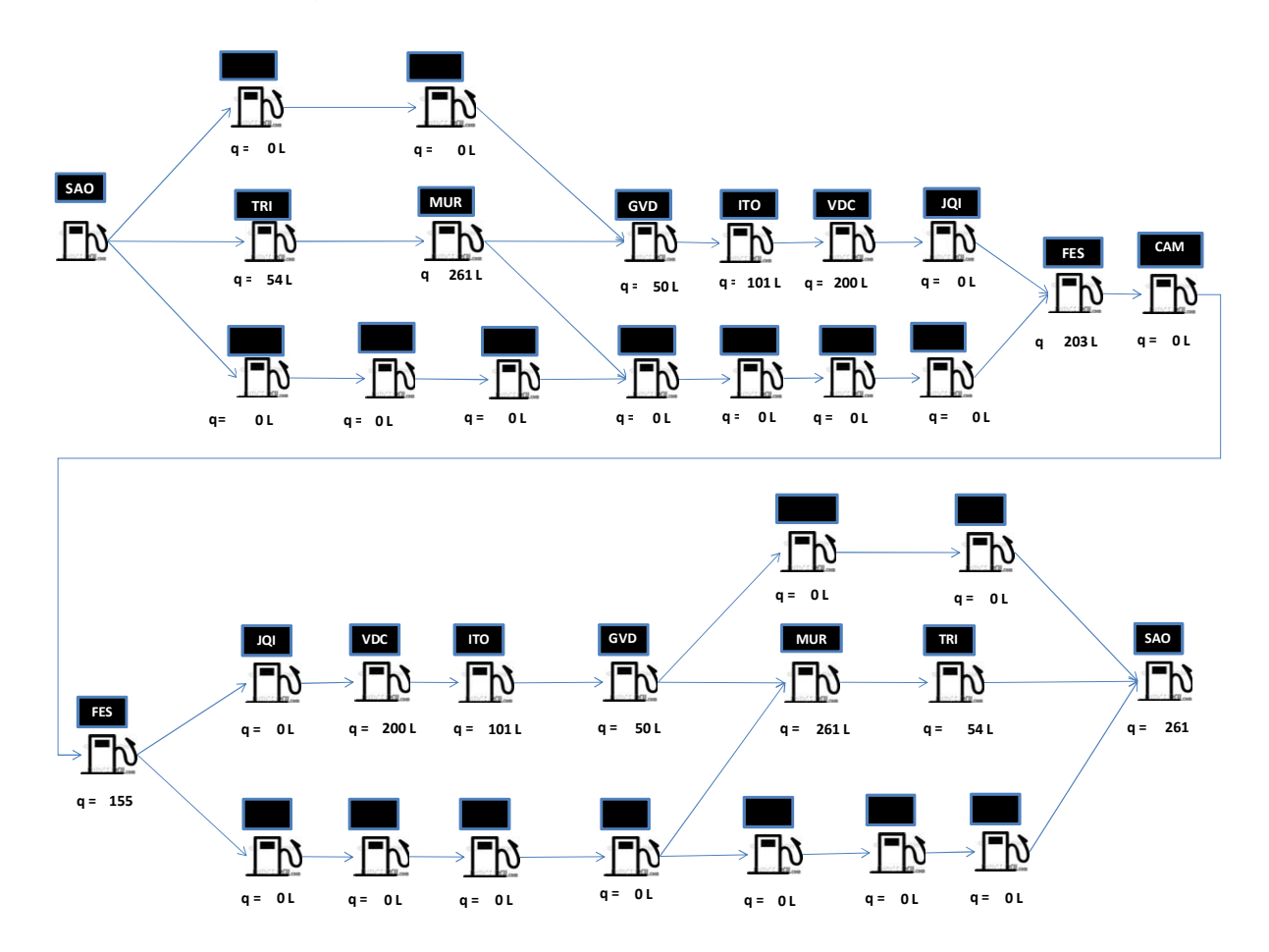

**Figura 28** – Rota selecionada para o cenário 1.

Para a resolução deste cenário, utilizou-se um computador com processador duplo de 2,10 GHz cada e 4,0 GB de memória RAM. O tempo que o programa What'sBest! levou para gerar o cenário 1 foi de apenas 1 minuto e 07 segundos. O detalhe dessa resolução está no Apêndice A.

Para o cenário 2, onde o veículo possui o dobro da capacidade de armazenamento que no cenário 1, ou seja, 550 litros, o custo total encontrado pelo modelo foi de R\$4656,20 sendo R\$3684,20 relativos ao custo do combustível e R\$972,00 referente ao custo estimado de manutenção. Esse custo total foi 2,1% menor do que o custo total para o cenário 1. Conforme informado no tópico 4.2, essa diferença já era esperada, pois com um tanque maior o veículo pode realizar menos abastecimentos durante toda a operação e com isso utilizar-se dos postos com preços mais competitivos. As Tabelas 10 e 11 representam, respectivamente, as variáveis de decisão e as restrições do modelo de OPR gerado para o cenário 2.

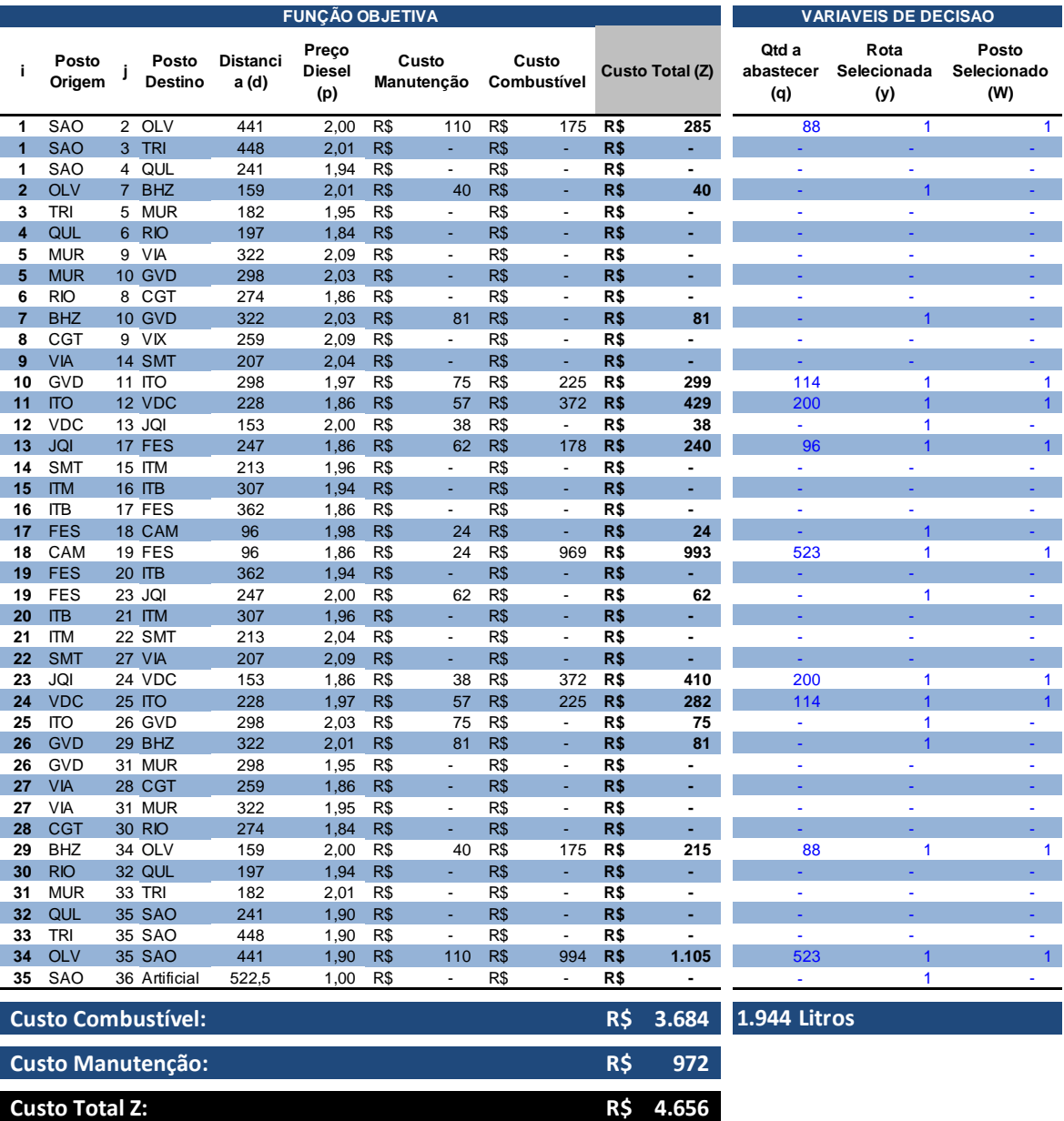

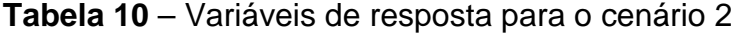

| $1^{\circ}$      |                                            | <b>CAMINHO UNICO</b> |                                       | $2^{\circ}$      |                         |                          | QTD DE SEGURANÇA (Fuel ij) |               |                |                 |                 |                   | 3º LIMITE DO RESERVATÓRIO (Qmax) |                  |              |                |                 |                          |              |                       | 4º QTD MINIMA PARA ABASTECIMENTC 5º QTD MAXIMA PARA ABASTECIMENTO |                 |                |                         |              |                 |                          |
|------------------|--------------------------------------------|----------------------|---------------------------------------|------------------|-------------------------|--------------------------|----------------------------|---------------|----------------|-----------------|-----------------|-------------------|----------------------------------|------------------|--------------|----------------|-----------------|--------------------------|--------------|-----------------------|-------------------------------------------------------------------|-----------------|----------------|-------------------------|--------------|-----------------|--------------------------|
| O Posto          | Inflow<br>$\sim$<br>Outflow                | <b>WB</b>            | $O = -1$<br>$D=1$                     | O                | D                       | Posto<br>Destino         | Qtd.<br>Seg                | <b>WB</b>     | Cte<br>(Qmin)  | O               | D               | Posto<br>Destino  | Qtd.<br>Máxima                   | <b>WB</b>        | Cte<br>(Cap) | $O$ $D$        |                 | Posto<br>Destino Mínima  | Qtd          | <b>WB</b>             | Cte<br>Mín                                                        | О               | D              | Posto<br>Destino Mínima | Qtd          | <b>WB</b>       | Cte<br>Máx               |
| 1 SAO            | $\overline{1}$<br>$\overline{\phantom{a}}$ | $=$                  | 1<br>$\sim$                           | $\mathbf{1}$     | 2                       | OLV                      | 329,5                      | $>=$          | 27,5           | $\mathbf{1}$    | 2               | OLV               | $417,0 \leq 1$                   |                  | 550          |                | $1 \quad 2$     | <b>OLV</b>               | 87,5         | $>=$                  | 50,00                                                             | 1               | $\overline{2}$ | <b>OLV</b>              | 87,5         | $\leq$          | 550,00                   |
| 2 OLV            |                                            | $\equiv$             |                                       | 1                | $\overline{\mathbf{3}}$ | <b>TRI</b>               | 326,0                      | $>=$          | $\sim$         | 1               | 3               | <b>TRI</b>        | 326,0                            | $\leq$           | 550          | 1              | $\overline{3}$  | <b>TRI</b>               | 0,0          | $\Rightarrow$         | $\sim$                                                            | $\mathbf{1}$    | $\overline{3}$ | <b>TRI</b>              | 0,0          | $=<=$           | $\sim$                   |
| 3 TRI            | $\overline{\phantom{a}}$                   | $=$                  | $\sim$                                | 1                | $\overline{4}$          | QUL                      | 429,5                      | $>=$          | $\sim$         | $\mathbf{1}$    | $\overline{4}$  | QUL               | $429,5 \leq 1$                   |                  | 550          | $\mathbf{1}$   | $\overline{4}$  | QUL                      | 0,0          | $\Rightarrow$         | $\sim$                                                            | $\mathbf{1}$    | $\overline{4}$ | QUL                     | 0,0          | $=<=$           | $\sim$                   |
| 4 QUL            | ٠.                                         | $=$                  | н.                                    | $2 \overline{7}$ |                         | <b>BHZ</b>               | 337,5                      | $>=$          | 27,5           | $\overline{2}$  | $7^{\circ}$     | <b>BHZ</b>        | $337,5 \le$                      |                  | 550          | $2^{\circ}$    | 7               | <b>BHZ</b>               | 0,0          | $\Rightarrow$         | $\sim$                                                            | $\overline{2}$  | $\overline{7}$ | <b>BHZ</b>              | 0,0          | $=$ $\leq$      | $\sim$                   |
| 5 MUR            | $\sim$                                     | $=$                  | $\sim$                                | $3^{\circ}$      | 5                       | <b>MUR</b>               | 326,0                      | $>=$          | $\sim$         | 3               |                 | 5 MUR             | $326,0 \leq 1$                   |                  | 550          | $\overline{3}$ | $5\overline{5}$ | <b>MUR</b>               | 0,0          | $\Rightarrow$         | $\sim$                                                            | 3               | 5              | MUR                     | 0,0          | $=<=$           | $\sim$                   |
| 6 RIO            | ٠.                                         | $=$                  | $\sim$                                | 4                | 6                       | <b>RIO</b>               | 429,5                      | $>=$          | $\sim$         | $\overline{4}$  | 6               | <b>RIO</b>        | $429,5 \leq$                     |                  | 550          | $\overline{4}$ | 6               | <b>RIO</b>               | 0,0          | $\Rightarrow$         | $\sim$                                                            | $\overline{4}$  | 6              | <b>RIO</b>              | 0,0          | $=<=$           | $\sim$                   |
| 7 BHZ            | $\overline{\phantom{a}}$                   | $=$                  | $\sim$                                | 5                | 9                       | <b>VIX</b>               | 326,0                      | $>=$          | $\sim$         | 5               | 9               | <b>VIX</b>        | $326,0 \leq 1$                   |                  | 550          | 5              | 9               | <b>VIA</b>               | 0,0          | $\Rightarrow$         | $\sim$                                                            | 5               | 9              | <b>VIA</b>              | 0,0          | $=<=$           | $\sim$                   |
| 8 CGT            | $\blacksquare$                             | Ξ                    | $\sim$                                | $5 \quad 10$     |                         | <b>GVD</b>               | 326,0                      | $>=$          | $\sim$         | 5               |                 | 10 GVD            | 326,0                            | $\leq$           | 550          |                | $5 - 10$        | <b>GVD</b>               | 0,0          | $\Rightarrow$         | $\sim$                                                            | 5               | 10             | <b>GVD</b>              | 0,0          | $=<=$           | $\sim$                   |
| 9 VIX            | $\overline{\phantom{a}}$                   | $=$                  | $\sim$                                | 6                | 8                       | <b>CGT</b>               | 429,5                      | $>=$          | $\sim$         | 6               | 8               | CGT               | $429.5 \leq$                     |                  | 550          | 6              | 8               | <b>CGT</b>               | 0,0          | $\Rightarrow$         | $\sim$                                                            | 6               | 8              | <b>CGT</b>              | 0,0          | $=<=$           | $\overline{\phantom{a}}$ |
| 10 GVD           | $\sim$                                     | $=$                  | $\sim$                                | 7 <sub>10</sub>  |                         | <b>GVD</b>               | 176,5                      | $>=$          | 27,5           | $\overline{7}$  | 10 <sup>1</sup> | <b>GVD</b>        | $176,5$ <=                       |                  | 550          |                | $7\quad 10$     | <b>GVD</b>               | 0,0          | $\Rightarrow$         | $\sim$                                                            | $\overline{7}$  | 10             | <b>GVD</b>              | 0,0          | $=<=$           | $\sim$                   |
| 11 ITO           | $\blacksquare$                             | $=$                  | $\sim$                                | 8                | 9                       | <b>VIX</b>               | 429,5                      | $>=$          | $\sim$         | 8               | 9               | <b>VIX</b>        | $429.5 \leq$                     |                  | 550          | 8              | -9              | <b>VIX</b>               | 0,0          | $\Rightarrow$         | $\sim$                                                            | 8               | 9              | <b>VIX</b>              | 0,0          | $=<=$           | $\sim$                   |
| 12 VDC           | ٠                                          | $=$                  | $\sim$                                | $9^{\circ}$      | 14                      | <b>SMT</b>               | 326,0                      | $> =$         | <b>A</b>       | 9               | 14              | <b>SMT</b>        | $326.0 \le$                      |                  | 1100         |                | $9$ 14          | <b>SMT</b>               | 0,0          | $\Rightarrow$         | $\sim$                                                            | $\overline{9}$  | 14             | <b>SMT</b>              | 0,0          | $=<=$           | $\sim$                   |
| 13 JQI           | $\overline{\phantom{a}}$                   | $=$                  | $\sim$                                | $9$ 14           |                         | <b>SMT</b>               | 429,5                      | $>=$          | ×.             | 9               | 14              | <b>SMT</b>        | $429.5$ <=                       |                  | 1100         | 10 11          |                 | ПO                       | 114,0        | $>=$                  | 50,00                                                             | 10              | 11             | <b>ITO</b>              | 114,0        | $\leq$          | 550,00                   |
| 14 SMT           | $\sim$                                     | $=$                  | $\sim$                                | 10               | 11                      | ΠO                       | 326,0                      | $>=$          | $\sim$         | 10              | 11              | ITO               | $440,0 \leq 1$                   |                  | 1100         | 11 12          |                 | <b>VDC</b>               | 200,0        | $> =$                 | 50,00                                                             | 11              | 12             | <b>VDC</b>              | 200,0        | $\leq$          | 550,00                   |
| 15 ITM           | $\overline{\phantom{a}}$                   | $=$                  | $\sim$                                | 10 11            |                         | ПO                       | 27,5                       | $\Rightarrow$ | 27,5           | 10              | 11              | <b>ITO</b>        | $141,5$ <=                       |                  | 550          | 12 13          |                 | JQI                      | 0,0          | $\Rightarrow$         | $\sim$                                                            | 12              | 13             | JQI                     | 0,0          | $=<=$           | $\sim$                   |
| <b>16 ITB</b>    |                                            | Ξ                    | ÷.                                    | 11 12            |                         | <b>VDC</b>               | 326,0                      | $>=$          | $\sim$         | 11              | 12              | <b>VDC</b>        | $526,0 \leq z$                   |                  | 1100         |                | 13 17           | <b>FES</b>               | 96,0         | $>=$                  | 50,00                                                             | 13              | 17             | <b>FES</b>              | 96,0         | $\leq$          | 550,00                   |
| 17 FES           | $\overline{\phantom{a}}$                   | $=$                  | $\sim$                                | $11 \quad 12$    |                         | <b>VDC</b>               | 27,5                       | $\Rightarrow$ | 27,5           |                 | $11 \quad 12$   | <b>VDC</b>        | $227,5$ <=                       |                  | 550          | 14 15          |                 | ΠM                       | 0,0          | $\Rightarrow$         | $\sim$                                                            | 14              | 15             | itm                     | 0,0          | $=<=$           | $\sim$                   |
| 18 CAM           | ٠.                                         | $=$                  | ÷.                                    | 12 13            |                         | JQI                      | 449,5                      | $>=$          | $\sim$         |                 | 12 13           | JQI               | 449,5<br>$151,0$ $\sim$          | $\leq$           | 1100         |                | 15 16           | <b>ITB</b>               | 0,0          | $\Rightarrow$         | $\sim$                                                            | 15              | 16             | <b>ITB</b>              | 0,0          | $=$ $\leq$      | $\sim$                   |
| 19 FES           | $\sim$                                     | $=$                  | $\sim$<br>$\sim$                      | 12 13            |                         | JQI                      | 151,0                      | $>=$          | 27,5           |                 | 12 13           | JQI               |                                  |                  | 550          |                | 16 17           | <b>FES</b>               | 0,0          | $\Rightarrow$         | $\sim$                                                            | 16              | 17             | <b>FES</b>              | 0,0          | $=<=$           | $\sim$                   |
| 20 ITB<br>21 ITM | $\sim$                                     | $=$                  |                                       | 13 17<br>13 17   |                         | <b>FES</b><br><b>FES</b> | 326,0                      | $>=$          | $\sim$         | 13 <sup>2</sup> | 14              | <b>FES</b>        | $422,0 \leq$                     |                  | 1100         |                | 17 18           | <b>CAM</b><br><b>FES</b> | 0,0          | $\Rightarrow$         | $\sim$                                                            | 17              | 18             | <b>CAM</b><br>FES       | 0,0          | $=<=$           | $\sim$                   |
| 22 SMT           |                                            | $=$<br>$=$           | $\sim$<br>$\mathcal{L}_{\mathcal{A}}$ | 14 15            |                         | <b>ITM</b>               | 27,5<br>326,0              | – =>=<br>$>=$ | 27,5<br>$\sim$ | 13<br>14        | 14<br>15        | <b>FES</b><br>ITM | $123.5 \leq x$<br>326,0          | $\leq$           | 550<br>1100  |                | 18 19<br>19 20  | <b>ITB</b>               | 522,5<br>0,0 | $>=$<br>$\Rightarrow$ | 50,00<br>$\sim$                                                   | 18<br>19        | 19<br>20       | <b>ITB</b>              | 522,5<br>0,0 | $\leq$<br>$=<=$ | 550,00                   |
| 23 JQI           | $\sim$                                     | $=$                  | $\sim$                                | 14 15            |                         | ITM                      | 429,5                      | $\geq$        | $\sim$         |                 | 14 15           | ITM               | 429,5 $\sim$                     |                  | 1100         | 19 23          |                 | JQI                      | 0,0          | $\Rightarrow$         | $\sim$                                                            | 19              | 23             | JQI                     | 0,0          | $=<=$           | $\sim$<br>$\sim$         |
| 24 VDC           | ٠                                          | $=$                  | $\sim$                                | 15 <sup>2</sup>  | 16                      | <b>ITB</b>               | 326,0                      | $>=$          | ÷              | 15              | 16              | <b>ITB</b>        | $326.0 \le$                      |                  | 1100         | 20 21          |                 | <b>ITM</b>               | 0,0          | $\Rightarrow$         | $\sim$                                                            | 20 <sup>°</sup> | 21             | <b>ITM</b>              | 0,0          | $=<=$           | $\sim$                   |
| 25 ITO           | $\sim$                                     | $=$                  | $\sim$                                | 15 16            |                         | <b>ITB</b>               | 429,5                      | $>=$          | х.             | 15              | 16              | <b>ITB</b>        | $429.5 \leq$                     |                  | 1100         | 21 22          |                 | <b>SMT</b>               | 0,0          | $\Rightarrow$         | $\sim$                                                            | 21              | 22             | <b>SMT</b>              | 0,0          | $=<=$           | $\sim$                   |
| 26 GVD           | ٠                                          | $=$                  | $\sim$                                | 16               | 17                      | <b>FES</b>               | 326,0                      | $>=$          | $\sim$         | 16              | 17              | <b>FES</b>        | $326,0 \leq$                     |                  | 1100         | 22 27          |                 | <b>VIA</b>               | 0,0          | $\Rightarrow$         | $\sim$                                                            | 22              | 27             | <b>VIA</b>              | 0,0          | $=<=$           | 18                       |
| 27 VIX           | $\sim$                                     | $=$                  | $\sim$                                | 16 17            |                         | <b>FES</b>               | 429,5                      | $>=$          | $\sim$         | 16              | 17              | <b>FES</b>        | 429.5 $\sim$                     |                  | 1100         | 23 24          |                 | <b>VDC</b>               | 200,0        | $>=$                  | 50,00                                                             | 23              | 24             | <b>VDC</b>              | 200,0        | $\leq$          | 550,00                   |
| 28 CGT           |                                            | Ξ                    |                                       | 17 <sup>2</sup>  | 18                      | <b>CAM</b>               | 374,0                      | $>=$          | ÷              | 17              | 18              | <b>CAM</b>        | $374.0 \le$                      |                  | 1100         | 24 25          |                 | <b>ILO</b>               | 114,0        | $\geq$                | 50,00                                                             | 24              | 25             | <b>ITO</b>              | 114,0        | $\leq$          | 550,00                   |
| 29 BHZ           | $\sim$                                     | $=$                  | $\sim$                                | 17 <sub>2</sub>  | 18                      | <b>CAM</b>               | 75,5                       | $>=$          | 27,5           | 17              | 18              | <b>CAM</b>        | $75,5 \leq$                      |                  | 550          |                | 25 26           | GVD                      | 0,0          | $\Rightarrow$         | $\sim$                                                            | 25              | 26             | GVD                     | 0,0          | $=<=$           | $\sim$                   |
| 30 RIO           |                                            | ÷                    |                                       | 17               | 18                      | <b>CAM</b>               | 326,0                      | $>=$          | $\sim$         | 17              | 18              | <b>CAM</b>        | $326,0 \le$                      |                  | 1650         | 26 29          |                 | <b>BHZ</b>               | 0,0          | $\Rightarrow$         | <b>A</b>                                                          | 26              | 29             | <b>BHZ</b>              | 0,0          | $=<=$           | $\sim$                   |
| 31 MUR           | $\sim$                                     | $=$                  | $\sim$                                | 17               | 18                      | <b>CAM</b>               | 429,5                      | $>=$          | $\sim$         | 17              | 18              | <b>CAM</b>        | $429.5 \leq$                     |                  | 1650         | 26 31          |                 | <b>MUR</b>               | 0,0          | $\Rightarrow$         | $\sim$                                                            | 26              | 31             | <b>MUR</b>              | 0,0          | $=<=$           | $\sim$                   |
| 32 QUL           |                                            | $=$                  |                                       | 18               | 19                      | <b>FES</b>               | 326,0                      | $>=$          | $\sim$         | 18              | 19              | <b>FES</b>        | $848,5 \leq$                     |                  | 1100         | 27 28          |                 | <b>CGT</b>               | 0,0          | $\Rightarrow$         | $\sim$                                                            | 27              | 28             | <b>CGT</b>              | 0,0          | $=$ $\leq$      | $\sim$                   |
| 33 TRI           | $\sim$                                     | $=$                  | $\sim$                                | 18               | 19                      | <b>FES</b>               | 27,5                       | $\Rightarrow$ | 27,5           | 18              | 19              | <b>FES</b>        |                                  | $550,0$ = $=$    | 550          |                | 27 31           | <b>MUR</b>               | 0,0          | $\Rightarrow$         | $\sim$                                                            | 27              | 31             | <b>MUR</b>              | 0,0          | $=<=$           | $\sim$                   |
| 34 OLV           |                                            | $=$                  |                                       | 18               | 19                      | <b>FES</b>               | 278,0                      | $> =$         | $\sim$         | 18              | 19              | <b>FES</b>        | $800,5 \leq$                     |                  | 1650         | 28 30          |                 | <b>RIO</b>               | 0,0          | $\Rightarrow$         | $\sim$                                                            | 28              | 30             | <b>RIO</b>              | 0,0          | $=<=$           | $\sim$                   |
| 35 SAO           | $\sim$                                     | $=$                  | $\sim$                                | 18               | 19                      | <b>FES</b>               | 381,5                      | $> =$         | $\sim$         | 18              | 19              | <b>FES</b>        | 904,0                            | $\leq$           | 1650         | 29 34          |                 | <b>OLV</b>               | 87,5         | $>=$                  | 50,00                                                             | 29              | 34             | <b>OLV</b>              | 87,5         | $\leq$          | 550,00                   |
| 36 Arti          | $\mathbf{1}$                               | $=$                  | $\overline{1}$                        | 19               | 20                      | <b>ITB</b>               | 848,5                      | $>=$          | $\sim$         | 19              | 20              | <b>ITB</b>        | $848,5 \le$                      |                  | 1100         |                | 30 32           | QUL                      | 0,0          | $\Rightarrow$         | $\sim$                                                            | 30              | 32             | QUL                     | 0,0          | $=<=$           | $\sim$                   |
|                  |                                            |                      |                                       | 19               | 20                      | <b>ITB</b>               | 550,0                      | $>=$          | 27,5           | 19              | 20              | <b>ITB</b>        |                                  | $550,0$ = $\leq$ | 550          |                | 31 33           | <b>TRI</b>               | 0,0          | $\Rightarrow$         | $\sim$                                                            | 31              | 33             | <b>TRI</b>              | 0,0          | $=<=$           | $\sim$                   |
|                  |                                            |                      |                                       | 19               | 20                      | <b>ITB</b>               | 800,5                      | $> =$         | $\sim$         | 19              | 20              | <b>ITB</b>        | $800,5 \leq$                     |                  | 1650         |                | 32 35           | <b>SAO</b>               | 0,0          | $\Rightarrow$         | $\sim$                                                            | 32              | 35             | <b>SAO</b>              | 0,0          | $=<=$           | $\sim$                   |
|                  |                                            |                      |                                       | 19               | 20                      | <b>ITB</b>               | 904,0                      | $>=$          | $\sim$         | 19              | 20              | <b>ITB</b>        |                                  | $904.0 \le$      | 1650         | 33 35          |                 | SAO                      | 0,0          | $\Rightarrow$         | $\sim$                                                            | 33              | 35             | SAO                     | 0,0          | $=<=$           | $\sim$                   |
|                  |                                            |                      |                                       | 19               | 23                      | IQL                      | 725,0                      | $>=$          | $\sim$         | 19              | 23              | JQI               | $725,0 \le$                      |                  | 1100         | 34             | 35              | <b>SAO</b>               | 522,5        | $\geq$                | 50,00                                                             | 34              | 35             | <b>SAO</b>              | 522,5        | $\leq$          | 550,00                   |
|                  |                                            |                      |                                       | 19               | 23                      | <b>JQI</b>               | 426,5                      | $> =$         | 27,5           | 19              | 23              | JQI               | $426,5 \le$                      |                  | 550          |                |                 | 35 36 Artificial         | 0,0          | $\Rightarrow$         | $\sim$                                                            | 35              |                | 36 Artificial           | 0,0          | $=<=$           | $\sim$                   |
|                  |                                            |                      |                                       | 19               | 23                      | <b>JQI</b>               | 677,0                      | $>=$          | $\sim$         | 19              | 23              | JQI               | 677,0                            | $\leq$           | 1650         |                |                 |                          |              |                       |                                                                   |                 |                |                         |              |                 |                          |
|                  |                                            |                      |                                       | 19 23            |                         | JQI                      | 780,5                      | $\geq$        | $\sim$         |                 | 19 23           | JQI               | 780,5 $\leq$                     |                  | 1650         |                |                 |                          |              |                       |                                                                   |                 |                |                         |              |                 |                          |

**Tabela 11** – Restrições geradas para o cenário 2<sup>3</sup>

 $^3$  Para efeito de ilustração, as restrições relativas a quantidade de segurança e limite do reservatório foram apresentadas somente até a rota (19,23).

Ao analisar as rotas selecionadas para o cenário 2 foi possível verificar que o modelo, diferentemente do cenário 1, selecionou a rota 1 como a rota ideal para se obter o menor custo total da operação. Isto é, para realizar a política de reabastecimento selecionada, o veículo deve seguir pelos pontos de apoio de OLV, BHZ, GVD, ITO, VDC, JQI, FES e CAM. Para o retorno foram selecionados esses mesmos pontos de parada. O detalhe da rota selecionada e das quantidad quantidades dos reabastecimentos definidas pelo modelo estão representadas na Figura 26.

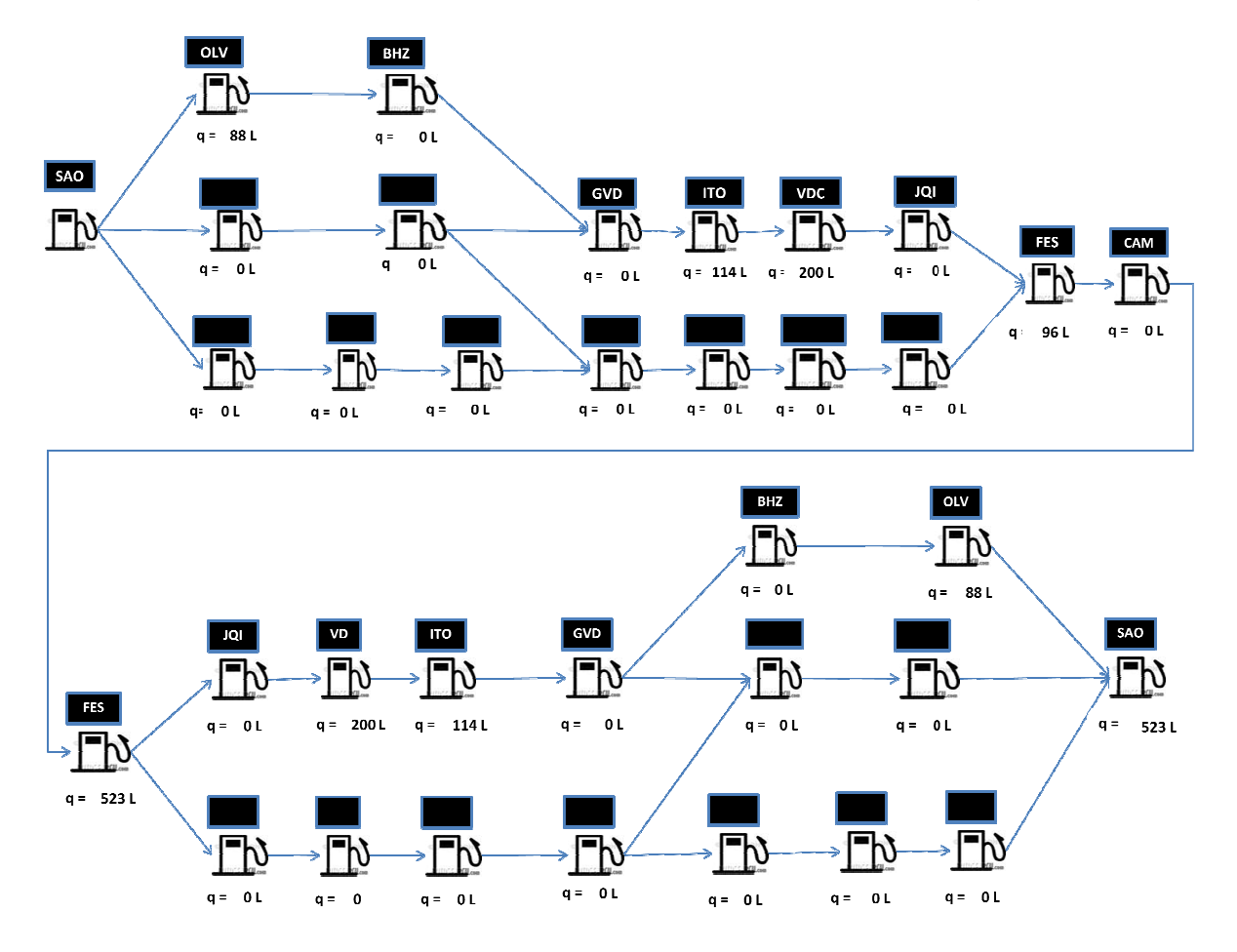

**Figura 29** – Rota selecionada para o cenário 2

Para este cenário, utilizando o mesmo computador do cenário anterior, o aplicativo Para este cenário, utilizando o mesmo computador do cenário anterior, o aplicativo<br>de resolução levou 1 minuto e 05 segundos. O Apêndice B ilustra o relatório de saída do What'sBest! para o cenário 2.

## 4.5 ANÁLISE DOS RESULTADOS

Para verificar os benefícios da aplicação do modelo de OPR proposto nesta operação, comparou-se a estratégia de reabastecimento utilizada pela EP com a política de reabastecimento proposta para cada um dos cenários.

Cada um dos veículos utilizados pela EP possuía uma ficha de abastecimento na qual eram informados os locais, as quantidades abastecidas e os valores pagos por litro de combustível em cada posto. Ao utilizar tais informações, foi possível identificar como era a política de reabastecimento utilizada pela empresa para essa operação.

Em geral, verificou-se que os veículos realizavam apenas abastecimentos completos. Ou seja, nesses abastecimentos a opção escolhida era sempre a de completar a capacidade do tanque independentemente do posto selecionado.

Ademais, constatou-se também que, por opção da EP, quando os veículos percorriam a rota 1 (principal rota da operação), os reabastecimentos eram feitos em todos os pontos de paradas exceto BHZ, ITO e CAM.

Assim, com base nessa política de reabastecimento e nos postos utilizados, foi possível estimar os custos que a empresa despenderia caso a configuração dos preços de combustíveis fosse igual à utilizada para o cálculo dos cenários 1 e 2. A Tabela 12 detalha como foi realizada essa estimativa de custo.

**Tabela 12** – Estimativa de custos segundo a política padrão de reabastecimento da

| O             | D              | km   | Qtd     | Qtd      | Qtd   | Custo       |     | Custo                        |     | Custo   |     | Custo     |
|---------------|----------------|------|---------|----------|-------|-------------|-----|------------------------------|-----|---------|-----|-----------|
|               |                |      | Inicial | Abast.   | Final | Diesel      |     | Abast.                       |     | Manut.  |     | Total     |
| SAO I         | OLV            | 441  | 330     | 221      | 550   | R\$ 2,00    | R\$ | 441                          | R\$ | 110     | R\$ | 551       |
| OLV           | <b>BHZ</b>     | 159  | 471     | 0        | 471   | R\$ 2,01    | R\$ | $\qquad \qquad \blacksquare$ | R\$ | 40      | R\$ | 40        |
| <b>BHZ</b>    | <b>GVD</b>     | 322  | 310     | 241      | 550   | R\$<br>2,03 | R\$ | 488                          | R\$ | 81      | R\$ | 568       |
| GVD           | <b>ITO</b>     | 298  | 401     | $\bf{0}$ | 401   | R\$ 1,97    | R\$ | $\overline{\phantom{a}}$     | R\$ | 75      | R\$ | 75        |
| <b>ITO</b>    | <b>VDC</b>     | 228  | 287     | 263      | 550   | R\$ 1,86    | R\$ | 489                          | R\$ | 57      | R\$ | 546       |
| VDC           | <b>JQI</b>     | 153  | 474     | 77       | 550   | R\$ 2,00    | R\$ | 153                          | R\$ | 38      | R\$ | 191       |
| JQI           | <b>FES</b>     | 247  | 427     | 124      | 550   | R\$ 1.86    | R\$ | 229                          | R\$ | 62      | R\$ | 291       |
|               | <b>FES CAM</b> | 96   | 502     | $\bf{0}$ | 502   | R\$ 1,98    | R\$ | ٠                            | R\$ | 24      | R\$ | 24        |
| <b>CAM</b>    | <b>FES</b>     | 96   | 454     | 96       | 550   | R\$ 1,86    | R\$ | 178                          | R\$ | 24      | R\$ | 202       |
| <b>FES</b>    | JQI            | 247  | 427     | 124      | 550   | R\$<br>2,00 | R\$ | 247                          | R\$ | 62      | R\$ | 309       |
| JQI           | <b>VDC</b>     | 153  | 474     | 77       | 550   | R\$ 1.86    | R\$ | 142                          | R\$ | 38      | R\$ | 180       |
| VDC           | <b>ITO</b>     | 228  | 436     | $\bf{0}$ | 436   | R\$<br>1,97 | R\$ | $\sim$                       | R\$ | 57      | R\$ | 57        |
| <b>ITO</b>    | <b>GVD</b>     | 298  | 287     | 263      | 550   | R\$ 2,03    | R\$ | 533                          | R\$ | 75      | R\$ | 608       |
| GVD           | <b>BHZ</b>     | 322  | 389     | 0        | 389   | R\$ 2,01    | R\$ | $\blacksquare$               | R\$ | 81      | R\$ | 81        |
| BHZ           | <b>OLV</b>     | 159  | 310     | 241      | 550   | R\$ 2,00    | R\$ | 481                          | R\$ | 40      | R\$ | 521       |
|               | OLV SAO        | 441  | 330     | 221      | 550   | R\$ 1,90    | R\$ | 420                          | R\$ | 110     | R\$ | 530       |
|               |                |      |         |          |       |             |     |                              |     |         |     |           |
| <b>Totais</b> |                | 3888 |         | 1944 L   |       |             |     | R\$ 3.801                    |     | R\$ 972 |     | R\$ 4.773 |

EP

Observou-se que todos os reabastecimentos simulados na Tabela 12 foram calculados de forma a completar o tanque do veículo apenas nos postos definidos pela EP. Como resultado, foi obtido o custo total de R\$ 4.773,00, no qual são englobados os valores referentes ao combustível utilizado e aos gastos estimados de manutenção.

Foi notado que o cálculo evidenciado teve como base a capacidade de abastecimento de 550 litros, que, como dito anteriormente, caracteriza o veículo padrão utilizado pela EP. Por outro lado, na hipótese de que a capacidade do veículo fosse limitada a 275 litros (Cenário 2), os resultados seriam equivalentes. Explique-se: ainda que dois veículos tenham diferente capacidade de abastecimento, se ambos partem de um mesmo ponto e seguem pela mesma rota com o tanque completo, a quantidades a serem abastecidas para completar o tanque nos pontos seguintes serão somente em função do consumo do veículo e não em função da capacidade do tanque.

A aferição dos custos gerados pela aplicação da política padrão de reabastecimento da EP foi importante para identificação dos benefícios originados pela adoção do modelo de OPR proposto. A economia provocada pelo modelo se confirmou com a diminuição das quantias relativas aos gastos com combustíveis na operação estudada.

Neste sentido, como se observará adiante, os comparativos entre a política de reabastecimento padrão e a indicada pela modelagem foram úteis na avaliação dos fatores que levam à mencionada redução de gastos.

|                           | <b>Empresa</b>       | <b>Cenário 1</b>     | <b>Diferença</b> | $\frac{9}{6}$ |
|---------------------------|----------------------|----------------------|------------------|---------------|
| Capacidade do Tangue      | 275 litros           | 275 litros           |                  |               |
| Rota Selecionada          | Rota 1 (Ida e volta) | Rota 3 (Ida e Volta) |                  |               |
| Distancia Percorrida (km) | 3.888                | 3.900                | 12               | 0.3%          |
| Qtd Abastecida (litros)   | 1.944                | 1.950                | 6                | 0.3%          |
| Número de Abastecimentos  | 12 <sup>2</sup>      | 13                   | 1                | 8,3%          |
| Preco Médio do Diesel     | R\$<br>1,96          | R\$<br>1,92          | $-R5$<br>0,04    | $-2,0%$       |
| Custo Combustível         | R\$<br>3.801         | R\$<br>$3.738 - R$$  | 62,80            | $-1,7%$       |
| Custo Manutenção          | R\$<br>972           | R\$<br>975           | R\$<br>3.00      | 0.3%          |
| <b>Custo Total</b>        | R\$<br>4.773         | R\$<br>4.713         | 59.8<br>-R\$     | $-1,3%$       |

**Tabela 13** – Comparativo entre a política de reabastecimento proposta para o cenário 1 e a utilizada pela EP

Na Tabela 13, foi realizado um comparativo entre a política de reabastecimento atual da empresa e os resultados gerados pelo modelo quando aplicado ao cenário 1. Dessa forma, constatou-se que o modelo chegou a uma redução do custo total de 1,3%. Apesar da rota escolhida (Rota 3) ser maior do que a rota utilizada pela empresa (Rota 1), o ganho com o combustível compensou o maior custo de manutenção. Além desse fator, pode observar que preço médio, gerado pelo modelo, foi 2% menor do que o utilizado pela empresa.

Assim, cabe ressaltar, que mesmo se a EP vier a utilizar veículos de menor capacidade, como utilizado no cenário 1, o uso do modelo de OPR proposto nessa pesquisa gerará uma economia para esta operação de transporte.

Nesse mesmo sentido, realizou-se também a comparação de custos entre a política de reabastecimento atual da empresa e a gerada para o cenário 2. É relevante fixar que, para o cenário 2, foi considerado o mesmo tipo do veículo utilizado nesta operação de transporte, o que significa dizer que os resultados gerados pra esse cenário podem ser aplicados de imediato caso a EP opte por utilizá-los. O detalhe dessa comparação está ilustrado na Tabela 14 seguinte.

**Tabela 14** – Comparativo entre a política de reabastecimento proposta para o cenário 2 com a utilizada pela EP

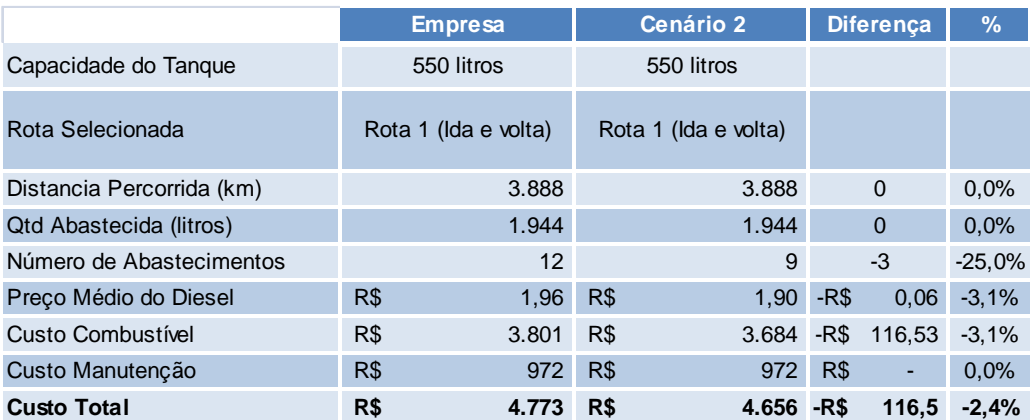

Observa-se que, ao contrario do cenário 1, o modelo, para o cenário 2, definiu a rota 1 como a melhor rota a ser utilizada. Isso explica o motivo do custo de manutenção ter sido idêntico ao da empresa. Com relação ao custo total, o modelo gerou uma redução de -2,4% sendo que, se considerados apenas os custos de combustíveis, essa diferença chega a -3,1%.

Essa diferença, quando extrapolada a um ano dessa operação de transporte, chega a um valor relevante. Considerando que os 64 veículos da operação realizam em média 8 viagens por dia e 240 por mês, é possível estimar que se o modelo proposto no cenário 2 for aplicado pela a EP a economia obtida com essa nova política de reabastecimento será de aproximadamente R\$ 335.650,00 ao ano.

Pelo exposto, constata-se que o uso do modelo de OPR aplicado a operação da EP resultou na redução de custo independente do tipo de veículo selecionado. Vale ressaltar que, para manter sempre uma política de reabastecimento competitiva, é necessário que o transportador realize uma nova simulação quando houver mudanças nas características da operação, como preços dos combustíveis, custo de manutenção e pontos de apoios.

## **5 CONCLUSÕES**

O atual contexto evidencia o alto impacto do custo do transporte rodoviário nas atividades econômicas e gera, conseqüentemente, uma grande preocupação com um fator primordial que é o gasto com combustíveis.

Diante deste panorama, constatou-se a existência de uma grande variabilidade nos preços dos combustíveis em distintos pontos de abastecimento, a qual chegam a alcançar diferenças médias superiores a 40%. A partir dessas diferenças, foi proposto um modelo matemático cujo objetivo geral foi determinar a melhor política de reabastecimento que ofereça uma redução no custo total para empresas transportadoras considerando rotas variáveis.

O modelo proposto baseou-se em modelos de otimização da política de reabastecimento utilizados por aplicativos comerciais já existentes e apresentados na literatura, ademais de técnicas de modelagem de redes. A soma desses mecanismos originou inicialmente um problema não linear.

Entretanto, como os algoritmos de programação não linear podem não determinar uma solução ótima e, geralmente, requerem um tempo de execução significativamente maior, buscou-se a linearização do modelo. Para tanto foi preciso avaliar cada constante e, quando necessário, realizar a sua linearização individualizada.

Após um grande número de simulações e algumas dificuldades, foi obtido um modelo linear. Nele observou-se um aumento no número de restrições, o que implicou um modelo um pouco mais complexo, porém garantidor de uma solução ótima.

O seguinte passo foi implementar o modelo em planilhas eletrônicas em conjunto com o aplicativo selecionado What'sBest!. O uso dessas ferramentas permitiu notar que os parâmetros poderiam ser modificados facilmente, o que se confirmou no momento de aplicação do modelo a diferentes cenários. Ainda neste sentido, para fins profissionais, verificou-se a possibilidade de customizar a modelagem de acordo com as características particulares de cada empresa.

Uma vez implementado, o modelo foi validado por meio de sua aplicação a uma operação prática de uma transportadora rodoviária de cargas, já que proporcionou soluções ótimas em cerca de um minuto, tempo este considerado hábil para o fim a que se destina.

No cenário 1 (veículos com capacidade de 275 litros), chegou-se a uma redução de 1,3% no custo total de cada operação por veículo. Tal redução compensou a escolha de uma rota de maior distância. Por outro enfoque, o custo médio com combustível foi reduzido em 2%.

Já no cenário 2 (veículos com capacidade de 550 litros), mais comum na atividade da EP, identificou-se um ganho ainda superior ao visto no cenário 1: o custo total da operação diminuiu em 2,4% e o custo médio com combustível foi de 3,1% menor. Assim, considerando idêntica variabilidade de preços, a economia anual seria de R\$335.000 caso a mesma estratégia fosse aplicada a todos os veículos empregados nesta operação.

Diante do exposto, o modelo proposto firmou-se como instrumento eficaz na redução de custos das empresas transportadoras e de fácil adequação a diversas operações de transporte rodoviário.

Por fim, algumas sugestões para futuros trabalhos podem ser elencadas, tais como a vinculação do modelo às ferramentas de posicionamento geográfico, a validação do modelo em operações mais complexas (maior número de restrições) e a inserção de novos parâmetros (tempo de percurso e estado de conservação de rodovias).

# **REFERÊNCIAS**

AHUJA, Ravindra K.; MAGNANTI, Thomas L.; ORLIN, James B. **Network Flows :**  theory, algorithms, and aplications. New Jersey: Prentice-Hall, Inc., 1993.

ALVARENGA, Antonio Carlos; NOVAIS, Antonio Galvão. **Logística Aplicada**: Suprimentos e Distribuição Física. São Paulo: Edgard Blücher, 2000.

AMERICAN AUTOMOBILE ASSOCIATION (AAA). **Travel Planner**. 2010. Disponível em <http://www.aaa.com>. Acesso em: 12 fev. 2010.

ARENALES, Marcos; ARMENTANO, Vinícius; MORABITO, Reinaldo; YANASSE, Horacio. **Pesquisa Operacional**. Rio de Janeiro: Editora Campus/Elsevier, 2007.

ASSOCIAÇÃO NACIONAL DO PETRÓLEO (ANP). **Levantamento de Preços e de Margens de Comercialização de Combustíveis**. 2010. Disponível em: <http://www.anp.gov.br/>. Acesso em 25 jan. 2011.

ATZINGEN, Jorge Von; CUNHA, Cláudio Barbieri da; NAKAMOTO, Francisco Yastami; RIBEIRO, Fábio Rogério; SCHARDONG, André. Análise Comparativa de Algoritmos Eficientes para o Problema de Caminho Mínimo. In: XXI ANPET: Congresso de Pesquisa e Ensino em Transportes, 2007, **Anais ...** Rio de Janeiro.

BARROS, Andressa Loureiro Moretto. **Modelo de otimização para distribuição horária de lotes de vagões ferroviários GDE para carregamento de minério de ferro**. 2010. Dissertação (Mestrado em Engenharia Civil) – Programa de Pós Graduação de Engenharia Civil, UFES, Vitória.

BOWERSOX, Donald J; CLOSS, David. J.; COOPER, M. B. **Gestão Logística de Cadeias de Suprimentos**. Porto Alegre: Bookman, 2006.

BRASIL. Lei nº 9478, de 6 de agosto de 1997. Dispõe sobre a política energética nacional, as atividades relativas ao monopólio do petróleo, institui o Conselho Nacional de Política Energética e a Agência Nacional do Petróleo e dá outras providências. **Diário Oficial da República Federativa do Brasil**, Brasília, DF, 6 de agosto de 1997. Disponível em

<http://www.planalto.gov.br/ccivil\_03/Leis/L9478.htm>. Acesso em: 10 mai. 2011.

CAMPOS, Luciano Bandeira. **Modelo de otimização para o planejamento da rede de seviços no transporte ferroviário de cargas**. 2009. Dissertação (Mestrado em Engenharia Civil) – Programa de Pós Graduação de Engenharia Civil, UFES, Vitória.

CERQUEIRA, Daniela Franco. A nova indústria incentivada da Bahia: o caso da FORD Camaçari. In: XIII Encontro Nacional de Economia Política, 2008, **Anais...** João Pessoa.

CONFEDERAÇÃO NACIONAL DE TRANSPORTE (CNT). **Transporte de Cargas no Brasil – Ameaças e Oportunidade para o desenvolvimento do País**. 2007. Disponível em: <http:www.cnt.org.br>. Acesso em: 11 abr. 2010.

FRESARD, Francisco. Ajuda na Pesquisa. **Jornal de Santa Cataria**, Santa Catarina, 08 fev. 2010. Mercado Aberto. Disponível em: <http://www.clicrbs.com.br/jsc/sc/impressa/4,180,2802750,14068 >, Acesso em: 05 mar. 2010.

FRONTLINE SYSTEM INC. **Frontline solver upgrades to the basic solver included with Excel. 2011**. Disponível em < www.solver.com>. Acesso em: 15 .abr. 2011.

FU, L., SUN D., RILETT L. R. Heuristic shortest path algorithms for transportation applications: State of the art. **Computers & Operations Research**, v.33, n.11, p.324-343. 2006.

GASBUDDY ORGANIZATION INC. **Find Local Gas Prices**. 2010 Disponível em <http://www.gasbuddy.com/>. Acesso em: 08 mar. 2010.

GIL, Antônio Carlos. **Como elaborar projetos de pesquisa**. São Paulo: Atlas, 1991.

GOLDBARG, Marco Cesar; LUNA, Henrique Pacca L. **Otimização combinatória e programação linear:** modelos e algoritmos.5 ed, Rio de Janeiro: Campus, 2000.

HILLIER, Frederick. S; LIEBERMAN, Gerald. J. **Introdução à pesquisa operacional**. Tradução: Ariovaldo Griesi. 8 ed. Rio de Janeiro: AAMGH, 2010.

HUFF, Aaron. Tech in Focus: Fuel Optimization. **CJ Commercial Carrier Journal**. Set. 2007. Disponível em <http://www.ccidigital.com/tech-in-focus-fuel-optimization/>. Acesso em: 05 abr. 2010.

RODRIGUES JR., Amilton Dias; CRUZ, Marta M da Costa. A generic decision model of refueling policies: Case study in a Brazilian motor carrier. In: 2<sup>nd</sup> International Conference on Engineering Optimization, 2010, **Anais…** Lisboa

KAWAMURA M. S.; RONCONI D. P.; YOSHIZAKI, H. Optimizing transportation and storage of final products in the sugar and ethanol industry: a case study. **International Transactions in Operational Research**, v.13, p. 425-439, 2006.

KHULLER, Samir; MALEKIAN Azarakhsh; MESTRE Mestre. To Fill or Not to Fill: The Gas Station Problem. In: (Ed.). **Algorithms – ESA**, p.534-545, 2007.

LIMA, Mauricio Pimenta. Custos Logísticos na Economia Brasileira. **Revista Tecnologistica**, Rio de Janeiro, jan. 2006.

LIMA, Kelly. Custos Logísticos representam até 16% do PIB brasileiro, diz ministro dos Portos. O Estado de São Paulo. São Paulo. 28. Jul. 2010. Disponível em: < http://economia.estadao.com.br/noticias/economia,custos-logisticos-representamate-16-do-pib-brasileiro-diz-ministro-dos-portos,29377,0.htm> Acesso em 25. Mai. 2011.

LIN, Shieu Hong. Finding Optimal Refueling Policies in Transportation Networks. **Algorithmic Aspects in Information and Management**, p.280-291, 2008.

LIN, Shieu Hong; GERTSCH, Nate; RUSSELL, Jennier R. A linear-time algorithm for finding optimal vehicle refueling policies. **Operations Research Letters**, v.35, n.3, p.290-296. 2007.

LINDO SYSTEM INC. **Optimization modeling with lingo**. Ed 6<sup>th</sup>. Chicago, 2006.

\_\_\_\_\_\_.What'sBest! **User's Guide**. Versão 10 [online]. Chicago, 2010. Disponível em: www.lindo.com. Acesso em: 14 maio. 2011.

LOPES, Simone Saisse; CARDOSO, Marcelo Porteiro; PICCINNI, Maurício Serrão. O transporte rodoviário de carga e o papel do BNDES. **Revista do BNDES**, Rio de Janeiro, v. 14, n. 29, p. 35-60, 2008.

LUENBERGER, David G.; YE, Yinyu. Linear and Nonlinear Programing, 3<sup>th</sup> edition. Stanford: Springer, 2008.

NAZÁRIO, Paulo. Papel do Transporte na Estratégia Logística. In: FLEURY, Paulo Fernando; WANKE, Peter. (Org). **Logística empresarial**. São Paulo: Atlas, 2000. p. 126-132. Coleção COPPEAD de Administração.

RAGSDALE, Cliff T. **Spreadsheet Modeling and Decision Analysis:** A Practical Introduction to Management Science. 5 ed. Virginia: South Western College, 2007.

RITTINER, Daniel; MANECHINI, Guilherme. Queda do diesel não garante frete menor. **Valor Econômico**. São Paulo, março 2009. Disponível em: <http://infoener.iee.usp.br/infoener/hemeroteca/imagens/123235.htm>Acesso em: 7 jun. 2010.

ROGER, Gilroy. Diesel jumps 7.4□ to \$2.545, **Transport Topics**, Chicago, 13 mar. 2006.

SILVA, Erick Novais de Almeida. **Centralização da distribuição e custos de transporte:** Estudo de caso da AMBEV. 2006. Dissertação (Mestrado em Engenharia de Transportes) – Programa de Pós Graduação de Engenharia, UFRJ, Rio de Janeiro.

SIMÕES, Carlos Manuel Chorro Simões. **Uma Abordagem ao Problema de Caminho Mais Curto Multiobjectivo:** Aplicação ao Problema de Encaminhamento em Redes Integradas de Comunicações. 1998. Dissertação (Mestrado em Sistemas e Automação) –Departamento de Engenharia Eletrotécnica, Universidade de Coimbra, Coimbra.

SUZUKI, Yashinori. A generic model of motor-carrier fuel optimization. **Naval Research Logistics**, v.55, n.8, p.737-746. 2008.

\_\_\_\_\_\_. A decision support system of dynamic vehicle refueling. **Decision Support System**, v.46, n.2, p.522-531. 2009.

TAHA, Hamdy A. **Operations Research:** An Introduction, 8<sup>th</sup> edition. New Jersey: Prentice-Hall, Inc., 2007.

WANKE, Peter; FLEURY, Paulo Fernando. **Transporte de Cargas no Brasil:** Estudo exploratório das principais variáveis relacionadas aos diferentes modais e às suas estruturas de Custos. In:\_\_\_. Estrutura e dinâmica do setor de serviços no Brasil. Brasília: IPEA, 2006, Cap.12, p.409-464.

#### APÊNDICE A – Relatório do Programa What'sBest! para a resolução do cenário 1

What'sBest!® 10.0.2.1 (Jul 28, 2010) - Library 6.1.1.483 - Status Report -DATE GENERATED: mar 20, 2011 04:36 PM MODEL INFORMATION: CLASSIFICATION DATA Current Capacity Limits -------------------------------------------------------- Total Cells 4447 Numerics 4059 Adjustables 123 Unlimited Continuous 41 Free 0 Integers/Binaries 0/82 Unlimited Constants 3128 Formulas 808 Strings 0 Constraints 388 Unlimited Nonlinears 0 Unlimited Coefficients 3285 Minimum coefficient value: 1 on Modelo!M6 Minimum coefficient in formula: Modelo!M6 Maximum coefficient value: 1100 on <RHS> Maximum coefficient in formula: Modelo!AO101 MODEL TYPE: Mixed Integer / Linear (Mixed Integer Linear Program) SOLUTION STATUS: GLOBALLY OPTIMAL OBJECTIVE VALUE: 4712.9475 DIRECTION: Minimize SOLVER TYPE: Branch-and-Bound TRIES: 104045 INFEASIBILITY: 4.5474735088646e-013 BEST OBJECTIVE BOUND: 4712.9475 STEPS: 18649 ACTIVE: 0 SOLUTION TIME: 0 Hours 1 Minutes 7 Seconds NON-DEFAULT SETTINGS: General Options / Reports Warnings / Warning Infeasible Constraint: On Global Solver Options / Multistart Attempts: Off Function Support: On

#### APÊNDICE B – Relatório do Programa What'sBest! para a resolução do cenário 2

What'sBest!@ 10.0.2.1 (Jul 28, 2010) - Library 6.1.1.483 - Status Report -DATE GENERATED: mar 20, 2011 04:45 PM MODEL INFORMATION: CLASSIFICATION DATA Current Capacity Limits -------------------------------------------------------- Total Cells 4447 Numerics 4059 Adjustables 123 Unlimited Continuous 41 Free 0 Integers/Binaries 0/82 Unlimited Constants 3128 Formulas 808 Strings 0 Constraints 388 Unlimited Nonlinears 0 Unlimited Coefficients 3285 Minimum coefficient value: 1 on Modelo!M6 Minimum coefficient in formula: Modelo!M6 Maximum coefficient value: 2200 on <RHS> Maximum coefficient in formula: Modelo!AO101 MODEL TYPE: Mixed Integer / Linear (Mixed Integer Linear Program) SOLUTION STATUS: GLOBALLY OPTIMAL OBJECTIVE VALUE: 4656.22 DIRECTION: Minimize SOLVER TYPE: Branch-and-Bound TRIES: 42552 INFEASIBILITY: 6.821210263297e-013 BEST OBJECTIVE BOUND: 4656.22 STEPS:  $4404$  ACTIVE: 0 SOLUTION TIME: 0 Hours 1 Minutes 5 Seconds NON-DEFAULT SETTINGS: General Options / Reports Warnings / Warning Infeasible Constraint: On Global Solver Options / Multistart Attempts: Off Function Support: On